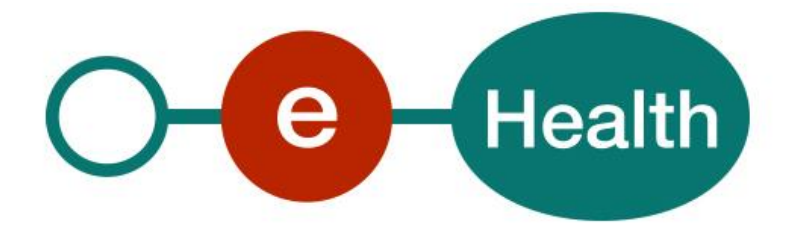

**Therapeutic Link WS Cookbook Version 1.9**

This document is provided to you free of charge by the

# **eHealth platform**

**Willebroekkaai 38 38, Quai de Willebroeck 1000 BRUSSELS**

All are free to circulate this document with reference to the URL source.

# **Table of contents**

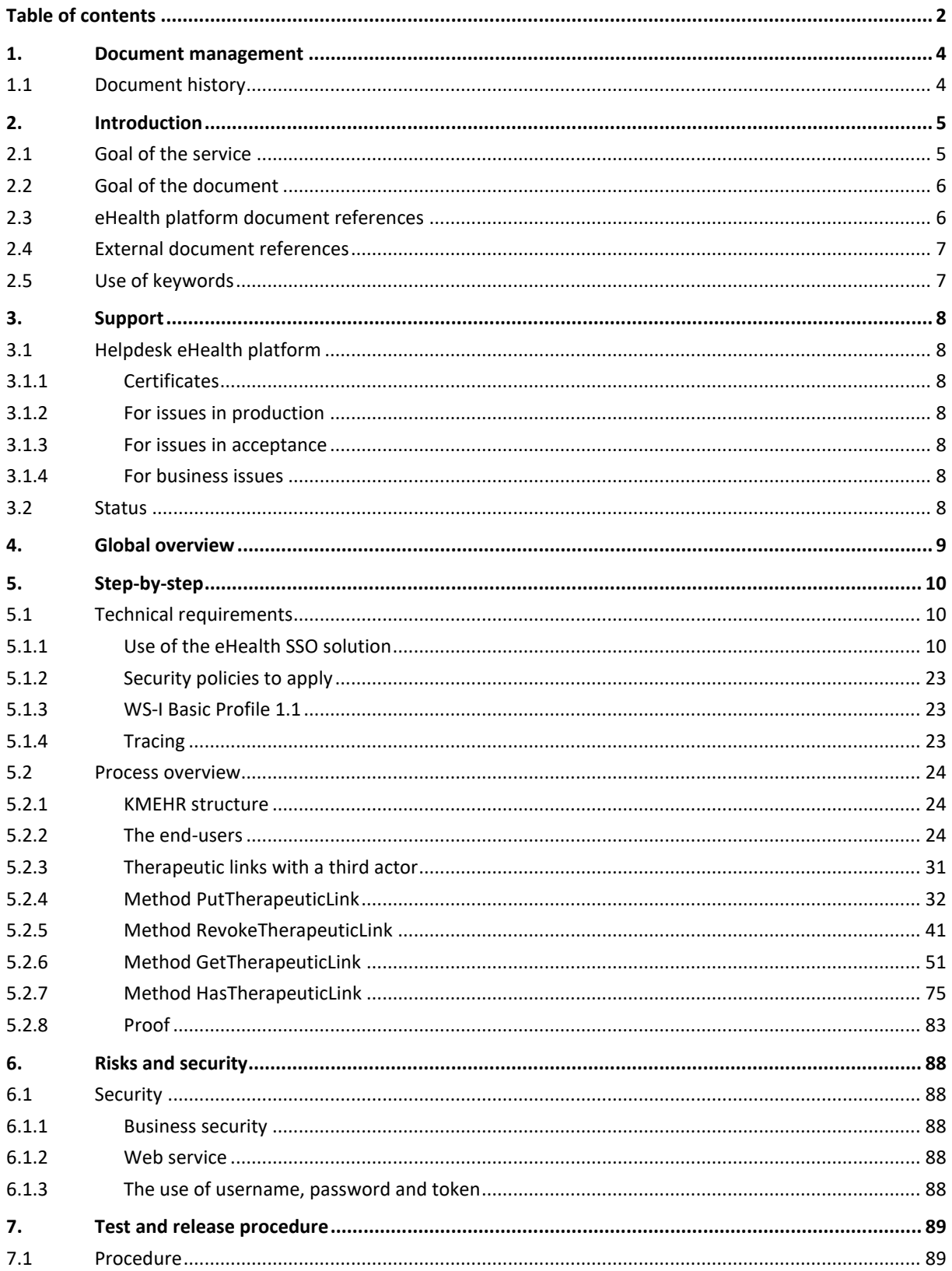

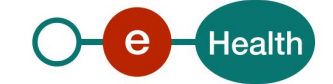

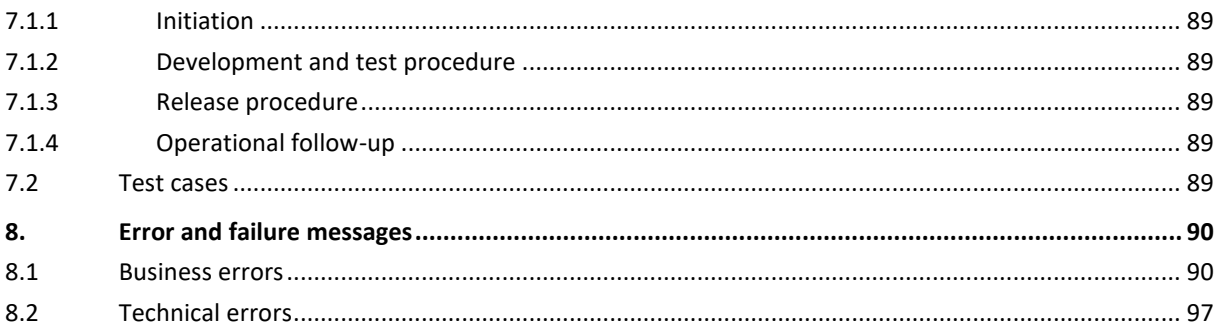

To the attention of: "IT expert" willing to integrate this web service.

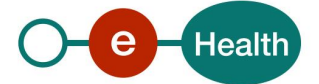

# **1. Document management**

# **1.1 Document history**

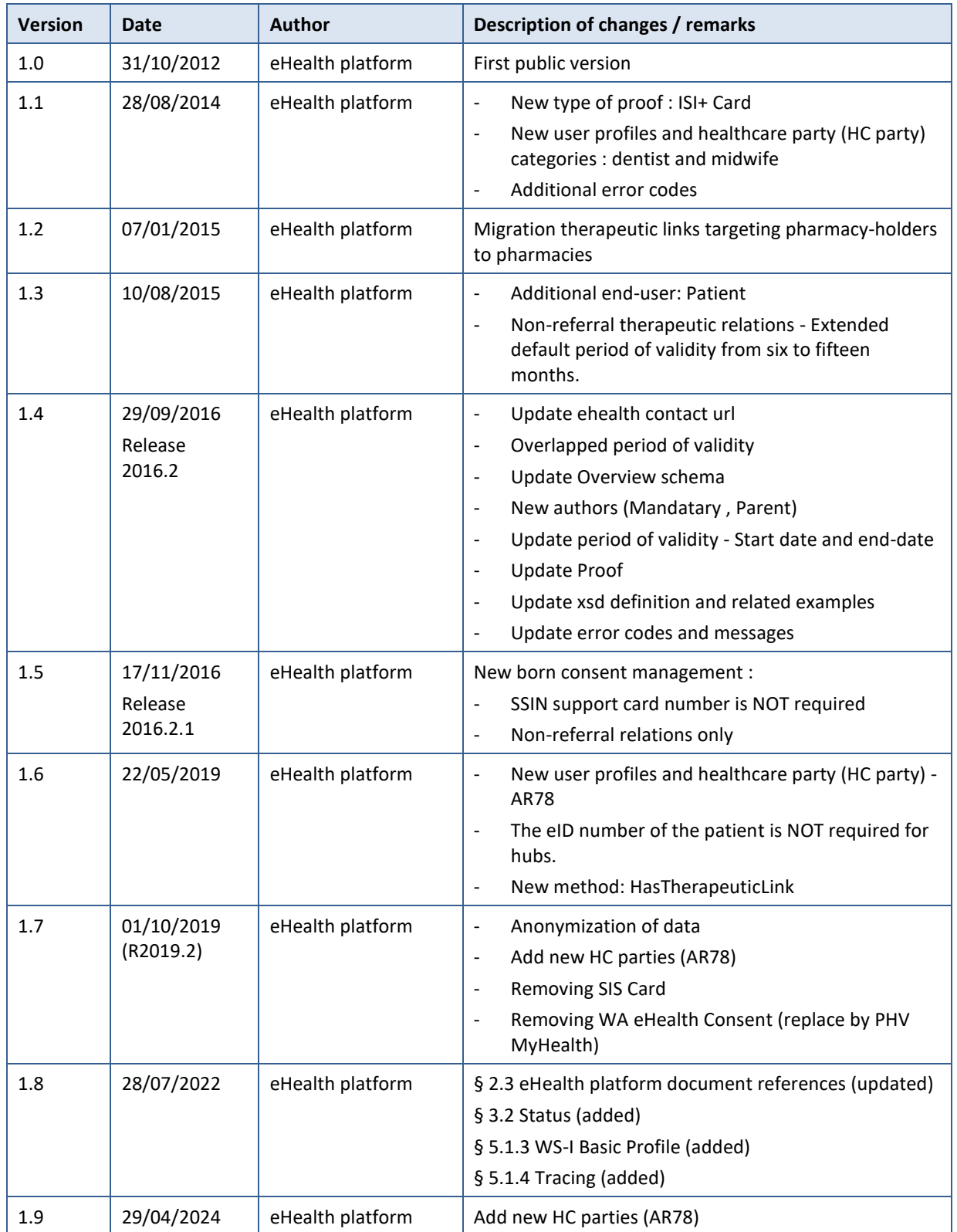

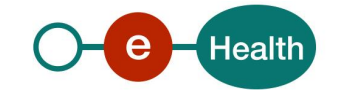

# **2. Introduction**

## **2.1 Goal of the service**

The existence of a therapeutic relationship is one of the fundamental prerequisites for the HC providers to access a patient's medical data. Therefore, the eHealth platform makes available to the actors, involved in the exchange, storage or referencing personal data, a relay service to manage those therapeutic relationships and associated means of evidence*<sup>1</sup>* .

This relay service is obviously limited to therapeutic links, made available at the eHealth platform level by the 'owner' of this therapeutic link (such as the HC party declaring a therapeutic link or the actor responsible of a recognized specific database, e.g. for Global Medical File relationship).

A therapeutic link is a relationship between a patient and a HC party for a certain type of therapeutic relationship over a period of validity depending on the given evidence. It is not possible to update an existing the therapeutic link; to update information one first needs to revoke the existing therapeutic link.

However, the period of validity of an active therapeutic link could be extended on the condition that

• the start -date of the new period is greater or equal to the start date of the period to be extended

and

• the end-date of the new period is greater than the end-date of the period to be extended (overlap of period of validity)

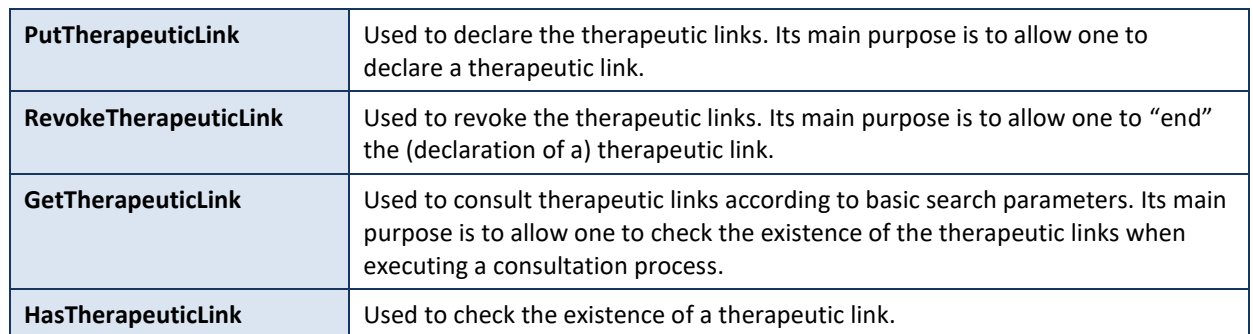

The following operations (request-response operation type) will support the management of these links*<sup>2</sup>* :

The therapeutic links are managed, according to the rules corresponding to the type of therapeutic link, through:

- specific *WS* by HC professionals as end-users through their usual software or through an authorized organization*<sup>3</sup>* ,
- a dedicated web application, currently called *PHV MyHealth<sup>4</sup>* with following end-users:
	- patients;

*<sup>4</sup> PHV MyHealth Web Application manages also patient consent and healthcare party exclusions.*

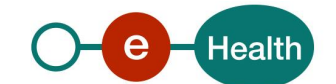

*<sup>1</sup> Supported evidences are described in the paragraph 5.2.7*

*<sup>2</sup> Global Medical File (gmd) does support neither declaration nor revocation. Only physicians are allowed to consult 'gmd'*

*<sup>3</sup> Only the consultation service is available for healthcare professionals through authorized organizations.*

#### **General comments**

• The proposed interfaces are **extensions** of the interfaces defined for the same purpose in the context of the Hub & MetaHub project (see *[https://www.ehealth.fgov.be/standards/kmehr/nl/](https://www.ehealth.fgov.be/standards/kmehr/en)*). At the time of writing, those services are **not yet** integrated in this project.

Those interfaces are quite "generic" meaning they support various combinations of the input parameters. The service does not support all the possible combinations at the interface level. The rationale for this is mainly to preserve the privacy of the patient, but sometimes for technical reasons.

Please consult the associated deliberations of the "Comité Sectoriel Section Santé" for more information about the rules and principles of utilization of this service.

## **2.2 Goal of the document**

This document describes the use of the therapeutic link service as provided by the eHealth platform. In this cookbook, we explain the structure and content aspects of the possible requests and the replies of a therapeutic link WS. An example illustrates each of those messages. In addition, a list of possible errors can be found in this document.

This information should allow (the IT department of) an organization to develop and use the WS call.

Some technical and legal requirements must be met in order to allow the integration of the eHealth WSs in client applications.

This document is neither a development nor a programming guide for internal applications: eHealth partners always keep a total freedom within those fields. Nevertheless, in order to interact in a smooth, homogeneous and risk controlled way with a maximum of partners, eHealth partners must commit to comply with specifications, data format, and release processes described within this document. In addition, our partners in the health sector must also comply with the business rules of validation and integration of data within their own applications in order to minimize errors and incidents.

## **2.3 eHealth platform document references**

All the document references can be found on the eHealth portal<sup>5</sup>. These versions or any following versions can be used for the eHealth service.

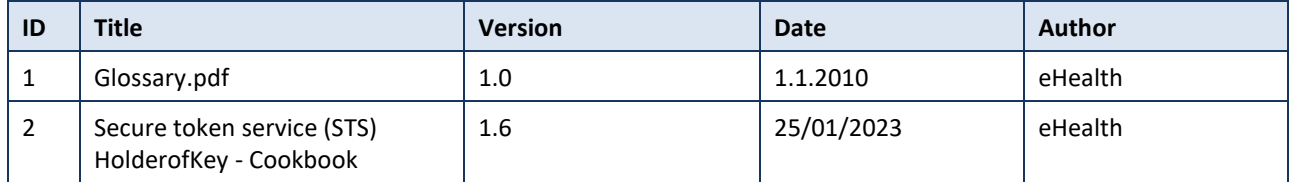

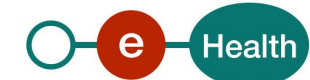

5 *https://ehealth.fgov.be/ehealthplatform*

## **2.4 External document references**

All documents can be found through the internet. They are available to the public, but not supported by eHealth.

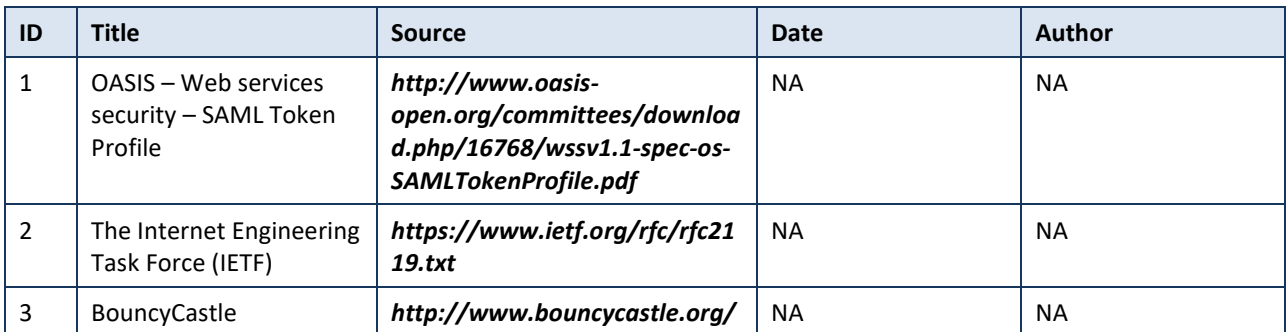

## **2.5 Use of keywords**

The key words "MUST", "MUST NOT", "REQUIRED", "SHALL", "SHALL NOT", "SHOULD", "SHOULD NOT", "RECOMMENDED", "MAY", and "OPTIONAL" in this document are to be interpreted as described in IETF RFC 2119.

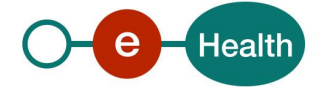

# **3. Support**

## **3.1 Helpdesk eHealth platform**

## **3.1.1 Certificates**

In order to access the secured eHealth platform environment you have to obtain an eHealth platform certificate, used to identify the initiator of the request. In case you do not have one, please consult the chapter about the eHealth Certificates on the portal of the eHealth platform

- *[https://www.ehealth.fgov.be/ehealthplatform/nl/ehealth-certificaten](https://www.ehealth.fgov.be/ehealthplatform/nl/search?q=&filter%5Bplatform_service%3A19842c7fad26fe4e90179efc7895851fb9f086fb%5D=on)*
- *[https://www.ehealth.fgov.be/ehealthplatform/fr/certificats-ehealth](https://www.ehealth.fgov.be/ehealthplatform/fr/search?q=&filter%5Bplatform_service%3A19842c7fad26fe4e90179efc7895851fb9f086fb%5D=on)*

For technical issues regarding eHealth platform certificates

- Acceptance: *[acceptance-certificates@ehealth.fgov.be](mailto:acceptance-certificates@ehealth.fgov.be)*
- Production: *support@ehealth.fgov.be*

### **3.1.2 For issues in production**

eHealth platform contact centre:

- Phone: 02 788 51 55 (on working days from 7 am till 8 pm)
- Mail: *[support@ehealth.fgov.be](mailto:support@ehealth.fgov.be)*
- *Contact Form :*
	- *<https://www.ehealth.fgov.be/ehealthplatform/nl/contact>* (Dutch)
	- *<https://www.ehealth.fgov.be/ehealthplatform/fr/contact>* (French)

#### **3.1.3 For issues in acceptance**

#### *[Integration-support@ehealth.fgov.be](mailto:Integration-support@ehealth.fgov.be)*

#### **3.1.4 For business issues**

- regarding an existing project: the project manager in charge of the application or service
- regarding a new project or other business issues: *[info@ehealth.fgov.be](mailto:info@ehealth.fgov.be)*

## **3.2 Status**

The website *[https://status.ehealth.fgov.be](https://status.ehealth.fgov.be/)* is the monitoring and information tool for the ICT functioning of the eHealth services that are partners of the Belgian eHealth system.

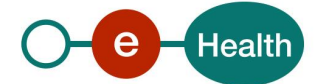

# **4. Global overview**

Schéma

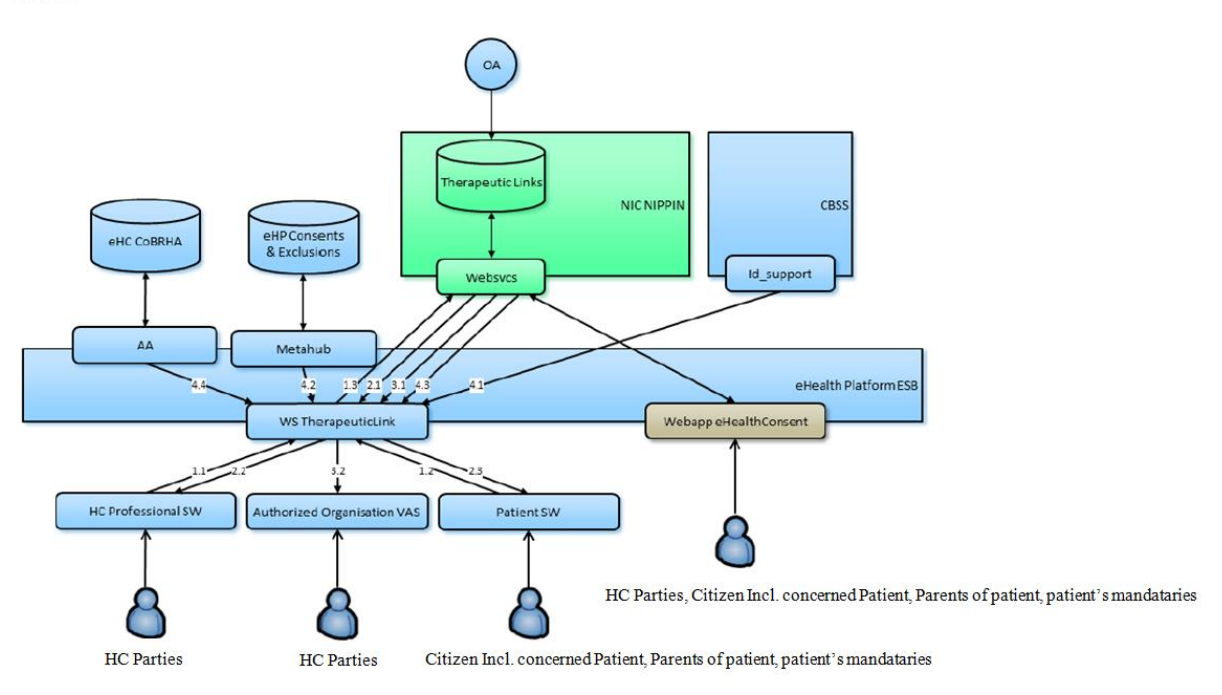

The schema gives the users of this cookbook the overview of the management of the therapeutic links.

- The eHealth Consent WA will allow both patients (incl. patient's parents or mandataries) and authorized HC parties to manage the therapeutic links (declaration, revocation, and consultation).
	- **Legacy : The eHealth Consent WA is replaced by PHV MyHealth WA** *[\(https://www.myhealth.belgium.be\)](https://www.myhealth.belgium.be/)*
- The authorized HC parties, citizen (incl. concerned patients, parents of patients or patient's mandataries) are also able to perform the same operations throughout their usual software by calling the eHealth Therapeutic Links WS.
- The authorized HC organizations are only authorized to verify the existence of the therapeutic links before allowing the HC parties to access the medical data of the patients by calling the Therapeutic Link consultation WS through their application.

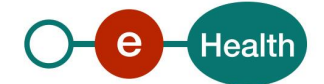

# **5. Step-by-step**

## **5.1 Technical requirements**

## **5.1.1 Use of the eHealth SSO solution**

This section specifies how to obtain a SAML token from the Secure Token Service (STS) in order to have access to the Therapeutic Link WS. There are different types of users each requiring a different type of token to access the service. Therefore, this section will be updated each time a new type of user has been added. The remainder of this section describes the needed attributes for each type of user. For more details on how STS works, see

*<https://www.ehealth.fgov.be/ehealthplatform/fr/service-iam-identity-access-management>*

### *5.1.1.1 HC Parties*

#### **5.1.1.1.1 Physician**

The request for the SAML token is secured with the eID*<sup>6</sup>* of the physician. The certificate used by the Holder-Of-Key (HOK) verification mechanism is an eHealth certificate*<sup>7</sup>* . The needed attributes are the following (AttributeNamespace: "*urn:be:fgov:identification-namespace*"):

The social security identification number of the physician: *urn:be:fgov:ehealth:1.0:certificateholder:person:ssin* and *urn:be:fgov:person:ssin*

Physician must also specify which information must be asserted by the eHealth platform:

• The social security identification number of the physician: (AttributeNamespace: "*urn:be:fgov:identification-namespace*")

*urn:be:fgov:ehealth:1.0:certificateholder:person:ssin* and *urn:be:fgov:person:ssin*

- To have access to the Therapeutic Link WS, the person must be a physician: (AttributeNamespace: *urn:be:fgov:certifiednamespace:ehealth*) *urn:be:fgov:person:ssin:ehealth:1.0:fpsph:doctor:boolean*
- Physician uses his/her personal certificate (AttributeNamespace: "*urn:be:fgov:certifiednamespace:ehealth*")

*urn:be:fgov:ehealth:1.0:certificateholder:person:ssin:usersession:boolean*

#### **5.1.1.1.2 Nurse**

The request for the SAML token is secured with the eID*<sup>6</sup>* of the nurse. The certificate used by the HOK verification mechanism is an eHealth certificate. The required attributes are the following (AttributeNamespace: "*urn:be:fgov:identification-namespace*"):

The social security identification number of the nurse: *urn:be:fgov:ehealth:1.0:certificateholder:person:ssin* and *urn:be:fgov:person:ssin*

Nurse must also specify which information must be asserted by the eHealth platform:

• The social security identification number of the nurse: (AttributeNamespace: "*urn:be:fgov:identificationnamespace*")

*urn:be:fgov:ehealth:1.0:certificateholder:person:ssin* and *urn:be:fgov:person:ssin*

*<sup>6</sup> As fallback, in absence of the eID, the personal eHealth certificate can be used for authentication instead*

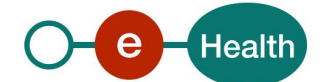

To have access to the Therapeutic Link WS, the person must be a nurse: (AttributeNamespace: *urn:be:fgov:certifiednamespace:ehealth*)

*urn:be:fgov:person:ssin:ehealth:1.0:fpsph:nurse:boolean*

• Nurse uses his/her personal certificate (AttributeNamespace: "*urn:be:fgov:certifiednamespace:ehealth*")

urn:*be:fgov:ehealth:1.0:certificateholder:person:ssin:usersession:boolean*

#### **5.1.1.1.3 Dentist**

The request for the SAML token is secured with the eID of the dentist. The certificate used by the HOK verification mechanism is an eHealth certificate. The required attributes are the following (AttributeNamespace: "*urn:be:fgov:identification-namespace*"):

The social security identification number of the dentist: *urn:be:fgov:ehealth:1.0:certificateholder:person:ssin* and *urn:be:fgov:person:ssin*

Dentist must also specify which information must be asserted by the eHealth platform:

The social security identification number of the dentist: (AttributeNamespace: "*urn:be:fgov:identification-namespace*")

*urn:be:fgov:ehealth:1.0:certificateholder:person:ssin* and *urn:be:fgov:person:ssin*

To have access to the Therapeutic Link WS, the person must be a dentist: (AttributeNamespace: *urn:be:fgov:certifiednamespace:ehealth*)

*urn:be:fgov:person:ssin:ehealth:1.0:fpsph:dentist:boolean*

• Dentist uses his/her personal certificate (AttributeNamespace: "*urn:be:fgov:certifiednamespace:ehealth*")

*urn:be:fgov:ehealth:1.0:certificateholder:person:ssin:usersession:boolean*

#### **5.1.1.1.4 Midwife**

The request for the SAML token is secured with the eID of the midwife. The certificate used by the HOK verification mechanism is an eHealth certificate. The required attributes are the following (AttributeNamespace: "*urn:be:fgov:identification-namespace*"):

The social security identification number of the midwife: *urn:be:fgov:ehealth:1.0:certificateholder:person:ssin* and *urn:be:fgov:person:ssin*

Midwife must also specify which information must be asserted by the eHealth platform:

• The social security identification number of the midwife: (AttributeNamespace: "*urn:be:fgov:identification-namespace*")

*urn:be:fgov:ehealth:1.0:certificateholder:person:ssin* and *urn:be:fgov:person:ssin*

• To have access to the Therapeutic Link WS, the person must be a midwife: (AttributeNamespace: *urn:be:fgov:certifiednamespace:ehealth*)

*urn:be:fgov:person:ssin:ehealth:1.0:fpsph:midwife:boolean*

• Midwife uses his/her personal certificate (AttributeNamespace: "*urn:be:fgov:certifiednamespace:ehealth*")

*urn:be:fgov:ehealth:1.0:certificateholder:person:ssin:usersession:boolean*

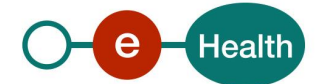

### **5.1.1.1.5 Audician**

The request for the SAML token is secured with the eID of the audician. The certificate used by the HOK verification mechanism is an eHealth certificate. The required attributes are the following (AttributeNamespace: "*urn:be:fgov:identification-namespace*"):

- The SSIN of the audician:
	- *urn:be:fgov:ehealth:1.0:certificateholder:person:ssin*
	- *urn:be:fgov:person:ssin*

Audician must also specify which information must be asserted by the eHealth platform:

- The SSIN of the audician (AttributeNamespace: "*urn:be:fgov:identification-namespace*"):
	- *urn:be:fgov:ehealth:1.0:certificateholder:person:ssin*
	- *urn:be:fgov:person:ssin*
- The audician uses his/her personal certificate (AttributeNamespace: "*urn:be:fgov:certifiednamespace:ehealth*")
	- *urn:be:fgov:ehealth:1.0:certificateholder:person:ssin:usersession:boolean*
- To have access to the Therapeutic Link WS, the person must be a audician (AttributeNamespace: *urn:be:fgov:certifiednamespace:ehealth*):
	- *urn:be:fgov:person:ssin:ehealth:1.0:fpsph:audician:boolean*

#### **5.1.1.1.6 Physiotherapist**

The request for the SAML token is secured with the eID of the physiotherapist. The certificate used by the HOK verification mechanism is an eHealth certificate. The required attributes are the following (AttributeNamespace: "*urn:be:fgov:identification-namespace*"):

- The SSIN of the physiotherapist:
	- *urn:be:fgov:ehealth:1.0:certificateholder:person:ssin*
	- *urn:be:fgov:person:ssin*

Physiotherapist must also specify which information must be asserted by the eHealth platform:

- The SSIN of the physiotherapist (AttributeNamespace: "*urn:be:fgov:identification-namespace*"):
	- *urn:be:fgov:ehealth:1.0:certificateholder:person:ssin*
	- *urn:be:fgov:person:ssin*
- The physiotherapist uses his/her personal certificate (AttributeNamespace: "*urn:be:fgov:certifiednamespace:ehealth*")
	- *urn:be:fgov:ehealth:1.0:certificateholder:person:ssin:usersession:boolean*
- To have access to the Therapeutic Link WS, the person must be a physiotherapist (AttributeNamespace: *urn:be:fgov:certifiednamespace:ehealth*):
	- *urn:be:fgov:person:ssin:ehealth:1.0:fpsph:physiotherapist:Boolean*

#### **5.1.1.1.7 Occupational Therapist**

The request for the SAML token is secured with the eID of the occupational therapist. The certificate used by the HOK verification mechanism is an eHealth certificate. The required attributes are the following (AttributeNamespace: "*urn:be:fgov:identification-namespace*"):

The SSIN of the occupational therapist:

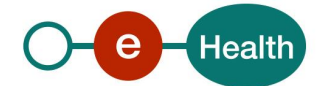

- *urn:be:fgov:ehealth:1.0:certificateholder:person:ssin*
- *urn:be:fgov:person:ssin*

Occupational therapist must also specify which information must be asserted by the eHealth platform:

- The SSIN of the occupational therapist (AttributeNamespace: "*urn:be:fgov:identification-namespace*"):
	- *urn:be:fgov:ehealth:1.0:certificateholder:person:ssin*
	- *urn:be:fgov:person:ssin*
- The occupational therapist uses his/her personal certificate (AttributeNamespace: "*urn:be:fgov:certified-namespace:ehealth*")
	- *urn:be:fgov:ehealth:1.0:certificateholder:person:ssin:usersession:boolean*
- To have access to the Therapeutic Link WS, the person must be an occupational therapist (AttributeNamespace: *urn:be:fgov:certifiednamespace:ehealth*):
	- *urn:be:fgov:person:ssin:ehealth:1.0:fpsph:occupationaltherapist:boolean*

#### **5.1.1.1.8 Practical nurse**

The request for the SAML token is secured with the eID of the practical nurse. The certificate used by the HOK verification mechanism is an eHealth certificate. The required attributes are the following (AttributeNamespace: "*urn:be:fgov:identification-namespace*"):

- The SSIN of the practical nurse:
	- *urn:be:fgov:ehealth:1.0:certificateholder:person:ssin*
	- *urn:be:fgov:person:ssin*

Practical nurse must also specify which information must be asserted by the eHealth platform:

- The SSIN of the practical nurse (AttributeNamespace: "*urn:be:fgov:identification-namespace*"):
	- *urn:be:fgov:ehealth:1.0:certificateholder:person:ssin*
	- *urn:be:fgov:person:ssin*
- The practical nurse uses his/her personal certificate (AttributeNamespace: "*urn:be:fgov:certifiednamespace:ehealth*")
	- *urn:be:fgov:ehealth:1.0:certificateholder:person:ssin:usersession:boolean*
- To have access to the Therapeutic Link WS, the person must be a practical nurse (AttributeNamespace: *urn:be:fgov:certifiednamespace:ehealth*):
	- *urn:be:fgov:person:ssin:ehealth:1.0:fpsph:practicalnurse:boolean*

#### **5.1.1.1.9 Dietician**

The request for the SAML token is secured with the eID of the dietician. The certificate used by the HOK verification mechanism is an eHealth certificate. The required attributes are the following (AttributeNamespace: "*urn:be:fgov:identification-namespace*"):

- The SSIN of the dietician:
	- *urn:be:fgov:ehealth:1.0:certificateholder:person:ssin*
	- *urn:be:fgov:person:ssin*
- Dietician must also specify which information must be asserted by the eHealth platform:
- The SSIN of the dietician (AttributeNamespace: "*urn:be:fgov:identification-namespace*"):
	- *urn:be:fgov:ehealth:1.0:certificateholder:person:ssin*

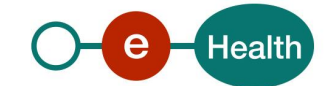

- *urn:be:fgov:person:ssin*
- The dietician uses his/her personal certificate (AttributeNamespace: "*urn:be:fgov:certifiednamespace:ehealth*")
	- *urn:be:fgov:ehealth:1.0:certificateholder:person:ssin:usersession:boolean*
- To have access to the Therapeutic Link WS, the person must be a dietician (AttributeNamespace: *urn:be:fgov:certifiednamespace:ehealth*):
	- *urn:be:fgov:person:ssin:ehealth:1.0:fpsph:dietician:boolean*

#### **5.1.1.1.10 Audiologist**

The request for the SAML token is secured with the eID of the audiologist. The certificate used by the HOK verification mechanism is an eHealth certificate. The required attributes are the following (AttributeNamespace: "*urn:be:fgov:identification-namespace*"):

- The SSIN of the audiologist:
	- *urn:be:fgov:ehealth:1.0:certificateholder:person:ssin*
		- *urn:be:fgov:person:ssin*

Audiologist must also specify which information must be asserted by the eHealth platform:

- The SSIN of the audiologist (AttributeNamespace: "*urn:be:fgov:identification-namespace*"):
	- *urn:be:fgov:ehealth:1.0:certificateholder:person:ssin*
	- *urn:be:fgov:person:ssin*
- The audiologist uses his/her personal certificate (AttributeNamespace: "*urn:be:fgov:certifiednamespace:ehealth*")
	- *urn:be:fgov:ehealth:1.0:certificateholder:person:ssin:usersession:boolean*
- To have access to the Therapeutic Link WS, the person must be an audiologist (AttributeNamespace: *urn:be:fgov:certifiednamespace:ehealth*):
	- *urn:be:fgov:person:ssin:ehealth:1.0:fpsph:audiologist:boolean*

#### **5.1.1.1.11 Podologist**

The request for the SAML token is secured with the eID of the podologist. The certificate used by the HOK verification mechanism is an eHealth certificate. The required attributes are the following (AttributeNamespace: "*urn:be:fgov:identification-namespace*"):

- The SSIN of the podologist:
	- *urn:be:fgov:ehealth:1.0:certificateholder:person:ssin*
	- *urn:be:fgov:person:ssin*

Podologist must also specify which information must be asserted by the eHealth platform:

- The SSIN of the podologist (AttributeNamespace: "*urn:be:fgov:identification-namespace*"):
	- *urn:be:fgov:ehealth:1.0:certificateholder:person:ssin*
	- *urn:be:fgov:person:ssin*
- The podologist uses his/her personal certificate (AttributeNamespace: "*urn:be:fgov:certifiednamespace:ehealth*")
	- *urn:be:fgov:ehealth:1.0:certificateholder:person:ssin:usersession:boolean*

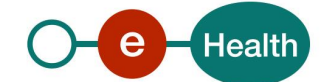

- To have access to the Therapeutic Link WS, the person must be a podologist (AttributeNamespace: *urn:be:fgov:certifiednamespace:ehealth*):
	- *urn:be:fgov:person:ssin:ehealth:1.0:fpsph:podologist:boolean*

### **5.1.1.1.12 Truss maker**

The request for the SAML token is secured with the eID of the truss maker. The certificate used by the HOK verification mechanism is an eHealth certificate. The required attributes are the following (AttributeNamespace: "*urn:be:fgov:identification-namespace*"):

- The SSIN of the truss maker:
	- *urn:be:fgov:ehealth:1.0:certificateholder:person:ssin*
	- *urn:be:fgov:person:ssin*

Truss maker must also specify which information must be asserted by the eHealth platform:

- The SSIN of the truss maker (AttributeNamespace: "*urn:be:fgov:identification-namespace*"):
	- *urn:be:fgov:ehealth:1.0:certificateholder:person:ssin*
	- *urn:be:fgov:person:ssin*
- The truss maker uses his/her personal certificate (AttributeNamespace: "*urn:be:fgov:certifiednamespace:ehealth*")
	- *urn:be:fgov:ehealth:1.0:certificateholder:person:ssin:usersession:boolean*
- To have access to the Therapeutic Link WS, the person must be a truss maker (AttributeNamespace: urn:be:fgov:certifiednamespace:ehealth):
	- *urn:be:fgov:person:ssin:ehealth:1.0:fpsph:*trussmaker*:Boolean*

#### **5.1.1.1.13 OT mobility improvement**

The request for the SAML token is secured with the eID of the OT mobility improvement. The certificate used by the HOK verification mechanism is an eHealth certificate. The required attributes are the following (AttributeNamespace: "*urn:be:fgov:identification-namespace*"):

- The SSIN of the OT mobility improvement:
	- *urn:be:fgov:ehealth:1.0:certificateholder:person:ssin*
	- *urn:be:fgov:person:ssin*

OT mobility improvement must also specify which information must be asserted by the eHealth platform:

- The SSIN of the OT mobility improvement (AttributeNamespace: "*urn:be:fgov:identificationnamespace*"):
	- *urn:be:fgov:ehealth:1.0:certificateholder:person:ssin*
	- *urn:be:fgov:person:ssin*
- The OT mobility improvement uses his/her personal certificate (AttributeNamespace: "*urn:be:fgov:certified-namespace:ehealth*")
	- *urn:be:fgov:ehealth:1.0:certificateholder:person:ssin:usersession:boolean*
- To have access to the Therapeutic Link WS, the person must be an OT mobility improvement (AttributeNamespace: urn:be:fgov:certifiednamespace:ehealth):
	- *urn:be:fgov:person:ssin:ehealth:1.0:fpsph:otmobilityimprovement:boolean*

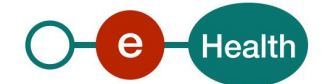

### **5.1.1.1.14 OT bandages orthosiology**

The request for the SAML token is secured with the eID of the OT bandages orthosiology. The certificate used by the HOK verification mechanism is an eHealth certificate. The required attributes are the following (AttributeNamespace: "*urn:be:fgov:identification-namespace*"):

- The SSIN of the OT bandages orthosiology:
	- *urn:be:fgov:ehealth:1.0:certificateholder:person:ssin*
	- *urn:be:fgov:person:ssin*

OT bandages orthosiology must also specify which information must be asserted by the eHealth platform:

- The SSIN of the OT bandages orthosiology (AttributeNamespace: "*urn:be:fgov:identificationnamespace*"):
	- *urn:be:fgov:ehealth:1.0:certificateholder:person:ssin*
	- *urn:be:fgov:person:ssin*
- The OT bandages orthosiology uses his/her personal certificate (AttributeNamespace: "*urn:be:fgov:certified-namespace:ehealth*")
	- *urn:be:fgov:ehealth:1.0:certificateholder:person:ssin:usersession:boolean*
- To have access to the Therapeutic Link WS, the person must be an OT bandages orthosiology (AttributeNamespace: urn:be:fgov:certifiednamespace:ehealth):
	- *urn:be:fgov:person:ssin:ehealth:1.0:fpsph:otbandagesorthosiology:boolean*

#### **5.1.1.1.15 OT prosthesiology**

The request for the SAML token is secured with the eID of the OT prosthesiology. The certificate used by the HOK verification mechanism is an eHealth certificate. The required attributes are the following (AttributeNamespace: "*urn:be:fgov:identification-namespace*"):

- The SSIN of the OT prosthesiology:
	- *urn:be:fgov:ehealth:1.0:certificateholder:person:ssin*
	- *urn:be:fgov:person:ssin*

OT prosthesiology must also specify which information must be asserted by the eHealth platform:

- The SSIN of the OT prosthesiology (AttributeNamespace: "*urn:be:fgov:identification-namespace*"):
	- *urn:be:fgov:ehealth:1.0:certificateholder:person:ssin*
	- *urn:be:fgov:person:ssin*
- The OT prosthesiology uses his/her personal certificate (AttributeNamespace: "*urn:be:fgov:certifiednamespace:ehealth*")
	- *urn:be:fgov:ehealth:1.0:certificateholder:person:ssin:usersession:boolean*
- To have access to the Therapeutic Link WS, the person must be an OT prosthesiology (AttributeNamespace: urn:be:fgov:certifiednamespace:ehealth):
	- *urn:be:fgov:person:ssin:ehealth:1.0:fpsph:otprosthesiology:boolean*

#### **5.1.1.1.16 OT shoe technology**

The request for the SAML token is secured with the eID of the OT shoe technology. The certificate used by the HOK verification mechanism is an eHealth certificate. The required attributes are the following (AttributeNamespace: "*urn:be:fgov:identification-namespace*"):

The SSIN of the OT shoe technology:

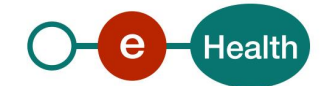

- *urn:be:fgov:ehealth:1.0:certificateholder:person:ssin*
- *urn:be:fgov:person:ssin*

OT shoe technology must also specify which information must be asserted by the eHealth platform:

- The SSIN of the OT shoe technology (AttributeNamespace: "*urn:be:fgov:identification-namespace*"):
	- *urn:be:fgov:ehealth:1.0:certificateholder:person:ssin*
	- *urn:be:fgov:person:ssin*
- The OT shoe technology uses his/her personal certificate (AttributeNamespace: "*urn:be:fgov:certifiednamespace:ehealth*")
	- *urn:be:fgov:ehealth:1.0:certificateholder:person:ssin:usersession:boolean*
- To have access to the Therapeutic Link WS, the person must be an OT shoe technology (AttributeNamespace: urn:be:fgov:certifiednamespace:ehealth):
	- *urn:be:fgov:person:ssin:ehealth:1.0:fpsph:otshoetechnology:boolean*

#### **5.1.1.1.17 Logopedist**

The request for the SAML token is secured with the eID of the logopedist. The certificate used by the HOK verification mechanism is an eHealth certificate. The required attributes are the following (AttributeNamespace: "*urn:be:fgov:identification-namespace*"):

- The SSIN of the logopedist:
	- *urn:be:fgov:ehealth:1.0:certificateholder:person:ssin*
	- *urn:be:fgov:person:ssin*

Logopedist must also specify which information must be asserted by eHealth:

- The SSIN of the logopedist (AttributeNamespace: "*urn:be:fgov:identification-namespace*"):
	- *urn:be:fgov:ehealth:1.0:certificateholder:person:ssin*
	- *urn:be:fgov:person:ssin*
- The logopedist uses his/her personal certificate (AttributeNamespace: "*urn:be:fgov:certifiednamespace:ehealth*")
	- *urn:be:fgov:ehealth:1.0:certificateholder:person:ssin:usersession:boolean*
- To have access to the Therapeutic Link WS, the person must be a logopedist (AttributeNamespace: *urn:be:fgov:certifiednamespace:ehealth*):
	- *urn:be:fgov:person:ssin:ehealth:1.0:fpsph:logopedist:boolean*

#### **5.1.1.1.18 Orthoptist**

The request for the SAML token is secured with the eID of the orthoptist. The certificate used by the HOK verification mechanism is an eHealth certificate. The required attributes are the following (AttributeNamespace: "*urn:be:fgov:identification-namespace*"):

- The SSIN of the orthoptist:
	- *urn:be:fgov:ehealth:1.0:certificateholder:person:ssin*
	- *urn:be:fgov:person:ssin*
- Orthoptist must also specify which information must be asserted by the eHealth platform:
- The SSIN of the orthoptist (AttributeNamespace: "*urn:be:fgov:identification-namespace*"):
	- *urn:be:fgov:ehealth:1.0:certificateholder:person:ssin*

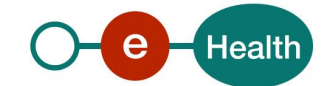

- *urn:be:fgov:person:ssin*
- The orthoptist uses his/her personal certificate (AttributeNamespace: "*urn:be:fgov:certifiednamespace:ehealth*")
	- *urn:be:fgov:ehealth:1.0:certificateholder:person:ssin:usersession:boolean*
- To have access to the Therapeutic Link WS, the person must be a orthoptist (AttributeNamespace: *urn:be:fgov:certifiednamespace:ehealth*):
	- *urn:be:fgov:person:ssin:ehealth:1.0:fpsph:orthoptist:Boolean*

#### **5.1.1.1.19 Optometrist**

The request for the SAML token is secured with the eID of the optometrist. The certificate used by the HOK verification mechanism is an eHealth certificate. The required attributes are the following (AttributeNamespace: "*urn:be:fgov:identification-namespace*"):

- The SSIN of the optometrist:
	- *urn:be:fgov:ehealth:1.0:certificateholder:person:ssin*
	- *urn:be:fgov:person:ssin*

Optometrist must also specify which information must be asserted by the eHealth platform:

- The SSIN of the optometrist (AttributeNamespace: "*urn:be:fgov:identification-namespace*"):
	- *urn:be:fgov:ehealth:1.0:certificateholder:person:ssin*
	- *urn:be:fgov:person:ssin*
- The optometrist uses his/her personal certificate (AttributeNamespace: "*urn:be:fgov:certifiednamespace:ehealth*")
	- *urn:be:fgov:ehealth:1.0:certificateholder:person:ssin:usersession:boolean*
- To have access to the Therapeutic Link WS, the person must be an optometrist (AttributeNamespace: *urn:be:fgov:certifiednamespace:ehealth*):
	- *urn:be:fgov:person:ssin:ehealth:1.0:fpsph:optometrist:boolean*

#### **5.1.1.1.20 Lab technologist**

The request for the SAML token is secured with the eID of the lab technologist. The certificate used by the HOK verification mechanism is an eHealth certificate. The required attributes are the following (AttributeNamespace: "*urn:be:fgov:identification-namespace*"):

- The SSIN of the lab technologist:
	- *urn:be:fgov:ehealth:1.0:certificateholder:person:ssin*
	- *urn:be:fgov:person:ssin*

Lab technologist must also specify which information must be asserted by the eHealth platform:

- The SSIN of the lab technologist (AttributeNamespace: "*urn:be:fgov:identification-namespace*"):
	- *urn:be:fgov:ehealth:1.0:certificateholder:person:ssin*
	- *urn:be:fgov:person:ssin*
- The lab technologist uses his/her personal certificate (AttributeNamespace: "*urn:be:fgov:certifiednamespace:ehealth*")
	- *urn:be:fgov:ehealth:1.0:certificateholder:person:ssin:usersession:boolean*

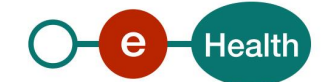

- To have access to the Therapeutic Link WS, the person must be a lab technologist (AttributeNamespace: *urn:be:fgov:certifiednamespace:ehealth*):
	- *urn:be:fgov:person:ssin:ehealth:1.0:fpsph:labtechnologist:boolean*

### **5.1.1.1.21 Imaging technologist**

The request for the SAML token is secured with the eID of the imaging technologist. The certificate used by the HOK verification mechanism is an eHealth certificate. The required attributes are the following (AttributeNamespace: "*urn:be:fgov:identification-namespace*"):

- The SSIN of the imaging technologist:
	- *urn:be:fgov:ehealth:1.0:certificateholder:person:ssin*
	- *urn:be:fgov:person:ssin*

Imaging technologist must also specify which information must be asserted by the eHealth platform:

- The SSIN of the imaging technologist (AttributeNamespace: "*urn:be:fgov:identification-namespace*"):
	- *urn:be:fgov:ehealth:1.0:certificateholder:person:ssin*
	- *urn:be:fgov:person:ssin*
- The imaging technologist uses his/her personal certificate (AttributeNamespace: "urn:be:fgov:certified*namespace:ehealth*")
	- *urn:be:fgov:ehealth:1.0:certificateholder:person:ssin:usersession:boolean*
- To have access to the Therapeutic Link WS, the person must be a imaging technologist (AttributeNamespace: *urn:be:fgov:certifiednamespace:ehealth*):
	- *urn:be:fgov:person:ssin:ehealth:1.0:fpsph:imagingtechnologist:boolean*

#### **5.1.1.1.22 Clinical orthopedic pedagogue**

The request for the SAML token is secured with the eID of the clinical orthopedic pedagogue. The certificate used by the HOK verification mechanism is an eHealth certificate. The required attributes are the following (AttributeNamespace: "*urn:be:fgov:identification-namespace*"):

- The SSIN of the clinical orthopedic pedagogue:
	- *urn:be:fgov:ehealth:1.0:certificateholder:person:ssin*
	- *urn:be:fgov:person:ssin*

Clinical orthopedic pedagogue must also specify which information must be asserted by the eHealth platform:

- The SSIN of the clinical orthopedic pedagogue (AttributeNamespace: "*urn:be:fgov:identificationnamespace*"):
	- *urn:be:fgov:ehealth:1.0:certificateholder:person:ssin*
	- *urn:be:fgov:person:ssin*
- The clinical orthopedic pedagogue uses his/her personal certificate (AttributeNamespace: "*urn:be:fgov:certified-namespace:ehealth*")
	- *urn:be:fgov:ehealth:1.0:certificateholder:person:ssin:usersession:boolean*
- To have access to the Therapeutic Link WS, the person must be a clinical orthopedic pedagogue (AttributeNamespace: *urn:be:fgov:certifiednamespace:ehealth*):
	- *urn:be:fgov:person:ssin:ehealth:1.0:fpsph:clinicalorthopedicpedagogue:boolean*

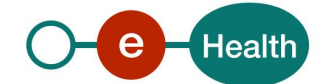

### **5.1.1.1.23 Clinical psychologist**

The request for the SAML token is secured with the eID of the clinical psychologist. The certificate used by the HOK verification mechanism is an eHealth certificate. The required attributes are the following (AttributeNamespace: "*urn:be:fgov:identification-namespace*"):

- The SSIN of the clinical psychologist:
	- *urn:be:fgov:ehealth:1.0:certificateholder:person:ssin*
	- *urn:be:fgov:person:ssin*

Clinical psychologist must also specify which information must be asserted by the eHealth platform:

- The SSIN of the clinical psychologist (AttributeNamespace: "*urn:be:fgov:identification-namespace*"):
	- *urn:be:fgov:ehealth:1.0:certificateholder:person:ssin*
	- *urn:be:fgov:person:ssin*
- The clinical psychologist uses his/her personal certificate (AttributeNamespace: "*urn:be:fgov:certifiednamespace:ehealth*")
	- *urn:be:fgov:ehealth:1.0:certificateholder:person:ssin:usersession:boolean*
- To have access to the Therapeutic Link WS, the person must be a clinical psychologist (AttributeNamespace: *urn:be:fgov:certifiednamespace:ehealth*):
	- *urn:be:fgov:person:ssin:ehealth:1.0:fpsph:clinicalpsychologist:boolean*

#### **5.1.1.1.24 Dental hygienist**

The request for the SAML token is secured with the eID of the dental hygienist. The certificate used by the HOK verification mechanism is an eHealth certificate. The required attributes are the following (AttributeNamespace: "*urn:be:fgov:identification-namespace*"):

- The SSIN of the dental hygienist:
	- *urn:be:fgov:ehealth:1.0:certificateholder:person:ssin*
	- *urn:be:fgov:person:ssin*

Dental hygienist must also specify which information must be asserted by the eHealth platform:

- The SSIN of the dental hygienist (AttributeNamespace: "*urn:be:fgov:identification-namespace*"):
	- *urn:be:fgov:ehealth:1.0:certificateholder:person:ssin*
	- *urn:be:fgov:person:ssin*
- The dental hygienist uses his/her personal certificate (AttributeNamespace: "urn:be:fgov:certifiednamespace:ehealth")
	- *urn:be:fgov:ehealth:1.0:certificateholder:person:ssin:usersession:boolean*
- To have access to the Therapeutic Link WS, the person must be a clinical psychologist (AttributeNamespace: urn:be:fgov:certifiednamespace:ehealth):
	- *urn:be:fgov:person:ssin:ehealth:1.0:fpsph:dentalhygienist:boolean*

## **5.1.1.1.25 Pharmacy**

Pharmacies must specify several attributes in the request. The request to the STS is secured with the eID of the pharmacist starting the session. The certificate of the pharmacy issued by the eHealth platform is used by the HOK mechanism. The attributes that need to be provided in the request are the following (AttributeNamespace: *urn:be:fgov:identification-namespace*):

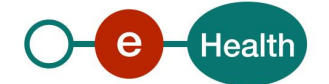

- The SSIN of the person starting the session (must be a pharmacist): *urn:be:fgov:ehealth:1.0:certificateholder:person:ssin* and *urn:be:fgov:person:ssin*
- The identification of the pharmacy:

*urn:be:fgov:ehealth:1.0:pharmacy:nihii-number*

The identification of the pharmacy holder:

*urn:be:fgov:person:ssin:ehealth:1.0:pharmacy-holder*

Pharmacies must also specify which information is to be asserted by the eHealth platform. To have access to the Therapeutic Link WS, the following data must be validated:

- The SSIN of the person starting the session (must be a pharmacist, this is verified by eHealth): (AttributeNamespace: *urn:be:fgov:identification-namespace*) *urn:be:fgov:ehealth:1.0:certificateholder:person:ssin* and *urn:be:fgov:person:ssin*
- The NIHII number of the pharmacy (the link between the pharmacy and the pharmacist starting the session is not verified, any pharmacist can start the session): (AttributeNamespace: *urn:be:fgov:identification-namespace*)

*urn:be:fgov:ehealth:1.0:pharmacy:nihii-number*

• The pharmacy must be a recognized pharmacy: (AttributeNamespace: urn:be:fgov:certifiednamespace*:ehealth*)

*urn:be:fgov:ehealth:1.0:pharmacy:nihii-number:recognisedpharmacy:boolean*

- The identification of the pharmacy holder (SSIN), i.e. the pharmacist responsible for all activities performed in the pharmacy: (AttributeNamespace: *urn:be:fgov:identification-namespace*) *urn:be:fgov:person:ssin:ehealth:1.0:pharmacy-holder*
- The identification of the pharmacy holder (NIHII11), i.e. the pharmacist responsible for all activities performed in the pharmacy: (AttributeNamespace: urn:be:fgov:certified-namespace:ehealth) *urn:be:fgov:person:ssin:ehealth:1.0:pharmacy-holder:certified:nihii11*
- The pharmacy holder must be the certified pharmacy holder: (AttributeNamespace: urn:be:fgov:certified-namespace:ehealth)

*urn:be:fgov:ehealth:1.0:pharmacy:nihii-number:person:ssin:ehealth:1.0:pharmacy-holder:boolean*

- To have access to the therapeutic link WS, the person must be a pharmacist: (AttributeNamespace: urn:be:fgov:certifiednamespace:ehealth) *urn:be:fgov:person:ssin:ehealth:1.0:fpsph:pharmacist:boolean*
- Pharmacist uses his/her personal certificate (AttributeNamespace: "urn:be:fgov:certifiednamespace:ehealth")

*urn:be:fgov:ehealth:1.0:certificateholder:person:ssin:usersession:boolean*

#### **5.1.1.1.26 Authorized HC organization**

The SAML token request is secured with the eHealth certificate*<sup>6</sup>* of the organization (the certificate contains the CBE number either of the organization or, for the organizations that do not have CBE number, an identifier provided by the eHealth platform called 'eHP number'). The certificate used for the HOK verification mechanism is the same eHealth certificate. The required attributes are the following (AttributeNamespace: "*urn:be:fgov:identification-namespace*"):

The CBE or eHP number of the organization:

*urn:be:fgov:ehealth:1.0:certificateholder:enterprise:cbe-number* or *urn:be:fgov:ehealth:1.0:certificateholder:enterprise:ehp-number* and respectively *urn:be:fgov:kbo-bce:organization:cbe-number* or *urn:be:fgov:kbo-bce:organization:ehp-number*

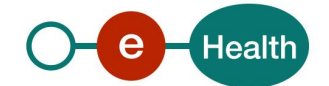

The organization must also specify which information must be asserted by the eHealth platform:

- The CBE or eHP number of the organization: *urn:be:fgov:ehealth:1.0:certificateholder:enterprise:cbe-number* or *urn:be:fgov:ehealth:1.0:certificateholder:enterprise:ehp-number*
- To have access to the therapeutic link WS, the organization must be authorized for using the therapeutic link functionality (AttributeNamespace: *urn:be:fgov:certifiednamespace:ehealth*) *urn:be:fgov:ehealth:1.0:certificateholder:enterprise:cbenumber:cbe\_therapeutic\_link\_authorized:boolean* or *urn:be:fgov:ehealth:1.0:certificateholder:organization:ehpnumber:ehp\_therapeutic\_link\_authorized:boolean*

### *5.1.1.2 Citizen*

#### **5.1.1.2.1 Patient**

The request for the SAML token is secured with the eID of the patient (no fallback session is possible). The certificate used by the HOK verification mechanism is also a certificate from the eID. The required attributes are the following (AttributeNamespace: "*urn:be:fgov:identification-namespace*"):

• The SSIN of the patient: *urn:be:fgov:ehealth:1.0:certificateholder:person:ssin* and *urn:be:fgov:person:ssin*

Patients must also specify which information must be asserted by eHealth:

• The SSIN of the patient: (AttributeNamespace: "*urn:be:fgov:identification-namespace*") *urn:be:fgov:ehealth:1.0:certificateholder:person:ssin* and *urn:be:fgov:person:ssin*

#### **5.1.1.2.2 Parent**

The request for the SAML token is secured with the eID of the parent (no fallback session is possible). The certificate used by the HOK verification mechanism is also a certificate from the eID. The required attributes are the following (AttributeNamespace: "*urn:be:fgov:identification-namespace*"):

• The SSIN of the parent: *urn:be:fgov:ehealth:1.0:certificateholder:person:ssin* and *urn:be:fgov:person:ssin*

The user must also specify which information must be asserted by the eHealth platform:

• The SSIN: (AttributeNamespace: "*urn:be:fgov:identification-namespace*") *urn:be:fgov:ehealth:1.0:certificateholder:person:ssin* and *urn:be:fgov:person:ssin*

The user is a recognized parent (AttributeNamespace: *urn:be:fgov:certifiednamespace:ehealth*): *urn:be:fgov:person:ssin:ehealth:1.0:recognisedparent:boolean*

#### **5.1.1.2.3 Mandatary**

The request for the SAML token is secured with the eID of the mandatary (no fallback session is possible). The certificate used by the HOK verification mechanism is also a certificate from the eID. The required attributes are the following (AttributeNamespace: "*urn:be:fgov:identification-namespace*"):

- The SSIN of the mandatary: *urn:be:fgov:ehealth:1.0:certificateholder:person:ssin* and *urn:be:fgov:person:ssin*
- The type of mandate for which the user is a mandatary: (AttributeNamespace: "*urn:be:fgov:identification-namespace*") *urn:be:fgov:ehealth:1.0:servicename:external* set with value *medicaldatamanagement*

The user must also specify which information must be asserted by eHealth:

• The SSIN of the patient: (AttributeNamespace: "*urn:be:fgov:identification-namespace*") *urn:be:fgov:ehealth:1.0:certificateholder:person:ssin* and *urn:be:fgov:person:ssin*

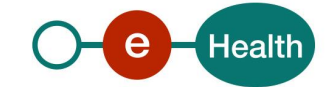

• The user is a recognized mandatary (AttributeNamespace: *urn:be:fgov:certifiednamespace:ehealth*): *urn:be:fgov:person:ssin:ehealth:1.0:recognisedmandatary:boolean*

## **5.1.2 Security policies to apply**

We expect that you use SSL one way for the transport layer.

WS security used in this manner is in accordance with the common standards. To call the therapeutic link WS:

- Add the business message to the soap body
- Add to the SOAP header the following elements:
	- **SAML Token**: The SAML Assertion received from the eHealth STS. This assertion needs to be forwarded exactly as received in order to not to break the signature of the eHealth STS. The token needs to be added accordingly to the specifications of the OASIS SAML Token Profile (HOK). (Please refer to 'List of source' chapter)
	- Timestamp (with time-to-live of the message: one minute).
	- A **signature** that has been placed on the SOAPBody and the timestamp with the certificate of which the public key is mentioned in the SAML Assertion.
- The signature element (mentioned above) needs to contain:
	- SignedInfo with References to the SOAPBody and the Timestamp.
	- KeyInfo with a SecurityTokenReference pointing to the SAML Assertion.

See also the WSSP (WS Security Policy) in the WSDL*<sup>8</sup>* .

For more information on the SAML token as required to call the therapeutic link services (e.g. attributes required by different actors), see the separate document (TL\_sso.doc).

This will allow the eHealth platform to verify the integrity of the message and the identifier of the message author.

A document explaining how to implement this security policy can be obtained at the eHealth platform.

The STS cookbook can be found on the eHealth portal.

## **5.1.3 WS-I Basic Profile 1.1**

Your request must be WS-I compliant (See Chap 2.4 - External Document Ref).

## **5.1.4 Tracing**

To use this service, the request SHOULD contain the following two http header values (see RFC

#### *<https://datatracker.ietf.org/doc/html/rfc7231#section-5.5.3>*):

- 1. User-Agent: information identifying the software product and underlying technical stack/platform. It MUST include the minimal identification information of the software such that the emergency contact (see below) can uniquely identify the component.
	- a. Pattern: {minimal software information}/{version} {minimal connector information}/{connector-package-version}
	- b. Regular expression for each subset (separated by a space) of the pattern: [[a-zA-Z0-9- \/]\*\/[0-9azA-Z-\_.]\*
	- c. Examples: User-Agent: myProduct/62.310.4 Technical/3.19.0 User-Agent: Topaz-XXXX/123.23.X freeconnector/XXXXX.XXX

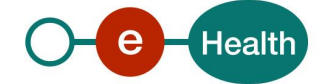

*<sup>8</sup> WSDL's:* **https://portal.api.ehealth.fgov.be/**

2. From: email-address that can be used for emergency contact in case of an operational problem. Examples: From: *[info@mycompany.be](mailto:info@mycompany.be)*

## **5.2 Process overview**

#### **5.2.1 KMEHR structure**

This service is a 'KMEHR-based' WS. We thus strongly recommend consulting the documentation related to the KMEHR normative elements.

The KMEHR site aims to offer a central point for the documentation of the KMEHR normative elements. *<https://www.ehealth.fgov.be/standards/kmehr/en>*

The three following generic elements are, in particular, essentials to build the request and the reply of therapeutic link WS.

### *5.2.1.1 cd*

This is the key element used to code information: this section is completely based on the description from the KMEHR standard, as can be found on:

#### *<https://www.ehealth.fgov.be/standards/kmehr/en/page/key-elements#cd>*

### *5.2.1.2 id*

This element is used to uniquely identify key elements like request, response of the WS, patient, HC party .It can also be used to specify any unique identifier: this section is completely based on the description from the KMEHR standard, as can be found on:

#### *<https://www.ehealth.fgov.be/standards/kmehr/en/page/key-elements#id>*

#### *5.2.1.3 HCparty*

The *HC party* element is a generic element that aims to represent any kind of HC party: organization, physician, medical specialty, or even IT systems: this section is completely based on the description from the KMEHR standard, as can be found on:

#### *<https://www.ehealth.fgov.be/standards/kmehr/en/page/hcparty>*

#### **5.2.2 The end-users**

Before describing the therapeutic link WS in detail, this section will talk about the different end-users who can directly or indirectly use this WS. To identify these different types of end-users, extra information should be provided in the request message.

To avoid redundancy in the description of the individual request/response, we will give an overview here of some possible end-users i.e. authors descriptions.

#### *Remark:*

*Please comply with the predefined sequence of the elements provided in the Author element of the examples as the validation of the request/response is based on this sequence to determine the end-user profile!*

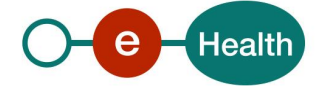

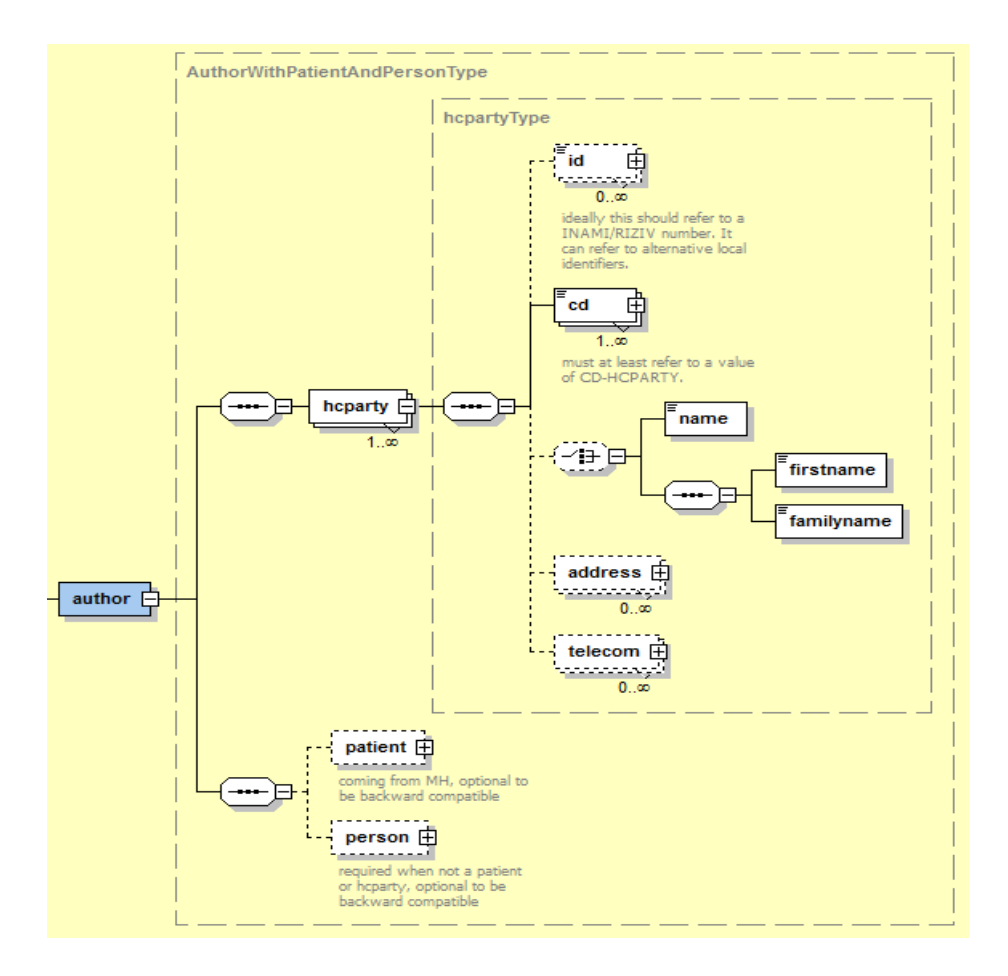

## *5.2.2.1 HC professional through his software*

If the HC professional manages the therapeutic links throughout his usual software, then following identification must be provided:

• The identification of the HC professional: SSIN number, NIHII number (11 digits) if available, the HC professional category.

Additional information about the HC professional software may be added for the audit purpose.

Below you will find the list of Khmer codes to specify (CD-HCPARTY) according to the profession of the HC Party:

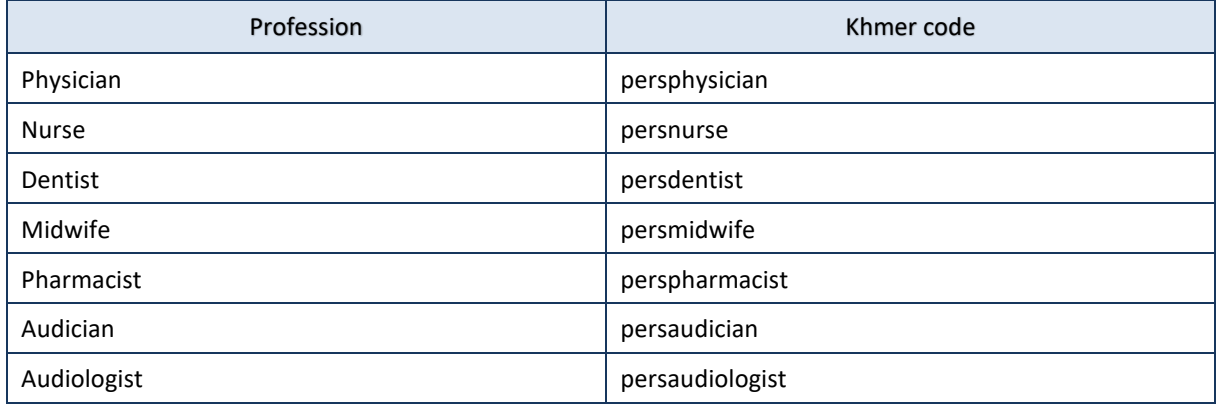

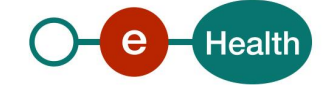

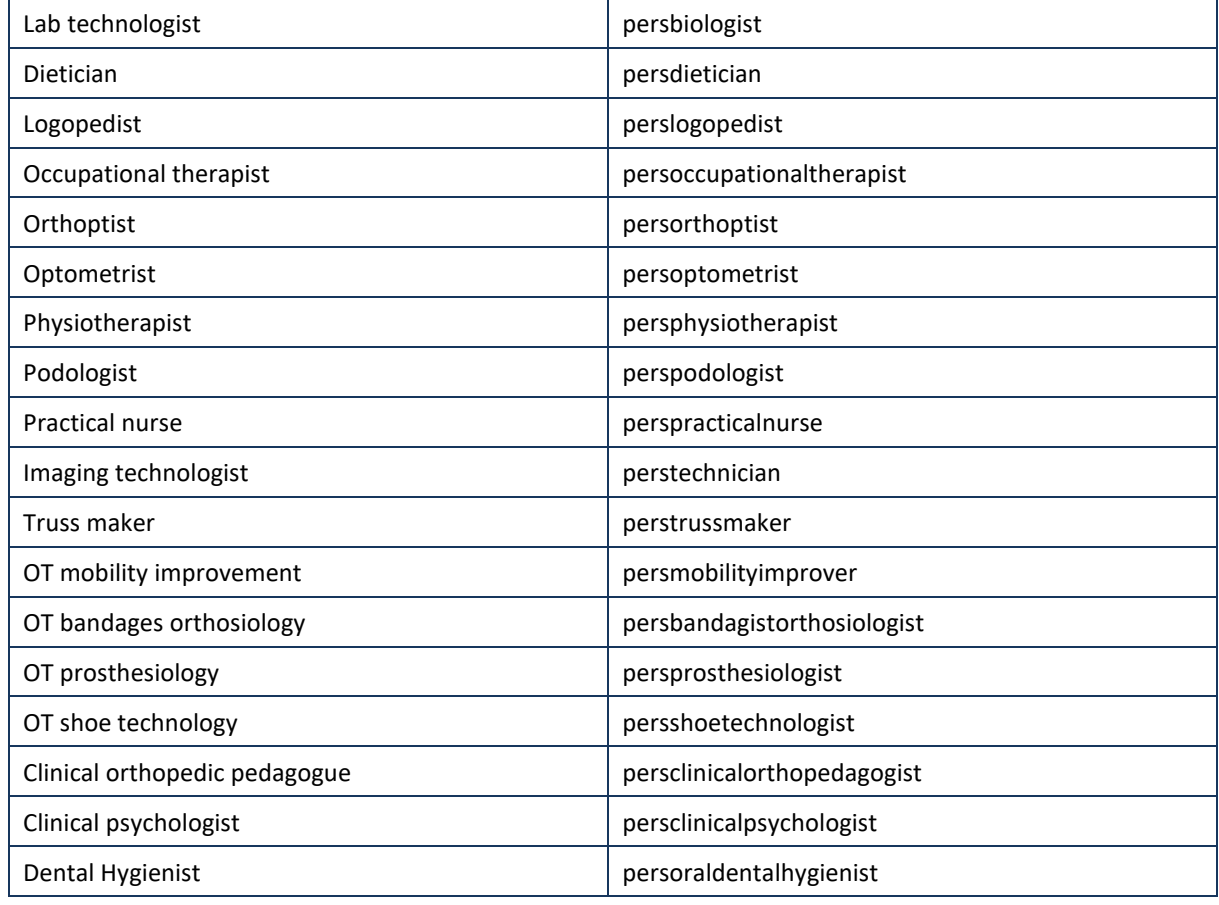

#### **Example:**

<?xml version="1.0" encoding="UTF-8"?> <PutTherapeuticLinkRequest xsi:schemaLocation="http://www.ehealth.fgov.be/hubservices/protocol/v2 hubservices\_protocol-2\_1.xsd" xmlns="http://www.ehealth.fgov.be/hubservices/protocol/v2" xmlns:core="http://www.ehealth.fgov.be/hubservices/core/v2" xmlns:kmehr="http://www.ehealth.fgov.be/standards/kmehr/schema/v1" xmlns:xsi="http://www.w3.org/2001/XMLSchema-instance"> <core:request> <core:id SV="1.0" S="ID-KMEHR">1990000332.20150810090927123</core:id> **<core:author>** <kmehr:hcparty> <kmehr:id SV="1.0" S="LOCAL" SL="application\_ID">1987654322</kmehr:id> <kmehr:cd SV="1.1" S="CD-HCPARTY">application</kmehr:cd> <kmehr:name>Physician application name</kmehr:name> </kmehr:hcparty> **<!-- Healthcare professional identifier --> <kmehr:hcparty> <kmehr:id SV="1.0" S="ID-HCPARTY">12345678910</kmehr:id> <kmehr:id SV="1.0" S="INSS">4xxxxxxxxx2</kmehr:id> <kmehr:cd SV="1.1" S="CD-HCPARTY">persphysician</kmehr:cd> </kmehr:hcparty> </core:author>** <core:date>2015-08-10</core:date> <core:time>09:09:27.0Z</core:time> </core:request> <core:therapeuticlink> <!-- Patient identifier --> <core:patient> <core:id S="EID-CARDNO" SV="1.0" >5xxxxxxxxxx4</core:id> <core:id S="INSS" SV="1.0">7xxxxxxxxx2</core:id> <core:firstname>Patient first name</core:firstname> <core:familyname>Patient family name</core:familyname>

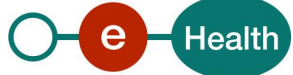

```
</core:patient>
          <!-- Healthcare professional identifier -->
          <core:hcparty>
                    <core:id SV="1.0" S="ID-HCPARTY">12345678910</core:id>
                    <core:id SV="1.0" S="INSS">4xxxxxxxxxx2</core:id>
                    <core:cd SV="1.1" S="CD-HCPARTY">persphysician</core:cd>
          </core:hcparty>
          <core:cd SV="1.1" S="CD-THERAPEUTICLINKTYPE">gpconsultation</core:cd>
          <core:startdate>2015-08-10</core:startdate>
          <core:enddate>2016-11-10</core:enddate>
    </core:therapeuticlink>
    <core:proof>
         <core:cd SV="1.1" S="CD-PROOFTYPE">eidreading</core:cd>
    </core:proof> 
</PutTherapeuticLinkRequest>
```
## *5.2.2.2 HC professional through an authorized organization*

If the HC professional consults the therapeutic links through his organization then following identification must be provided:

- The identification of the authorized organization: CBE or EHP number, the HC party category.
- The identifier of the HC professional: SSIN number, NIHII number (11 digits) if available, the HC professional category.

Additional information about the organization software may be added for the audit purpose.

#### **Example:**

```
<?xml version="1.0" encoding="UTF-8"?>
<GetTherapeuticLinkRequest
xsi:schemaLocation="http://www.ehealth.fgov.be/hubservices/protocol/v2 hubservices_protocol-2_1.xsd"
xmlns="http://www.ehealth.fgov.be/hubservices/protocol/v2" xmlns:core="http://www.ehealth.fgov.be/hubservices/core/v2"
xmlns:kmehr="http://www.ehealth.fgov.be/standards/kmehr/schema/v1" xmlns:xsi="http://www.w3.org/2001/XMLSchema-instance">
    <core:request>
          <core:id SV="1.0" S="ID-KMEHR">1990000332.20150810090927123</core:id>
          <core:author>
                    <kmehr:hcparty>
                     <kmehr:id SV="1.0" S="LOCAL" SL="application_ID">0187653112</kmehr:id>
                              <kmehr:cd SV="1.1" S="CD-HCPARTY">application</kmehr:cd>
                              <kmehr:name>Organization application name</kmehr:name>
                    </kmehr:hcparty>
                    <!-- Organization identifier -->
                    <kmehr:hcparty>
                              <kmehr:id S="ID-HCPARTY" SV="1.0">123456789</kmehr:id>
                              <kmehr:cd S="CD-HCPARTY" SV="1.0">orgpublichealth</kmehr:cd>
                              <kmehr:name>Organization name</kmehr:name>
                    </kmehr:hcparty>
                    <!-- Healthcare professional identifier --> 
                     <kmehr:hcparty>
                              <kmehr:id SV="1.0" S="ID-HCPARTY">12345678910</kmehr:id>
                               <kmehr:id SV="1.0" S="INSS">4xxxxxxxxx2</kmehr:id>
                              <kmehr:cd SV="1.1" S="CD-HCPARTY">persphysician</kmehr:cd>
                    </kmehr:hcparty>
          </core:author>
          <core:date>2015-08-10</core:date>
          <core:time>10:58:00.0Z</core:time>
    </core:request>
    <core:select>
          <!-- Patient identifier -->
          <core:patient>
                    <core:id S="INSS" SV="1.0">7xxxxxxxxx2</core:id>
          </core:patient>
          <!-- Healthcare professional identifier -->
          <core:hcparty>
                    <core:id SV="1.0" S="ID-HCPARTY">12345678910</core:id>
                    <core:id SV="1.0" S="INSS">4xxxxxxxxx2</core:id>
                    <core:cd SV="1.1" S="CD-HCPARTY">persphysician</core:cd>
```
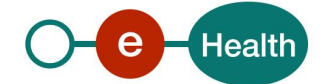

```
</core:hcparty>
          <core:therapeuticlinkstatus>active</core:therapeuticlinkstatus>
    </core:select>
</GetTherapeuticLinkRequest>
```
## *5.2.2.3 HC professional within a Pharmacy (pharmacist)*

If the HC professional is a pharmacist managing the therapeutic links*<sup>9</sup>* throughout his usual software then following identification must be provided in the following order:

- The identifier of the pharmacy: NIHII (8 digits), the HC party category.
- The identifier of the pharmacy holder: SSIN number, if available NIHII (11 digits) number, the HC party category.
- If the end-user is different from the pharmacy holder, the identifier of the end-user (who must be a pharmacist): SSIN number, NIHII number (11 digits) if available, the HC party category.

Additional information about the HC professional software may be added for the audit purpose.

#### **Example :**

```
<?xml version="1.0" encoding="UTF-8"?>
<PutTherapeuticLinkRequest
xsi:schemaLocation="http://www.ehealth.fgov.be/hubservices/protocol/v2 hubservices_protocol-2_1.xsd"
xmlns="http://www.ehealth.fgov.be/hubservices/protocol/v2" xmlns:core="http://www.ehealth.fgov.be/hubservices/core/v2"
xmlns:kmehr="http://www.ehealth.fgov.be/standards/kmehr/schema/v1" xmlns:xsi="http://www.w3.org/2001/XMLSchema-instance">
    <core:request>
          <core:id SV="1.0" S="ID-KMEHR">1990000332.20150810090927123</core:id>
          <core:author>
                    <kmehr:hcparty>
                        <kmehr:id SV="1.0" S="LOCAL" SL="application_ID">0123456789</kmehr:id>
                        <kmehr:cd SV="1.1" S="CD-HCPARTY">application</kmehr:cd>
                       <kmehr:name>Pharmacy software name</kmehr:name>
                    </kmehr:hcparty>
                    <!-- Pharmacy identifier -->
                    <kmehr:hcparty>
                        <kmehr:id SV="1.0" S="ID-HCPARTY">123456789</kmehr:id>
                       <kmehr:cd SV="1.1" S="CD-HCPARTY">orgpharmacy</kmehr:cd> 
                    </kmehr:hcparty>
                    <!-- Pharmacy holder identifier -->
                    <kmehr:hcparty>
                        <kmehr:id SV="1.0" S="ID-HCPARTY">12345678910</kmehr:id>
                         <kmehr:id SV="1.0" S="INSS">8xxxxxxxxx6</kmehr:id>
                        <kmehr:cd SV="1.1" S="CD-HCPARTY">perspharmacist</kmehr:cd> 
                    </kmehr:hcparty>
                    <!-- Pharmacist end-user identifier -->
                    <kmehr:hcparty>
                        <kmehr:id SV="1.0" S="ID-HCPARTY">12345678910</kmehr:id>
                         <kmehr:id SV="1.0" S="INSS">4xxxxxxxxx3</kmehr:id>
                        <kmehr:cd SV="1.1" S="CD-HCPARTY">perspharmacist</kmehr:cd> 
                    </kmehr:hcparty>
          </core:author>
          <core:date>2015-08-10</core:date>
          <core:time>09:09:27.0Z</core:time>
     </core:request>
    <core:therapeuticlink>
          <!-- Patient identifier -->
          <core:patient>
                    <core:id S="EID-CARDNO" SV="1.0" >1xxxxxxxxxx7</core:id>
                    <core:id S="INSS" SV="1.0">7xxxxxxxxx2</core:id>
                    <core:firstname>Patient first name</core:firstname>
```
*9 The therapeutic link between patient and pharmacist is established exclusively between patient and the pharmacy but this therapeutic link could be managed either by the pharmacy holder or by all pharmacists within the pharmacy.*

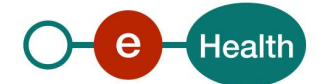

```
<core:familyname>Patient family name</core:familyname>
          </core:patient>
          <!-- Pharmacy identifier -->
          <core:hcparty>
                    <core:id SV="1.0" S="ID-HCPARTY">123456789</core:id>
                    <core:cd SV="1.1" S="CD-HCPARTY">orgpharmacy</core:cd>
                    <core:name>Pharmacy name</core:name>
          </core:hcparty>
          <core:cd SV="1.1" S="CD-THERAPEUTICLINKTYPE">pharmacydelivery</core:cd>
          <core:startdate>2015-08-10</core:startdate>
          <core:enddate>2016-11-10</core:enddate>
    </core:therapeuticlink>
   <core:proof>
         <core:cd SV="1.1" S="CD-PROOFTYPE">eidreading</core:cd>
    </core:proof>
</PutTherapeuticLinkRequest>
```
### *5.2.2.4 Citizen thought his software*

#### **5.2.2.4.1 As Patient**

If the patient acts as author of the request through his software and manages the therapeutic links himself then following identification must be provided:

- Patient software information
- The identification of the patient:
	- Patient SSIN number (mandatory);
	- Patient first name and family name may be added for the audit purpose.

#### **Example:**

```
<?xml version="1.0" encoding="UTF-8"?>
<RevokeTherapeuticLinkRequest
xsi:schemaLocation="http://www.ehealth.fgov.be/hubservices/protocol/v2 hubservices_protocol-2_1.xsd"
xmlns="http://www.ehealth.fgov.be/hubservices/protocol/v2" xmlns:core="http://www.ehealth.fgov.be/hubservices/core/v2"
xmlns:kmehr="http://www.ehealth.fgov.be/standards/kmehr/schema/v1" xmlns:xsi="http://www.w3.org/2001/XMLSchema-instance">
    <core:request>
          <core:id SV="1.0" S="ID-KMEHR">1990000332.20150810090927123</core:id>
          <core:author>
                    <!-- Patient software identifier -->
                    <kmehr:hcparty>
                         <kmehr:cd SV="1.1" S="CD-HCPARTY">application</kmehr:cd>
                         <kmehr:name>Patient software name</kmehr:name>
                    </kmehr:hcparty>
                    <!-- Patient identification -->
                    <core:patient>
                              <core:id S="INSS" SV="1.0">8xxxxxxxxx3</core:id>
                              <core:firstname>I am</core:firstname>
                              <core:familyname>Patient</core:familyname>
                    </core:patient>
          </core:author>
          <core:date>2015-08-10</core:date>
          <core:time>09:09:27.0Z</core:time>
     </core:request>
     <core:therapeuticlink>
          <!-- Patient identifier -->
          <core:patient>
                    <core:id S="INSS" SV="1.0">8xxxxxxxxx3</core:id>
          </core:patient>
          <!—Healthcare professional identification -->
          <core:hcparty>
                    <core:id SV="1.0" S="ID-HCPARTY">12345678910</core:id>
                    <core:id SV="1.0" S="INSS">4xxxxxxxxx2</core:id>
                    <core:cd SV="1.1" S="CD-HCPARTY">persphysician</core:cd>
          </core:hcparty>
          <core:cd SV="1.1" S="CD-THERAPEUTICLINKTYPE">patientmanagement</core:cd>
```
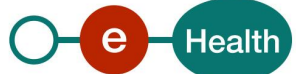

 <core:startdate>2015-08-10</core:startdate> </core:therapeuticlink></RevokeTherapeuticLinkRequest>

#### **5.2.2.4.2 As Parent or as Mandatary**

If the citizen i.e. the person is Parent or Mandatary of the concerned patient and acts as the author of the request through his software managing the therapeutic links of the concerned patient the then following identification must be provided:

- Person software information
- The identification of the person (parent or mandatary):
	- Person SSIN number (mandatory);
	- Person first name and family name of the person may be added for the audit purpose.

#### **Example – Author is Parent**

```
<?xml version="1.0" encoding="UTF-8"?>
<PutTherapeuticLinkRequest
         xmlns="http://www.ehealth.fgov.be/hubservices/protocol/v2"
         xmlns:kmehr="http://www.ehealth.fgov.be/standards/kmehr/schema/v1"
         xmlns:xsi="http://www.w3.org/2001/XMLSchema-instance"
         xmlns:core="http://www.ehealth.fgov.be/hubservices/core/v2">
         <core:request>
                   <core:id SV="1.0" S="ID-KMEHR">1990000332.20120419094127193</core:id>
                   <core:author>
                             <kmehr:hcparty>
                                       <kmehr:id SV="1.0" S="LOCAL" SL="application_ID">1990000332</kmehr:id>
                                       <kmehr:cd SV="1.1" S="CD-HCPARTY">application</kmehr:cd>
                                       <kmehr:name>eHealth Consent</kmehr:name>
                             </kmehr:hcparty>
                             <!-- Parent of Patient -->
                             <core:person>
                                       <kmehr:id S="INSS" SV="1.0">8xxxxxxxxx8</kmehr:id>
                                       <kmehr:firstname>I AM</kmehr:firstname>
                                       <kmehr:familyname>Parent</kmehr:familyname>
                             </core:person>
                   </core:author>
                   <core:date>2016-09-10</core:date>
                   <core:time>09:41:27.0Z</core:time>
         </core:request>
         <core:therapeuticlink>
                    <!-- Patient -->
                   <core:patient>
                             <core:id S="INSS" SV="1.0">1xxxxxxxxx1</core:id>
                             <core:firstname>I AM</core:firstname>
                             <core:familyname>The Child</core:familyname>
                   </core:patient>
                   <core:hcparty>
                             <core:id S="INSS" SV="1.0">2xxxxxxxxx8</core:id>
                             <core:id S="ID-HCPARTY" SV="1.0">12345678910</core:id>
                             <core:cd S="CD-HCPARTY" SV="1.1">persdentist</core:cd>
                             <core:firstname>I AM</core:firstname>
                             <core:familyname>Dentist</core:familyname>
                   </core:hcparty>
                   <core:cd S="CD-THERAPEUTICLINKTYPE" SV="1.1">patientmanagement</core:cd>
                   <core:startdate>2016-09-10</core:startdate>
                   <core:enddate>2017-12-10</core:enddate>
         </core:therapeuticlink>
</PutTherapeuticLinkRequest>
```
#### **Example – Author is mandatary**

<?xml version="1.0" encoding="UTF-8"?>

<PutTherapeuticLinkRequest

xmlns="http://www.ehealth.fgov.be/hubservices/protocol/v2" xmlns:kmehr="http://www.ehealth.fgov.be/standards/kmehr/schema/v1" xmlns:xsi="http://www.w3.org/2001/XMLSchema-instance" xmlns:core="http://www.ehealth.fgov.be/hubservices/core/v2">

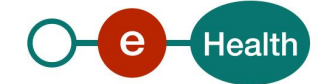

```
<core:request>
                   <core:id SV="1.0" S="ID-KMEHR">1990000332.20120419094127193</core:id>
                   <core:author>
                             <kmehr:hcparty>
                                       <kmehr:id SV="1.0" S="LOCAL" SL="application_ID">1990000332</kmehr:id>
                                       <kmehr:cd SV="1.1" S="CD-HCPARTY">application</kmehr:cd>
                                       <kmehr:name>eHealth Consent</kmehr:name>
                             </kmehr:hcparty>
                             <!-- Mandatary -->
                             <core:person>
                                       <kmehr:id S="INSS" SV="1.0">8xxxxxxxxx2</kmehr:id>
                                       <kmehr:firstname>I Am</kmehr:firstname>
                                       <kmehr:familyname>Mandatary</kmehr:familyname>
                             </core:person>
                   </core:author>
                   <core:date>2016-09-10</core:date>
                   <core:time>09:41:27.0Z</core:time>
          </core:request>
          <core:therapeuticlink>
                    <!-- Patient -->
                   <core:patient>
                             <core:id S="INSS" SV="1.0">6xxxxxxxxx0</core:id>
                             <core:firstname>I Am</core:firstname>
                             <core:familyname>Patient</core:familyname>
                   </core:patient>
                   <core:hcparty>
                             <core:id S="INSS" SV="1.0">2xxxxxxxxx8</core:id>
                             <core:id S="ID-HCPARTY" SV="1.0">12345678910</core:id>
                             <core:cd S="CD-HCPARTY" SV="1.1">persdentist</core:cd>
                             <core:firstname>DENTIST</core:firstname>
                             <core:familyname>METAHUBTST</core:familyname>
                   </core:hcparty>
                   <core:cd S="CD-THERAPEUTICLINKTYPE" SV="1.1">patientmanagement</core:cd>
                   <core:startdate>2016-09-10</core:startdate>
                   <core:enddate>2017-12-10</core:enddate>
         </core:therapeuticlink>
</PutTherapeuticLinkRequest>
```
## **5.2.3 Therapeutic links with a third actor**

We make a distinction between "non-referral" and "referral" therapeutic relationships.

• **Non-referral**: the HC party operating on a therapeutic relationship is *the same as* the HC party concerned by this link. As evidence, non-referral therapeutic relationship requires the SSIN of the selected patient and the support card number (e-ID ISI+) by reading or the encoding them.

The reading of the eID with PIN code entering could be provided for non-referral therapeutic links to extend or shorten the default period of validity of non-referral relationship fixed to fifteen months.

• **Referral**: the HC party operating on a therapeutic relationship is *different from* the HC party concerned by this link. As evidence, referral therapeutic relationship requires exclusively the reading of the patient e-ID with PIN code entering. The period of validity of referral therapeutic links is fixed to three months.

Currently, following HC party categories are allowed to manage therapeutic links: physician, nurse, dentist, midwife, and pharmacist.

As physician, the HC party end-user is allowed to operate on the referral therapeutic links concerning the patient and other HC party belonging to either the same or different authorized HC party category.

If the HC party end-user is not a physician, he or she is only allowed to operate on the referral links concerning the patient and other HC party belonging to the same HC party category.

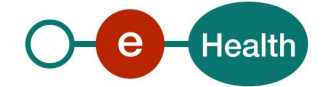

## **5.2.4 Method PutTherapeuticLink**

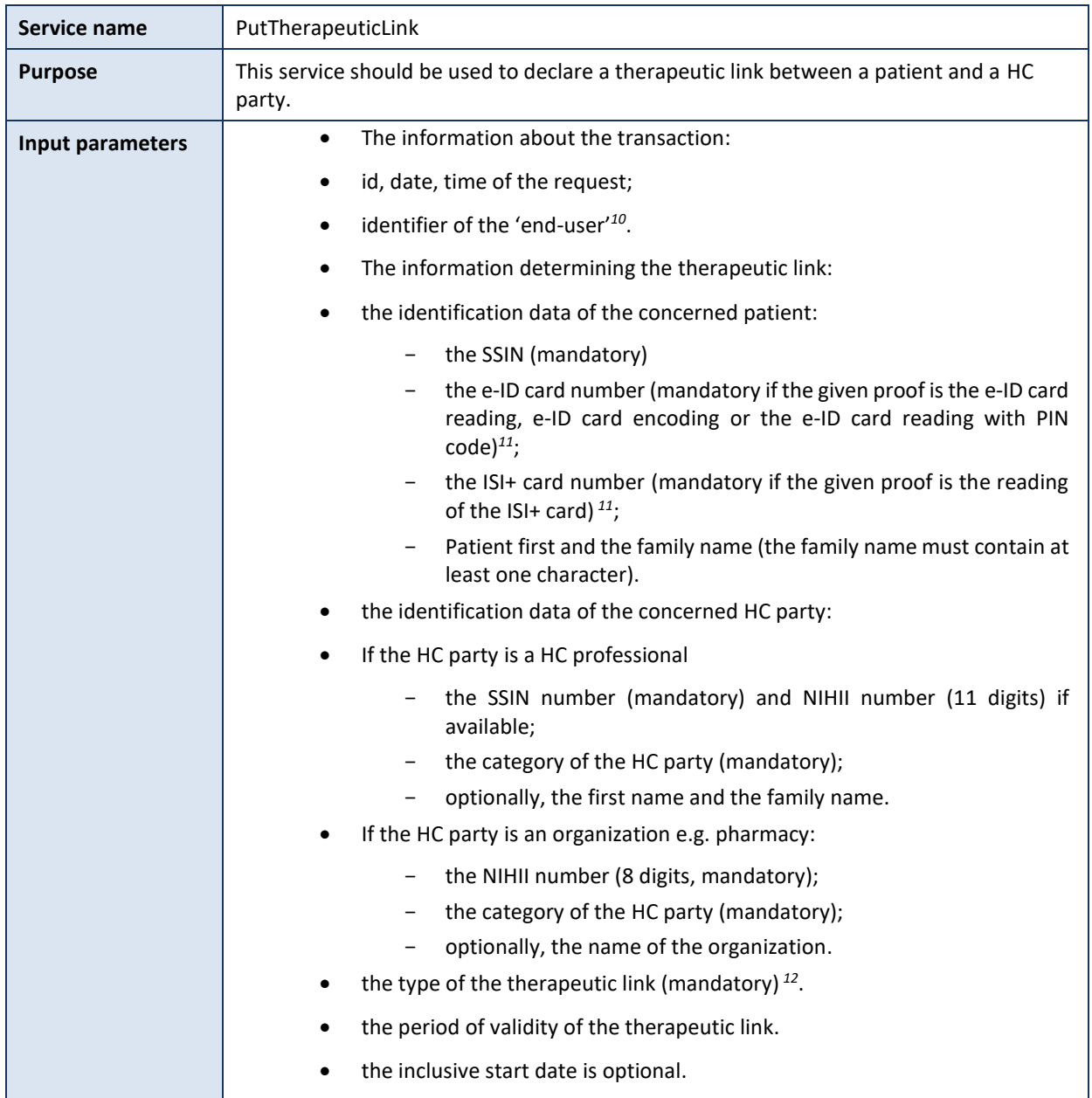

#### *5.2.4.1 Functional description*

*10 Please refer to the paragraph 5.2.2 'The end-users'* 

*11 The proof and related support card numbers are not mandatory if the author is Citizen or the concerned patient is a newborn (will be discarded if provided)*

*12 If the author of the declaration is Citizen then only 'patientmanagement' as therapeutic link type is supported. If the concerned patient is a new-born then only non-referral relations are allowed. If the author of the declaration is a professional of the AR78 then only 'consultation as therapeutic link type is supported.'* 

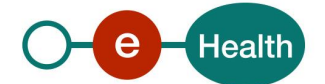

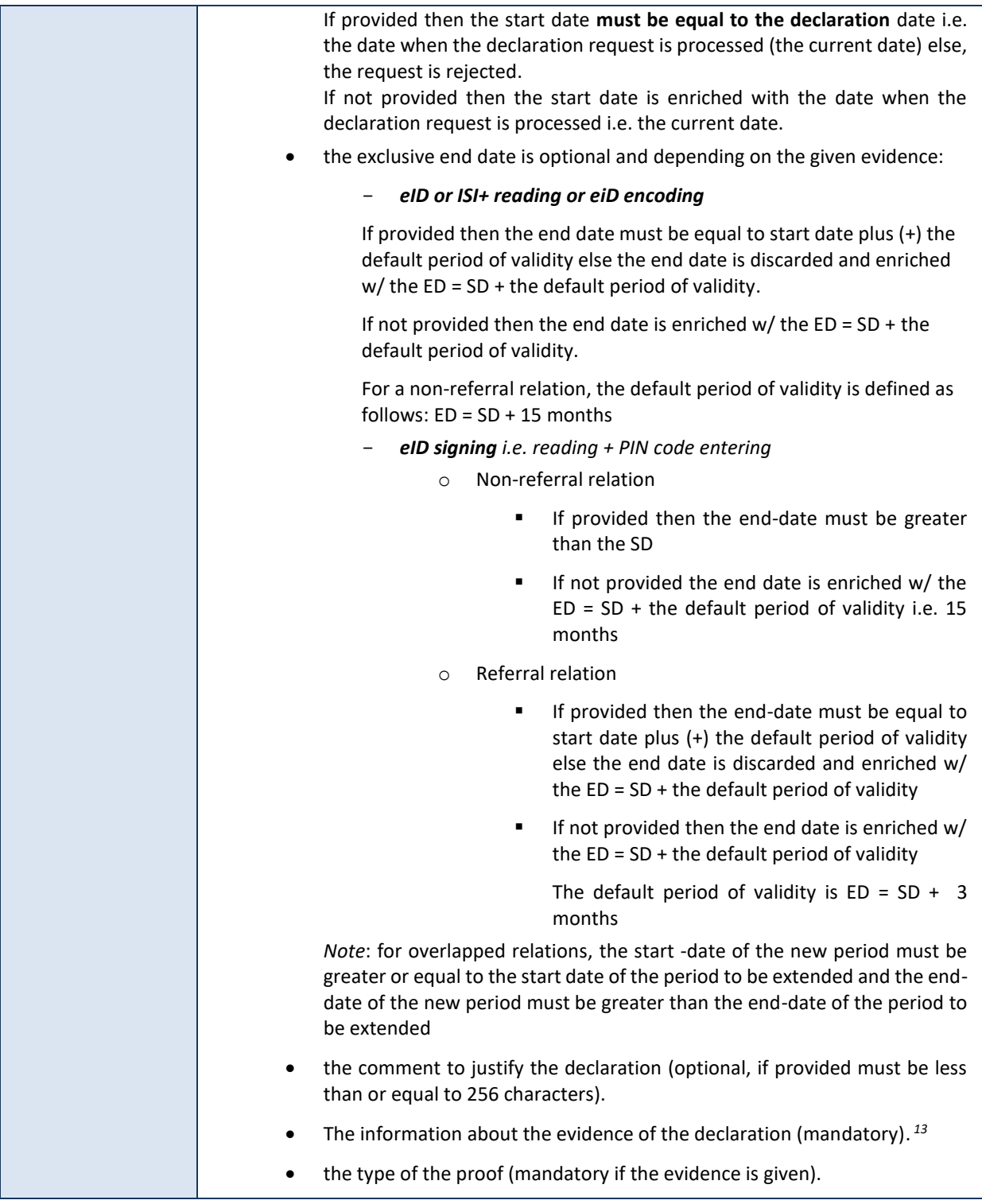

*13 Applied only when the author is a healthcare party, the concept of the proof is not applied (not mandatory) when the author is Citizen or the concerned patient is a new born (0 < patient < 3 months). If the proof is provided then the SSIN support card number must be provided accordingly: case of the author is Citizen then the provided card number is discarded (not submitted to compliant validation e.g. format, checksum or SSIN vs card number combination) else the provided card number must be valid and compliant.* 

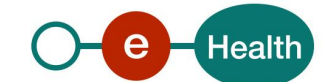

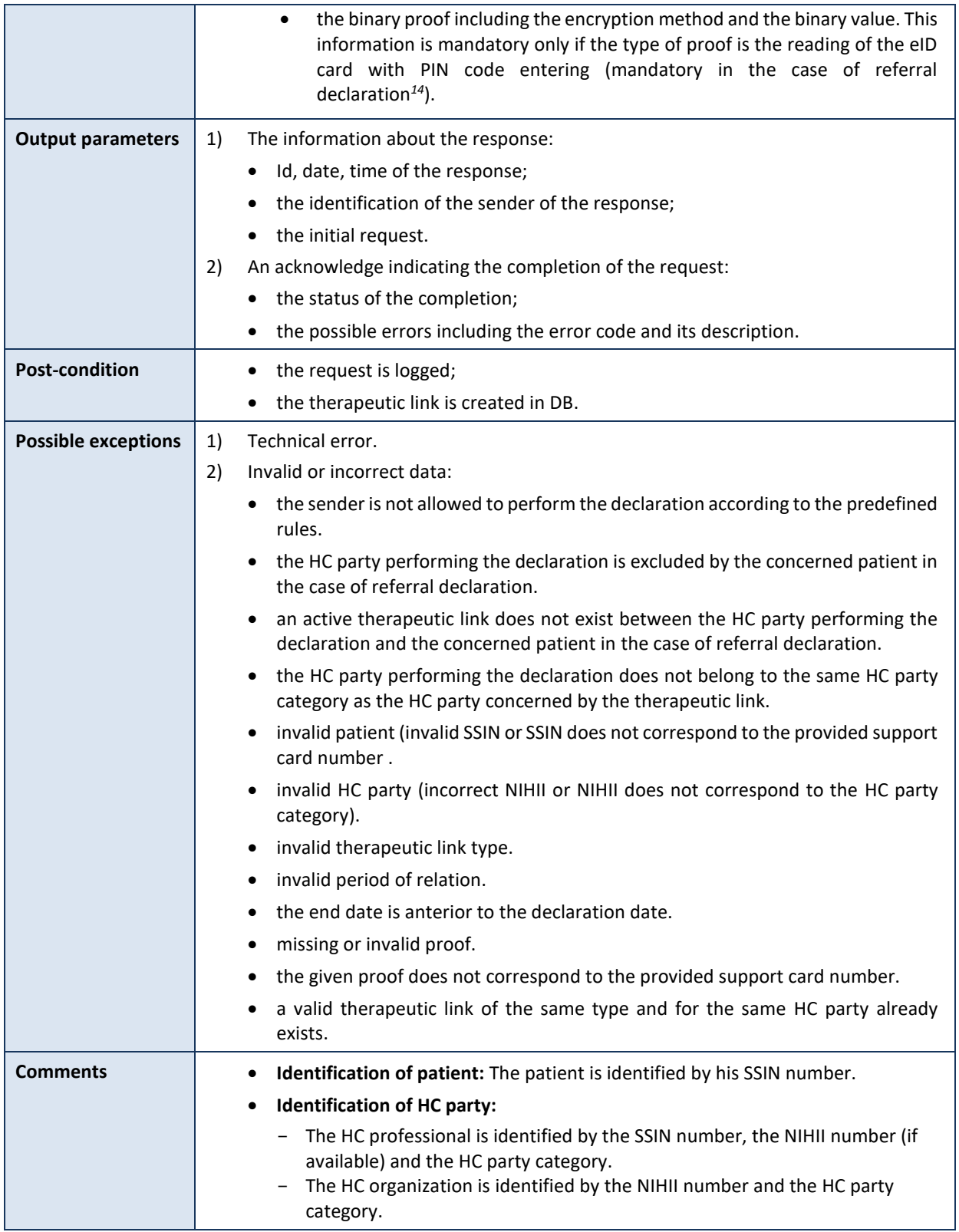

*14 We speak about 'Referral' when the healthcare professional that performs the operations (end-user) is different from the healthcare professional concerned by the therapeutic link.* 

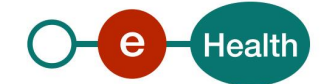

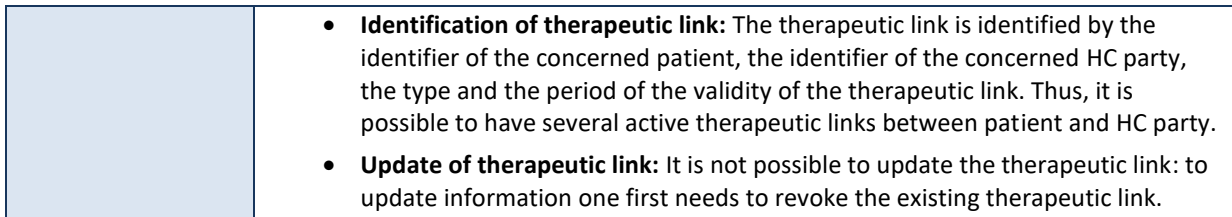

## *5.2.4.2 Input argument "PutTherapeuticLinkRequest"*

A request from the end-user for the declaration of a therapeutic link looks as follows:

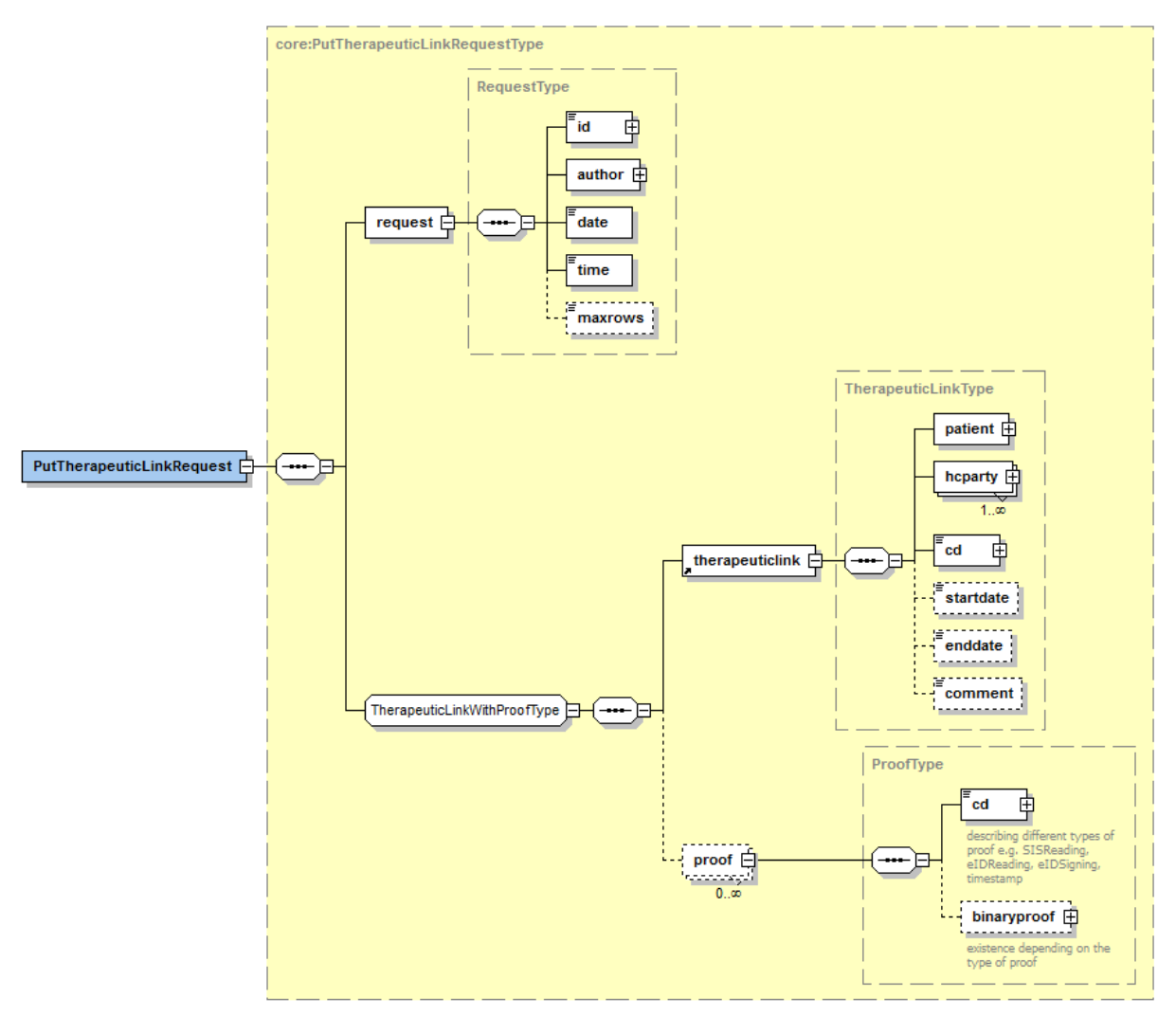

The '**request**' parameter gathers the elements relative to

- the information about the request (id, date, time);
- the author of the request (end-user).

The '**therapeuticlink**' parameter covers

- the patient identifier;
- the HC party identifier;
- the therapeutic link data including the type of therapeutic link and the period of validity.

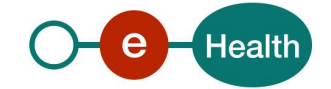

Optionally the '**proof**' parameter covers

- the type of the proof;
- the binary value of the proof.

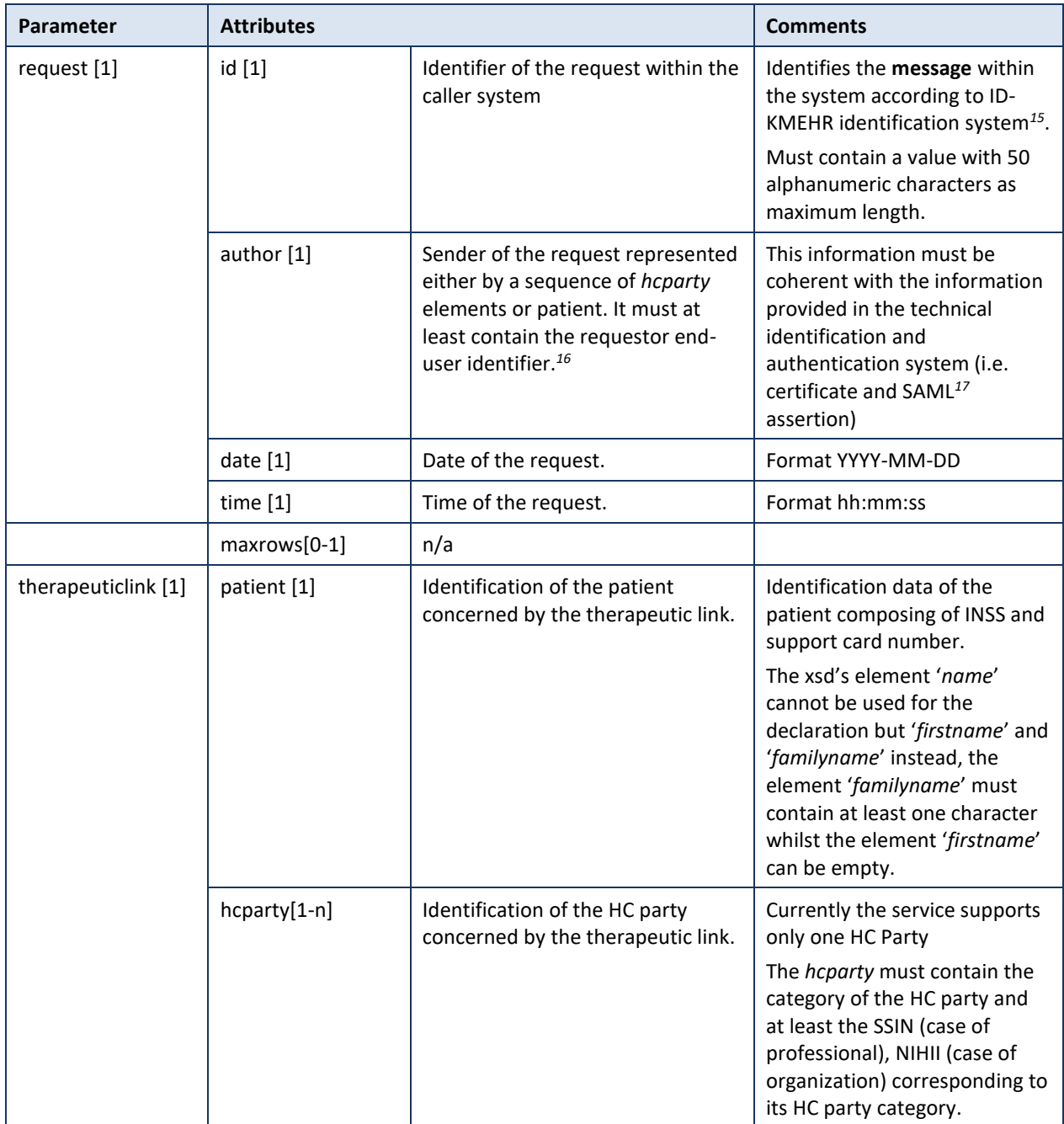

*17 See cookbook STS service*

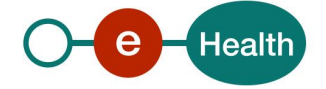

*<sup>15</sup> Please refer to <https://www.ehealth.fgov.be/standards/kmehr/content/page/38/header>*

*<sup>16</sup> Please refer to the section 5.2.2 The end-users*
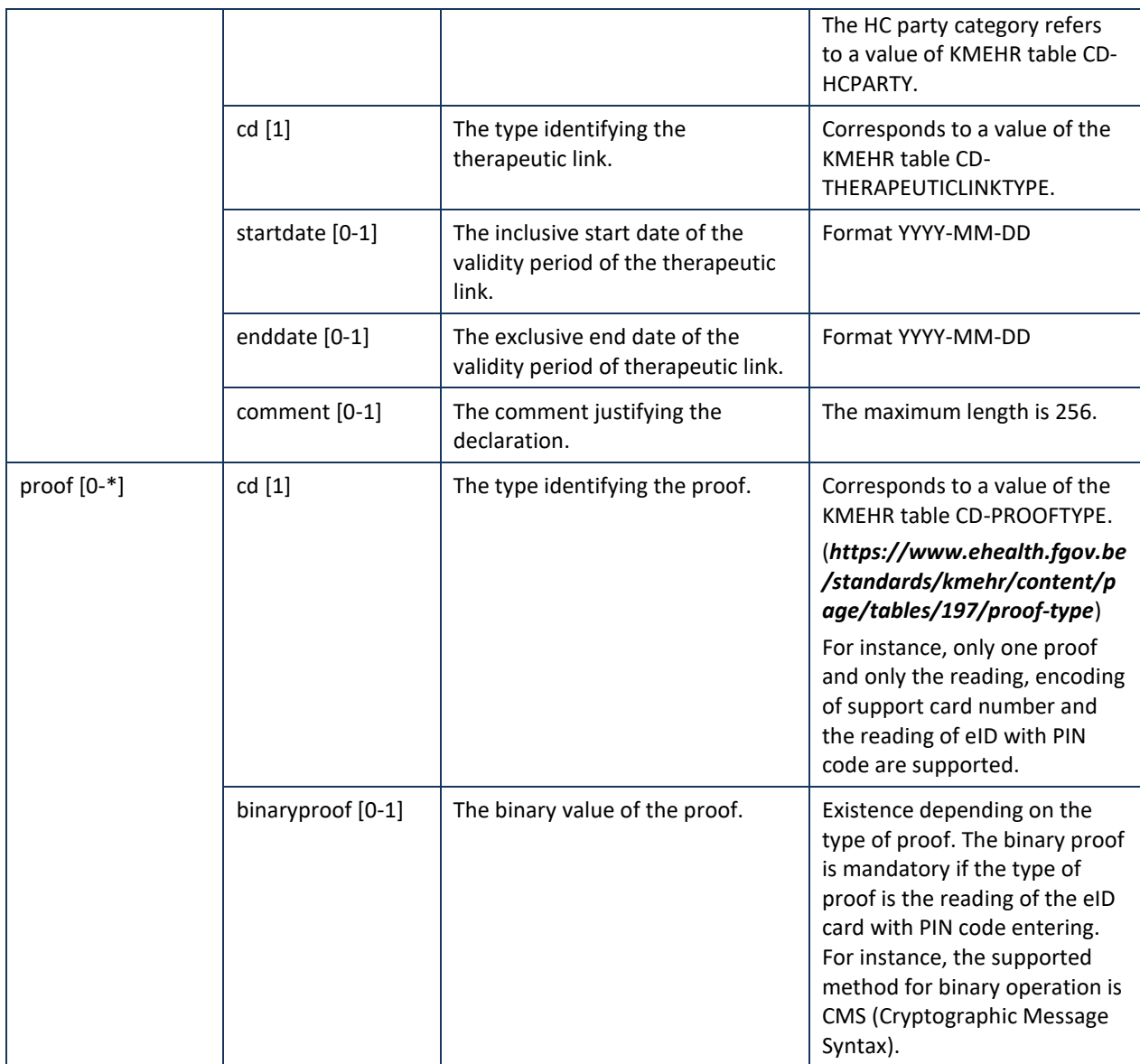

**Example**: PutTherapeuticLinkRequest.xml

<?xml version="1.0" encoding="UTF-8"?> <**PutTherapeuticLinkRequest** xsi:schemaLocation="http://www.ehealth.fgov.be/hubservices/protocol/v2 hubservices\_protocol-2\_1.xsd" xmlns="http://www.ehealth.fgov.be/hubservices/protocol/v2" xmlns:core="http://www.ehealth.fgov.be/hubservices/core/v2" xmlns:kmehr="http://www.ehealth.fgov.be/standards/kmehr/schema/v1" xmlns:xsi="http://www.w3.org/2001/XMLSchema-instance"> <core:request> <core:id SV="1.0" S="ID-KMEHR">1990000332.20150810090927123</core:id> <core:author> <kmehr:hcparty> <kmehr:id SV="1.0" S="LOCAL" SL="application\_ID">1987654322</kmehr:id> <kmehr:cd SV="1.1" S="CD-HCPARTY">application</kmehr:cd> <kmehr:name>Physician application name</kmehr:name> </kmehr:hcparty> <kmehr:hcparty> <kmehr:id SV="1.0" S="ID-HCPARTY">12345678910</kmehr:id> <kmehr:id SV="1.0" S="INSS">6xxxxxxxxx1</kmehr:id> <kmehr:cd SV="1.1" S="CD-HCPARTY">persphysician</kmehr:c </kmehr:hcparty>

```
</core:author>
```

```
<core:date>2015-08-10</core:date>
<core:time>09:09:27.0Z</core:time>
```
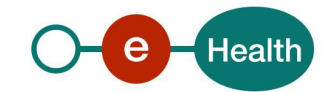

```
 </core:request>
     <core:therapeuticlink>
          <core:patient>
                    <core:id S="EID-CARDNO" SV="1.0" >5xxxxxxxxxx2</core:id>
                    <core:id S="INSS" SV="1.0">8xxxxxxxxxy</core:id>
                    <core:firstname>Patient first name/core:firstname>
                    <core:familyname> Patient family name </core:familyname>
          </core:patient>
          <core:hcparty>
                    <core:id SV="1.0" S="ID-HCPARTY">12345678910</core:id>
                    <core:id SV="1.0" S="INSS">6xxxxxxxxxx1</core:id>
                    <core:cd SV="1.1" S="CD-HCPARTY">persphysician</core:cd>
          </core:hcparty>
          <core:cd SV="1.1" S="CD-THERAPEUTICLINKTYPE">gpconsultation</core:cd>
          <core:startdate>2015-08-10</core:startdate>
          <core:enddate>2016-11-10</core:enddate>
    </core:therapeuticlink>
    <core:proof>
          <core:cd SV="1.1" S="CD-PROOFTYPE">eidreading</core:cd>
    </core:proof>
</ PutTherapeuticLinkRequest>
```
# *5.2.4.3 Output argument "PutTherapeuticLinkResponse"*

The reply, as sent back by the PutTherapeuticLink method, is discussed below.

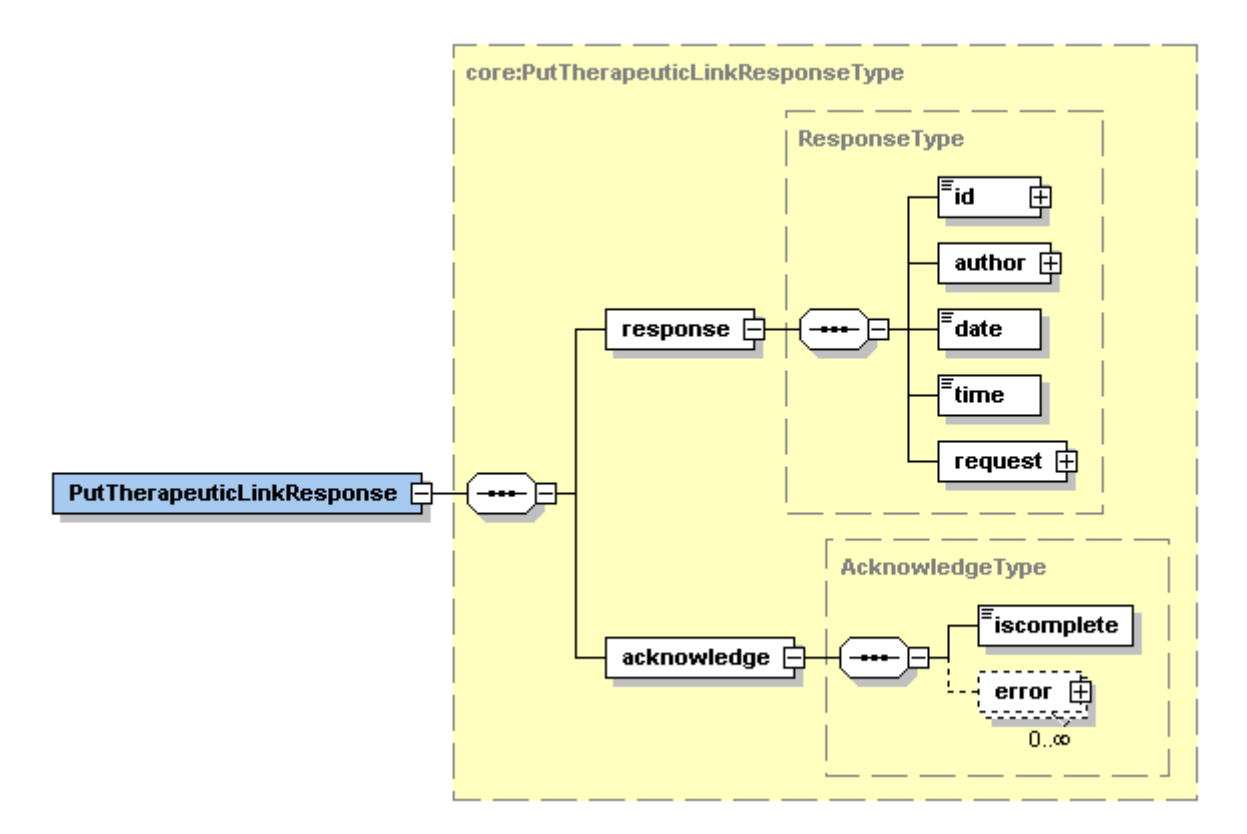

The '**response**' parameter gathers the elements relative to

- the information about the response (id, date, time).
- the sender of the response.
- the initial request.

The '**acknowledge**' parameter gathers the elements relative to

- the service completion (*iscomplete*),
- the errors or exceptions that occurred during the service execution.

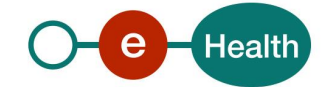

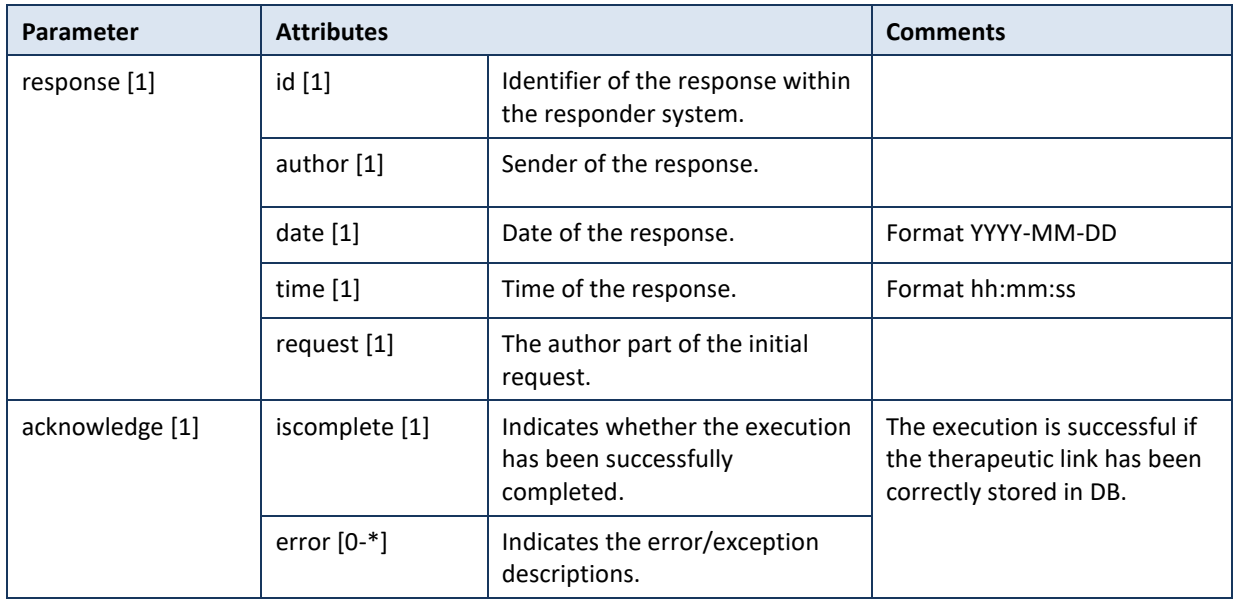

**Example**: PutTherapeuticLinkResponse.xml

### • **Successful completion**

<?xml version="1.0" encoding="UTF-8"?> <**PutTherapeuticLinkResponse** xsi:schemaLocation="http://www.ehealth.fgov.be/hubservices/protocol/v2 hubservices\_protocol-2\_1.xsd" xmlns="http://www.ehealth.fgov.be/hubservices/protocol/v2" xmlns:core="http://www.ehealth.fgov.be/hubservices/core/v2" xmlns:kmehr="http://www.ehealth.fgov.be/standards/kmehr/schema/v1" xmlns:xsi="http://www.w3.org/2001/XMLSchema-instance"> <core:response> <core:id S="ID-KMEHR" SV="1.0">1990000332.20150810090927345</core:id> <core:author> <kmehr:hcparty> <kmehr:id S="ID-HCPARTY" SV="1.0">123456789</kmehr:id> <kmehr:cd S="CD-HCPARTY" SV="1.0">orgpublichealth</kmehr:cd> <kmehr:name>Responder organization</kmehr:name> </kmehr:hcparty> </core:author> <core:date>2015-08-10</core:date> <core:time>09:09:28.0Z</core:time> <core:request> <core:id SV="1.0" S="ID-KMEHR">1990000332.20150810090927123</core:id> <core:author> <kmehr:hcparty> <kmehr:id SV="1.0" S="LOCAL" SL="application\_ID">1987654322</kmehr:id> <kmehr:cd SV="1.1" S="CD-HCPARTY">application</kmehr:cd> <kmehr:name>Physician application name</kmehr:name> </kmehr:hcparty> <kmehr:hcparty> <kmehr:id SV="1.0" S="ID-HCPARTY">12345678910</kmehr:id> <kmehr:id SV="1.0" S="INSS">6xxxxxxxxx1</kmehr:id> <kmehr:cd SV="1.1" S="CD-HCPARTY">persphysician</kmehr:c </kmehr:hcparty> </core:author> <core:date>2015-08-10</core:date> <core:time>09:09:27.0Z</core:time> </core:request> </core:response> <core:acknowledge> <core:iscomplete>**true**</core:iscomplete> </core:acknowledge> </**PutTherapeuticLinkResponse**>

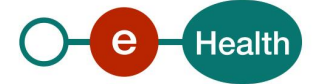

```
• Unsuccessful completion
<?xml version="1.0" encoding="UTF-8"?>
<PutTherapeuticLinkResponse
xsi:schemaLocation="http://www.ehealth.fgov.be/hubservices/protocol/v2 hubservices_protocol-2_1.xsd"
xmlns="http://www.ehealth.fgov.be/hubservices/protocol/v2" xmlns:core="http://www.ehealth.fgov.be/hubservices/core/v2"
xmlns:kmehr="http://www.ehealth.fgov.be/standards/kmehr/schema/v1" xmlns:xsi="http://www.w3.org/2001/XMLSchema-instance">
         <core:response>
              <core:id S="ID-KMEHR" SV="1.0">1990000332.20150810090927345</core:id>
               <core:author>
                   <kmehr:hcparty>
                             <kmehr:id S="ID-HCPARTY" SV="1.0">123456789</kmehr:id>
                              <kmehr:cd S="CD-HCPARTY" SV="1.0">orgpublichealth</kmehr:cd>
                              <kmehr:name>Responder organization</kmehr:name>
                    </kmehr:hcparty>
               </core:author>
               <core:date>2015-08-10</core:date>
               <core:time>09:09:28.0Z</core:time>
               <core:request>
                    <core:id SV="1.0" S="ID-KMEHR">11990000332.20150810090927123</core:id>
                    <core:author>
                      <kmehr:hcparty>
                        <kmehr:id SV="1.0" S="LOCAL" SL="application_ID">1987654322</kmehr:id>
                        <kmehr:cd SV="1.1" S="CD-HCPARTY">application</kmehr:cd>
                        <kmehr:name>Physician application name</kmehr:name>
                      </kmehr:hcparty>
                      <kmehr:hcparty>
                        <kmehr:id SV="1.0" S="ID-HCPARTY">12345678910</kmehr:id>
                        <kmehr:id SV="1.0" S="INSS">6xxxxxxxxxx1</kmehr:id>
                        <kmehr:cd SV="1.1" S="CD-HCPARTY">persphysician</kmehr:c
                      </kmehr:hcparty>
                </core:author>
                <core:date>2015-08-10</core:date>
                <core:time>09:09:27.0Z</core:time>
         </core:request>
          </core:response>
          <core:acknowledge>
              <core:iscomplete>false</core:iscomplete>
              <core:error>
                    <kmehr:cd SV="1.0" S="CD-ERROR">TL.INPUT.06</kmehr:cd>
                    <kmehr:description L="en-us">Invalid patient identifier</kmehr:description>
              </core:error>
          </core:acknowledge>
</ PutTherapeuticLinkResponse>
```
# *5.2.4.4 Review of some error codes*

When a business error has occurred, then the *iscomplete* field of the *acknowledge* element is set to *false*. The acknowledge block of the reply message sent after an error has occurred looks as follows:

```
<acknowledge>
         <iscomplete>false</iscomplete>
         <error>
                   <cd SV="1.0" S="CD-ERROR">error_code</cd>
                   <description L="EN">error_description</description>
         </error>
</acknowledge>
```
The table below provides an overview of some possible errors returned by the service for this method.

This list is not exhaustive.

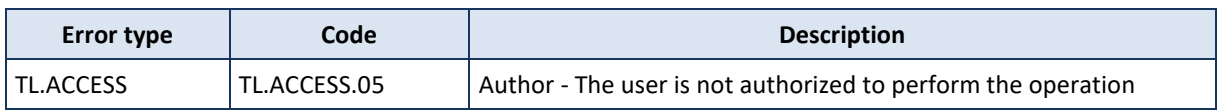

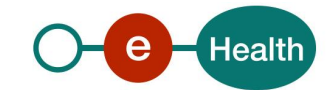

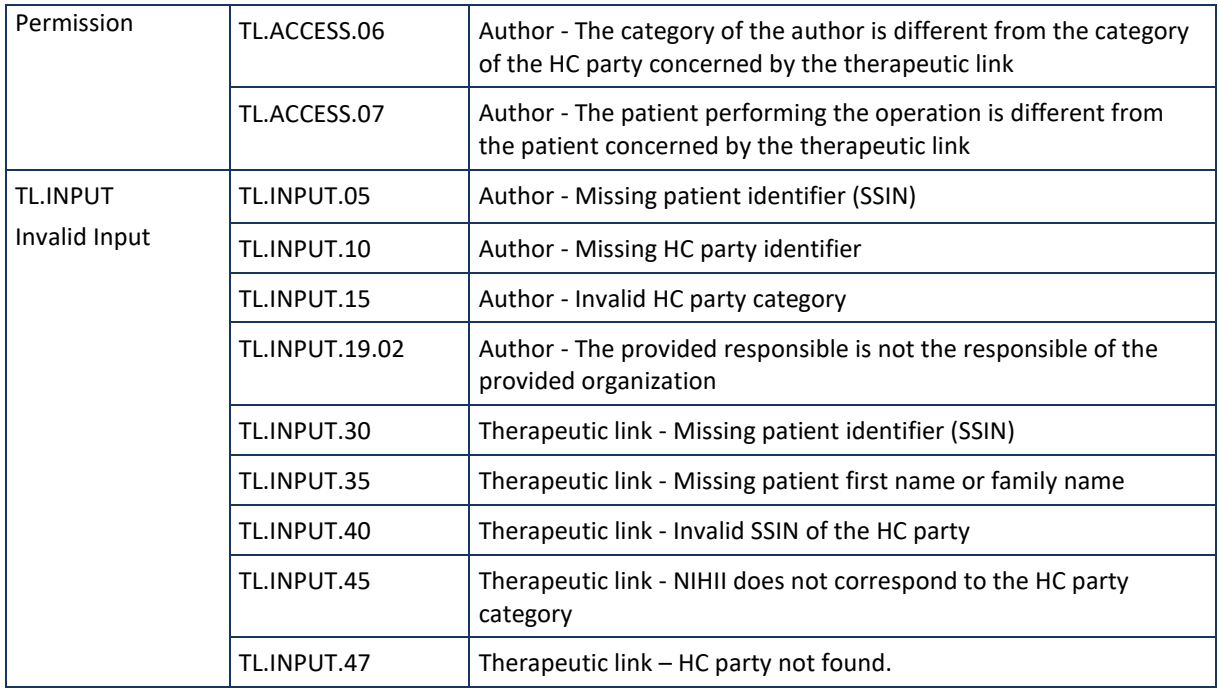

When business errors of the type "Invalid input" or "Permission" occur, please verify your request message. When a system error occurs and persists, please contact the contact center.

# **5.2.5 Method RevokeTherapeuticLink**

# *5.2.5.1 Functional description*

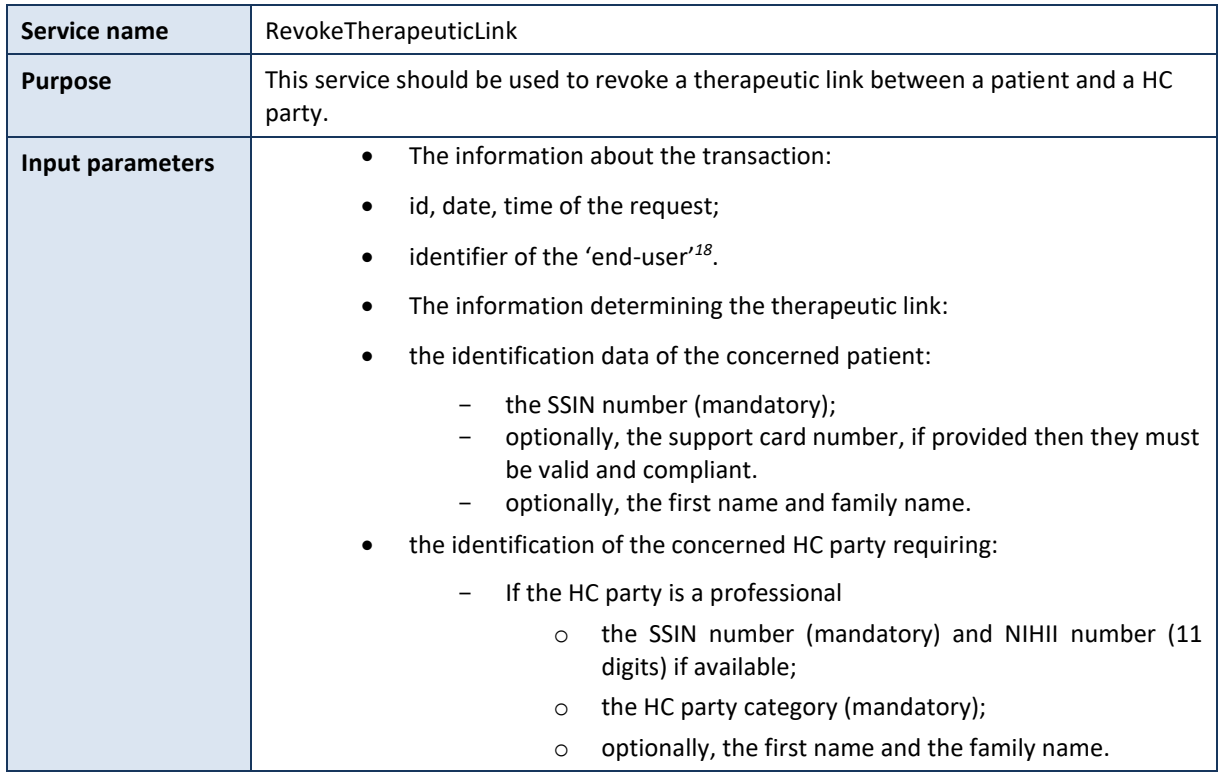

*18 Please refer to the paragraph 5.2.2 'The end-users'.* 

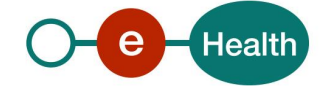

|                          | If the HC party is an organization                                                                                                    |
|--------------------------|----------------------------------------------------------------------------------------------------|
|                          | the NIHII number (8 digits, mandatory);<br>$\circ$                                                                                                    |
|                          | the HC party category (mandatory);<br>$\circ$                                                                                                    |
|                          | optionally, the name of the organization.<br>$\circ$                                                                                                    |
|                          | the type of the therapeutic link (mandatory);                                                                                                    |
|                          | Start Date and End date are both optional                                                                                                    |
|                          | Start date: If provided then the start date must be equal to the<br>start date of the active relation else the request is rejected (not<br>found) else (not provided) then the revocation is applied on any<br>active therapeutic relation corresponding to the input criteria i.e.<br>patient, hcparty, therapeutic relation type |
|                          | End date: (must be interpreted as 'revocation date' and not the<br>end date of the relation)                                                                                                    |
|                          | If active therapeutic relation is found, the revocation date (provided or<br>not) is set to the date when the revocation request is processed (the<br>current date).                                                                                                    |
|                          | The comment to justify the revocation (optional, if provided must be less<br>than or equal to 256 characters).                                                                                                    |
|                          | The information about the evidence (mandatory only when the<br>revocation is referral):                                                                                                    |
|                          | The type of the proof (mandatory if the evidence is given) <sup>19</sup> ;                                                                                                    |
|                          | The binary proof including the encryption method (mandatory)<br>and the binary value (mandatory) only if the type of proof is the<br>reading of the eID card with PIN code entering.                                                                                                    |
| <b>Output parameters</b> | The information about the response:<br>1)                                                                                                    |
|                          | id, date, time of the response;                                                                                                    |
|                          | identification of the sender of the response;                                                                                                    |
|                          | the initial request.                                                                                                    |
|                          | 2)<br>An acknowledge indicating the completion of the request:                                                                                                    |
|                          | the status of the completion;                                                                                                    |
|                          | the possible errors including the error code and its description.                                                                                                    |
| <b>Post-condition</b>    | the request is logged;<br>٠                                                                                                    |
|                          | the given therapeutic link, if found, is revoked in DB.                                                                                                    |
|                          | All overlapped period of validity of the same relation are revoked                                                                                                    |
| <b>Possible</b>          | Technical error.<br>1)                                                                                                    |
| exceptions               | Invalid or incorrect data:<br>2)                                                                                                    |
|                          | sender is not allowed to perform the revocation;                                                                                                    |

*<sup>19</sup> Applied only when the author is a healthcare party, the concept of the proof is not applied (not mandatory) when the author is Citizen or the concerned patient is a new born (0 < patient < 3 months). If the proof is provided then the SSIN support card number must be provided accordingly: case of the author is Citizen then the provided card number is discarded (not submitted to compliant validation) else the provided card number must be valid and compliant.* 

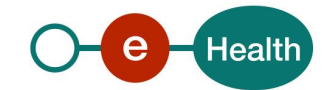

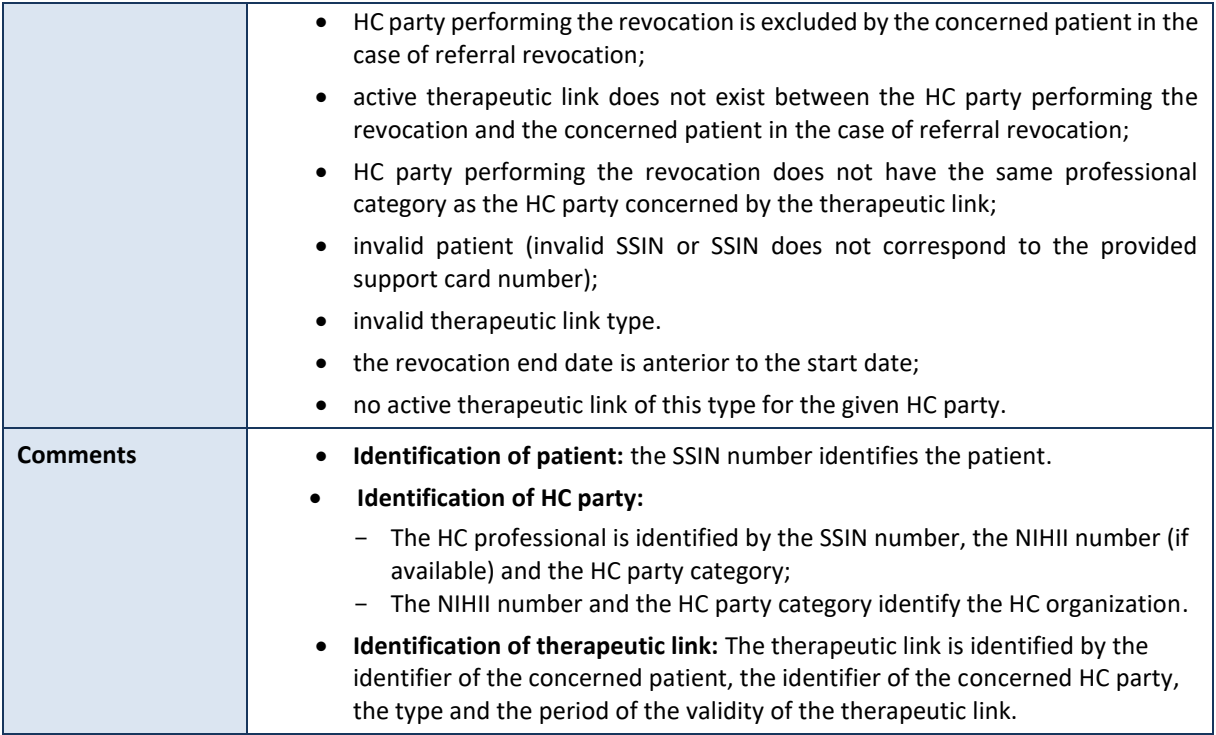

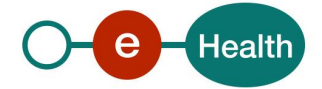

# *5.2.5.2 Input argument "RevokeTherapeuticLinkRequest"*

A request from the end-user for the revocation of a therapeutic link looks as follows:

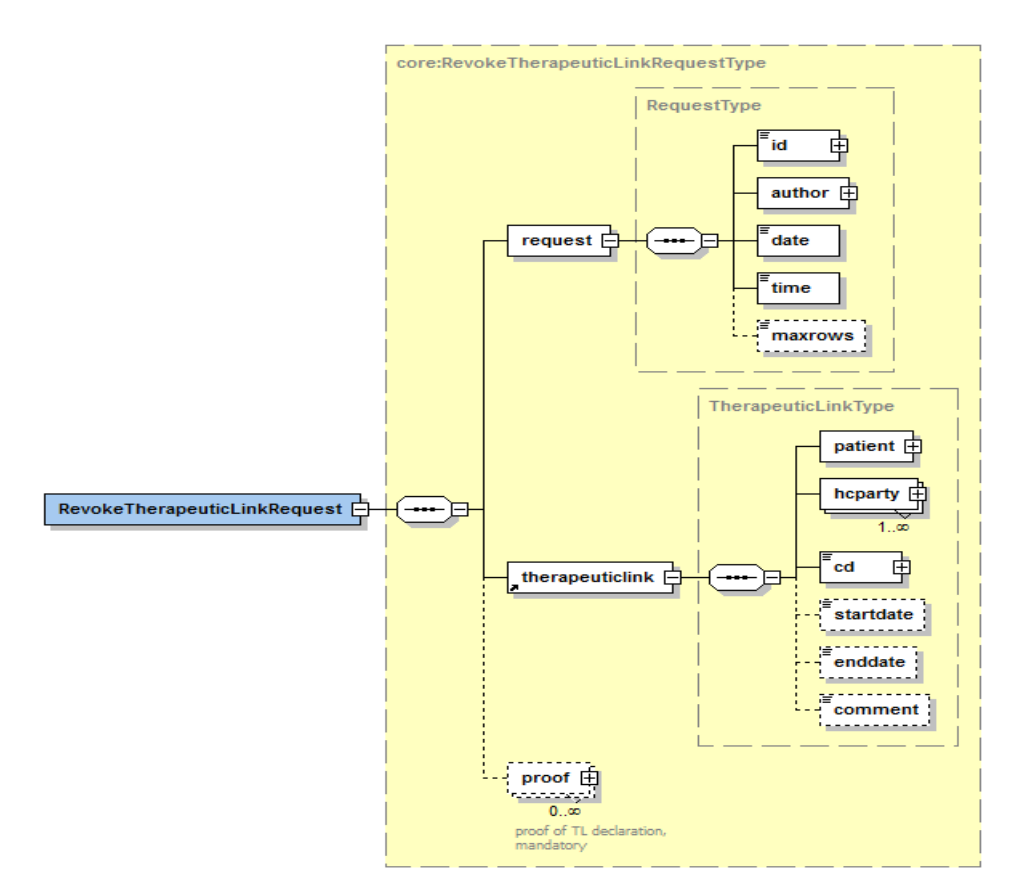

The '**request**' parameter gathers the elements relative to

- the information about the request (id, date, time);
- the author of the request (end-user).

The '**therapeuticlink**' parameter covers

- the patient identifier;
- the HC party identifier;
- the therapeutic link data including the type of therapeutic link and the period of validity.

Optionally the '**proof**' parameter covers

- the type of the proof;
- the binary value of the proof.

| Parameter   | <b>Attributes</b> |                                                       | <b>Comments</b>                                                                                                    |
|-------------|-------------------|-------------------------------------------------------|----------------------------------------------------------------------------------------------------|
| request [1] | id [1]            | Identifier of the request within<br>the caller system | Identifies the <b>message</b> within<br>the system according to ID-<br><b>KMEHR identification</b><br>system <sup>20</sup> . |

*<sup>20</sup> Please refer to <https://www.ehealth.fgov.be/standards/kmehr/content/page/38/header>*

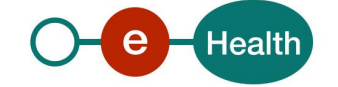

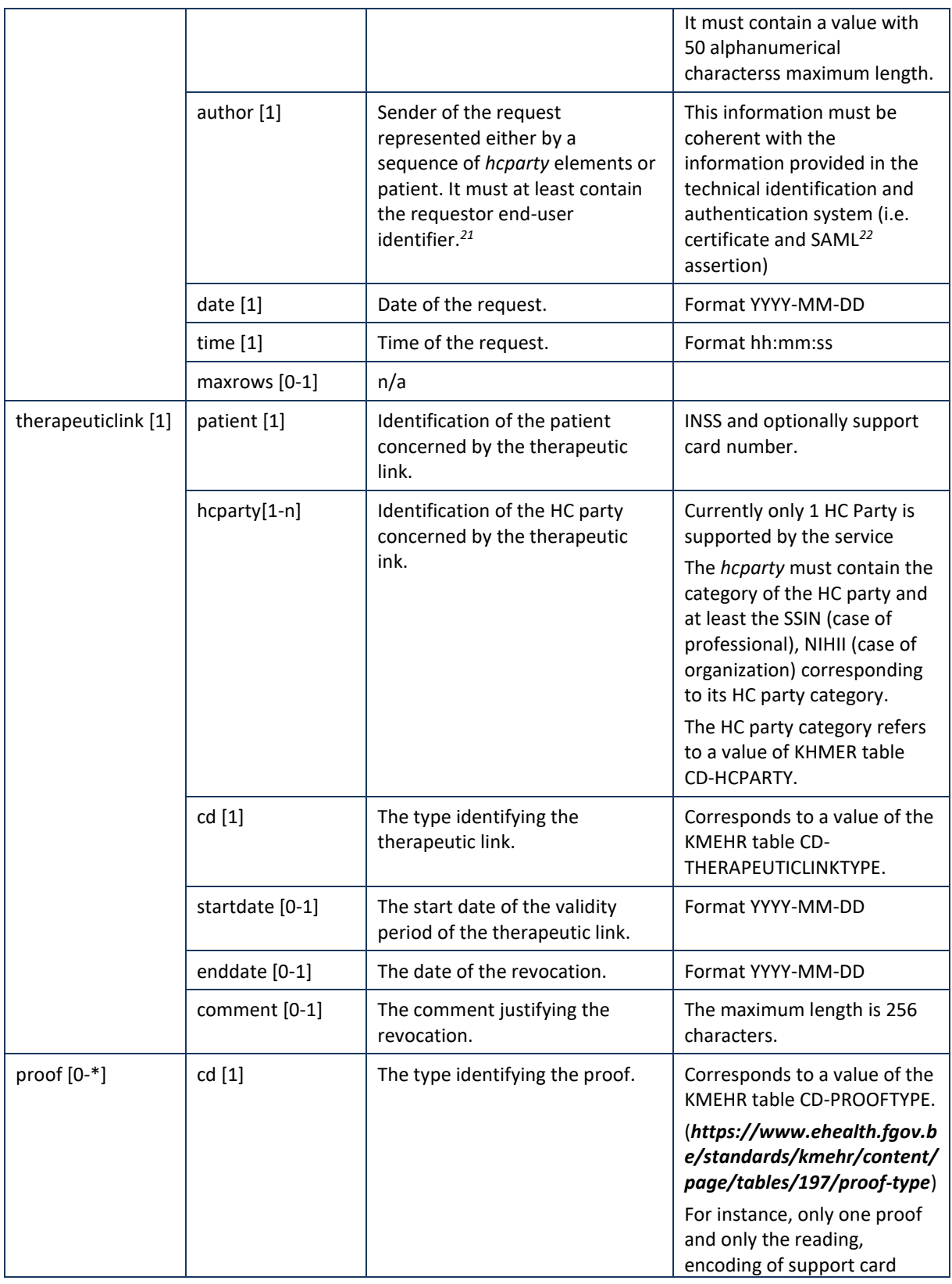

*21 Please refer to the section 5.2.2 The end-users*

*22 See cookbook STS service*

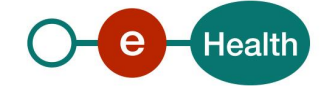

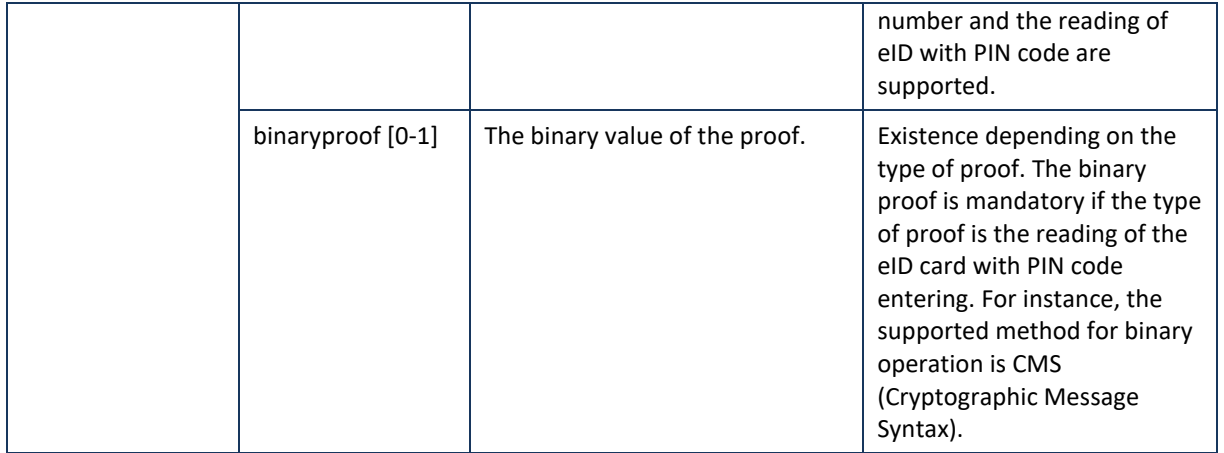

### **Example:** RevokeTherapeuticLinkRequest.xml

```
<?xml version="1.0" encoding="UTF-8"?>
<RevokeTherapeuticLinkRequest
xsi:schemaLocation="http://www.ehealth.fgov.be/hubservices/protocol/v2 hubservices_protocol-2_1.xsd"
xmlns="http://www.ehealth.fgov.be/hubservices/protocol/v2" xmlns:core="http://www.ehealth.fgov.be/hubservices/core/v2"
xmlns:kmehr="http://www.ehealth.fgov.be/standards/kmehr/schema/v1" xmlns:xsi="http://www.w3.org/2001/XMLSchema-instance">
    <core:request>
          <core:id SV="1.0" S="ID-KMEHR">1990000332.20150810090927123</core:id>
          <core:author>
                    <kmehr:hcparty>
                        <kmehr:id SV="1.0" S="LOCAL" SL="application_ID">0123456789</kmehr:id>
                         <kmehr:cd SV="1.1" S="CD-HCPARTY">application</kmehr:cd>
                        <kmehr:name>Pharmacist application name</kmehr:name>
                    </kmehr:hcparty>
                    <!-- Pharmacy identifier -->
                    <kmehr:hcparty>
                         <kmehr:id SV="1.0" S="ID-HCPARTY">123456789</kmehr:id>
                        <kmehr:cd SV="1.1" S="CD-HCPARTY">orgpharmacy</kmehr:cd> 
                    </kmehr:hcparty>
                    <!-- Pharmacy holder identifier -->
                    <kmehr:hcparty>
                         <kmehr:id SV="1.0" S="ID-HCPARTY">12345678910</kmehr:id>
                         <kmehr:id SV="1.0" S="INSS">8xxxxxxxxx6</kmehr:id>
                        <kmehr:cd SV="1.1" S="CD-HCPARTY">perspharmacist</kmehr:cd> 
                    </kmehr:hcparty>
                    <!-- Pharmacist end-user identifier -->
                    <kmehr:hcparty>
                         <kmehr:id SV="1.0" S="ID-HCPARTY">12345678910</kmehr:id>
                        <kmehr:id SV="1.0" S="INSS">4xxxxxxxxx3</kmehr:id>
                        <kmehr:cd SV="1.1" S="CD-HCPARTY">perspharmacist</kmehr:cd> 
                    </kmehr:hcparty>
          </core:author>
          <core:date>2015-08-10</core:date>
          <core:time>09:09:27.0Z</core:time>
     </core:request>
     <core:therapeuticlink>
          <!-- Patient identifier -->
          <core:patient>
                    <core:id S="EID-CARDNO" SV="1.0" >1xxxxxxxxxx9</core:id>
                    <core:id S="INSS" SV="1.0">7xxxxxxxxx2</core:id>
                    <core:firstname>Patient first name</core:firstname>
                    <core:familyname>Patient family name</core:familyname>
          </core:patient>
          <!-- Pharmacy identifier -->
          <core:hcparty>
                    <core:id SV="1.0" S="ID-HCPARTY">123456789</core:id>
                    <core:cd SV="1.1" S="CD-HCPARTY">orgpharmacy</core:cd>
                    <core:name>Pharmacy name</core:name>
```
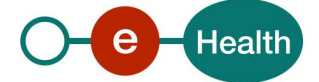

```
</core:hcparty>
          <core:cd SV="1.1" S="CD-THERAPEUTICLINKTYPE">pharmacydelivery</core:cd>
          <core:startdate>2015-08-10</core:startdate>
          <core:enddate>2015-11-10</core:enddate>
    </core:therapeuticlink>
   <core:proof>
         <core:cd SV="1.1" S="CD-PROOFTYPE">eidreading</core:cd>
    </core:proof>
</RevokeTherapeuticLinkRequest>
```
# *5.2.5.3 Output argument "RevokeTherapeuticLinkResponse"*

The reply, as sent back by the RevokeTherapeuticLink method, is discussed below.

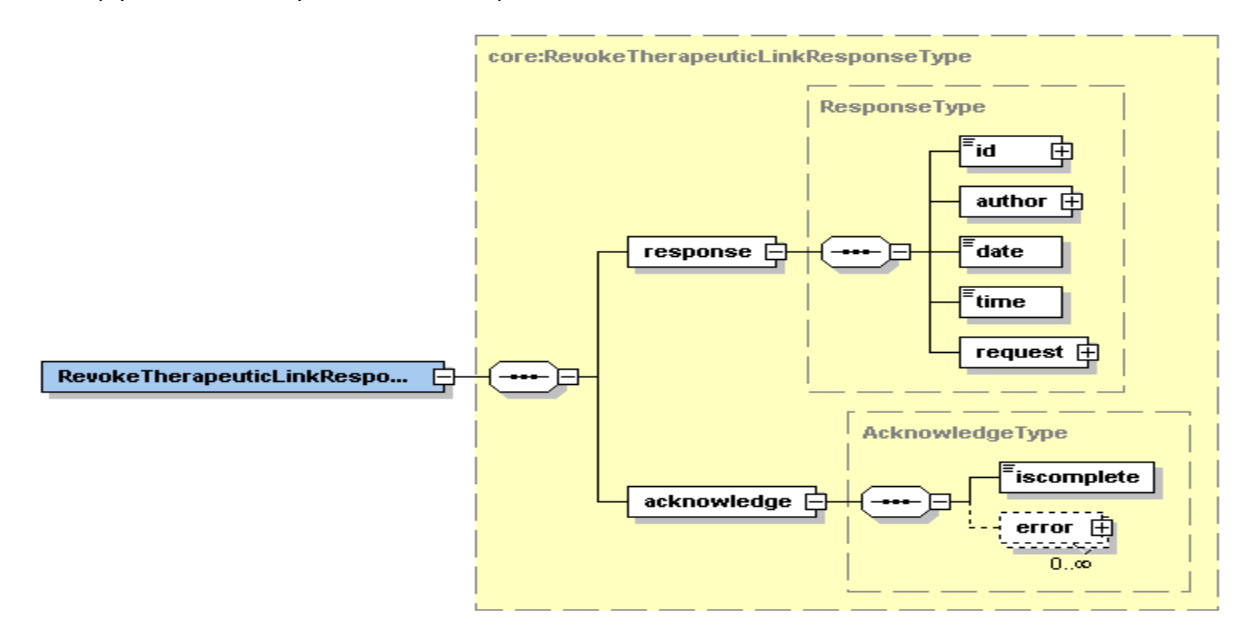

The '**response**' parameter gathers the elements relative to

- the information about the response (id, date, time);
- the sender of the response;
- the initial request.

The '**acknowledge**' parameter gathers the elements relative to

- the service completion (*iscomplete*);
- the errors or exceptions that occurred during the service execution.

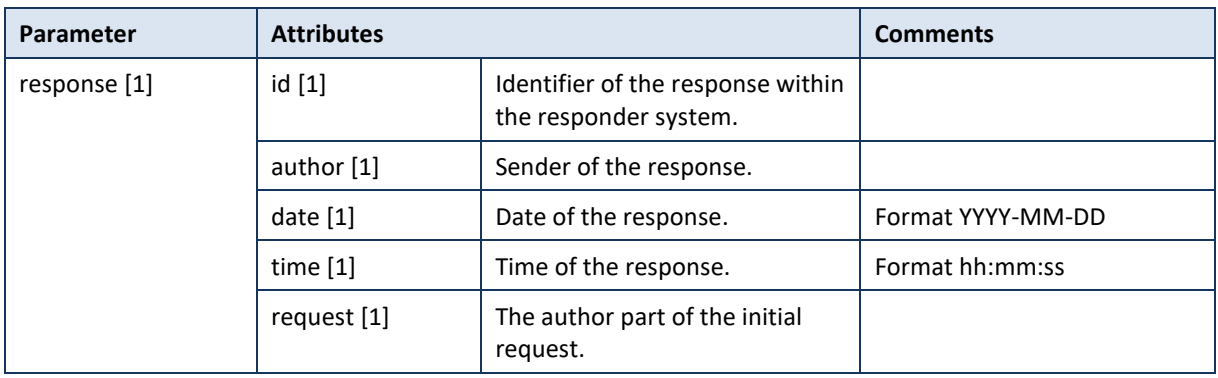

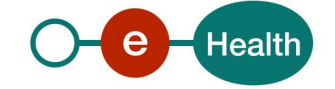

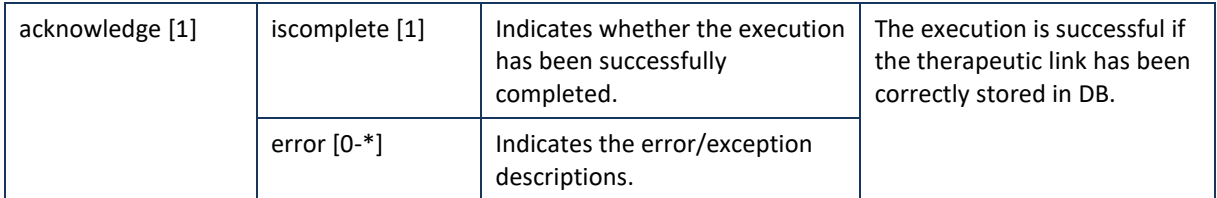

**Example**: RevokeTherapeuticLinkResponse.xml

#### • **Successful completion**

### <?xml version="1.0" encoding="UTF-8"?>

### <**RevokeTherapeuticLinkResponse**

xsi:schemaLocation="http://www.ehealth.fgov.be/hubservices/protocol/v2 hubservices\_protocol-2\_1.xsd"

xmlns="http://www.ehealth.fgov.be/hubservices/protocol/v2" xmlns:core="http://www.ehealth.fgov.be/hubservices/core/v2" xmlns:kmehr="http://www.ehealth.fgov.be/standards/kmehr/schema/v1" xmlns:xsi="http://www.w3.org/2001/XMLSchema-instance">

# <core:response>

```
<core:id S="ID-KMEHR" SV="1.0">1990000332.20150810090927345</core:id>
               <core:author>
                   <kmehr:hcparty>
                             <kmehr:id S="ID-HCPARTY" SV="1.0">1820563481</kmehr:id>
                             <kmehr:cd S="CD-HCPARTY" SV="1.0">orgpublichealth</kmehr:cd>
                             <kmehr:name>Responder organization</kmehr:name>
                   </kmehr:hcparty>
               </core:author>
               <core:date>2015-08-10</core:date>
               <core:time>09:09:28.0Z</core:time>
               <core:request>
                   <core:id SV="1.0" S="ID-KMEHR">1990000332.20150810090927123</core:id>
                   <core:author>
                   <kmehr:hcparty>
                       <kmehr:id SV="1.0" S="LOCAL" SL="application_ID">0123456789</kmehr:id>
                        <kmehr:cd SV="1.1" S="CD-HCPARTY">application</kmehr:cd>
                        <kmehr:name>Pharmacist application name</kmehr:name>
                   </kmehr:hcparty>
                   <!-- Pharmacy identifier -->
                   <kmehr:hcparty>
                        <kmehr:id SV="1.0" S="ID-HCPARTY">123456789</kmehr:id>
                        <kmehr:cd SV="1.1" S="CD-HCPARTY">orgpharmacy</kmehr:cd> 
                   </kmehr:hcparty>
                   <!-- Pharmacy holder identifier -->
                   <kmehr:hcparty>
                        <kmehr:id SV="1.0" S="ID-HCPARTY">12345678910</kmehr:id>
                        <kmehr:id SV="1.0" S="INSS">8xxxxxxxxx6</kmehr:id>
                       <kmehr:cd SV="1.1" S="CD-HCPARTY">perspharmacist</kmehr:cd> 
                   </kmehr:hcparty>
                   <!-- Pharmacist end-user identifier -->
                   <kmehr:hcparty>
                        <kmehr:id SV="1.0" S="ID-HCPARTY">12345678910</kmehr:id>
                       <kmehr:id SV="1.0" S="INSS">4xxxxxxxxx3</kmehr:id>
                       <kmehr:cd SV="1.1" S="CD-HCPARTY">perspharmacist</kmehr:cd> 
                   </kmehr:hcparty>
                  </core:author>
                 <core:date>2015-08-10</core:date>
                 <core:time>09:09:27.0Z</core:time>
         </core:request>
         </core:response>
         <core:acknowledge>
             <core:iscomplete>true</core:iscomplete>
         </core:acknowledge>
</RevokeTherapeuticLinkResponse>
```
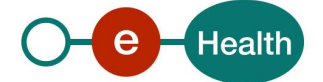

### • **Unsuccessful completion**

```
<?xml version="1.0" encoding="UTF-8"?>
<RevokeTherapeuticLinkResponse
xsi:schemaLocation="http://www.ehealth.fgov.be/hubservices/protocol/v2 hubservices_protocol-2_1.xsd"
xmlns="http://www.ehealth.fgov.be/hubservices/protocol/v2" xmlns:core="http://www.ehealth.fgov.be/hubservices/core/v2"
xmlns:kmehr="http://www.ehealth.fgov.be/standards/kmehr/schema/v1" xmlns:xsi="http://www.w3.org/2001/XMLSchema-instance">
         <core:response>
              <core:id S="ID-KMEHR" SV="1.0">1990000332.20150810090927345</core:id>
               <core:author>
                    <kmehr:hcparty>
                             <kmehr:id S="ID-HCPARTY" SV="1.0">123456789</kmehr:id>
                              <kmehr:cd S="CD-HCPARTY" SV="1.0">orgpublichealth</kmehr:cd>
                              <kmehr:name>Responder organization</kmehr:name>
                    </kmehr:hcparty>
              </core:author>
               <core:date>2015-08-10</core:date>
               <core:time>09:09:28.0Z</core:time>
          <core:request>
             <core:id SV="1.0" S="ID-KMEHR">1990000332.20150810090927123</core:id>
             <core:author>
                    <kmehr:hcparty>
                         <kmehr:id SV="1.0" S="LOCAL" SL="application_ID">0123456789</kmehr:id>
                         <kmehr:cd SV="1.1" S="CD-HCPARTY">application</kmehr:cd>
                         <kmehr:name>Pharmacist application name</kmehr:name>
                    </kmehr:hcparty>
                    <!-- Pharmacy identifier -->
                    <kmehr:hcparty>
                         <kmehr:id SV="1.0" S="ID-HCPARTY">123456789</kmehr:id>
                        <kmehr:cd SV="1.1" S="CD-HCPARTY">orgpharmacy</kmehr:cd> 
                    </kmehr:hcparty>
                    <!-- Pharmacy holder identifier -->
                    <kmehr:hcparty>
                        <kmehr:id SV="1.0" S="ID-HCPARTY">12345678910</kmehr:id>
                        <kmehr:id SV="1.0" S="INSS">8xxxxxxxxx6</kmehr:id>
                        <kmehr:cd SV="1.1" S="CD-HCPARTY">perspharmacist</kmehr:cd> 
                    </kmehr:hcparty>
                    <!-- Pharmacist end-user identifier -->
                    <kmehr:hcparty>
                         <kmehr:id SV="1.0" S="ID-HCPARTY">12345678910</kmehr:id>
                        <kmehr:id SV="1.0" S="INSS">4xxxxxxxxx3</kmehr:id>
                       <kmehr:cd SV="1.1" S="CD-HCPARTY">perspharmacist</kmehr:cd> 
                    </kmehr:hcparty>
             </core:author>
             <core:date>2015-08-10</core:date>
             <core:time>09:09:27.0Z</core:time>
         </core:request>
    </core:response>
     <core:acknowledge>
              <core:iscomplete>false</core:iscomplete>
              <core:error>
                    <kmehr:cd SV="1.0" S="CD-ERROR">TL.INPUT.06</kmehr:cd>
                    <kmehr:description L="en-us">Invalid patient identifier</kmehr:description>
             </core:error>
          </core:acknowledge>
</RevokeTherapeuticLinkResponse>
```
# *5.2.5.4 Review of some error codes*

When a business error has occurred, then the *iscomplete* field of the *acknowledge* element is set to *false*. The acknowledge block of the reply message sent after an error has occurred looks as follows:

```
<acknowledge>
         <iscomplete>false</iscomplete>
         <error>
                    <cd SV="1.0" S="CD-ERROR">error_code</cd>
                   <description L="EN">error_description</description>
         </error>
</acknowledge>
```
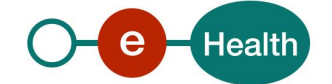

The table below provides an overview of some possible errors returned by the service for this method.

This list is not exhaustive.

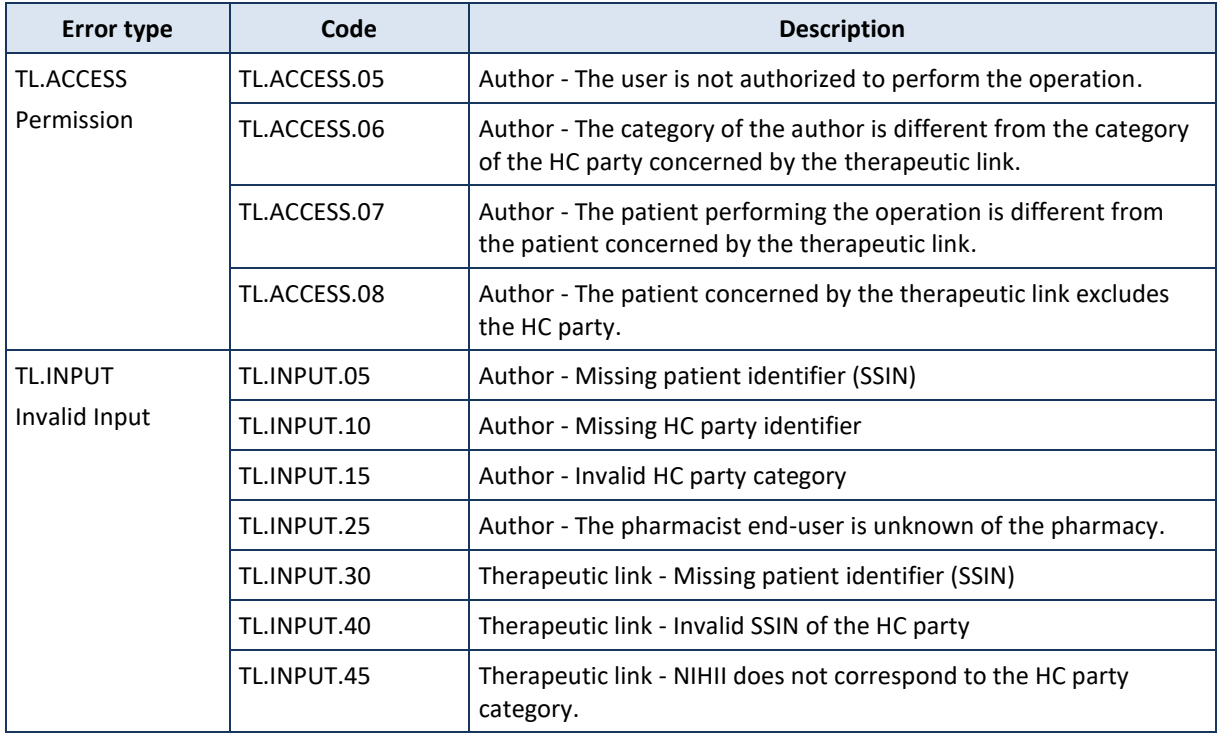

When business errors of the type "Invalid input" or "Permission" occur, please verify your request message. When a system error occurs and persists, please contact the contact center. (See chapter 3)

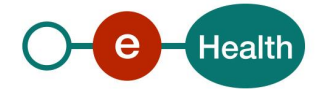

# **5.2.6 Method GetTherapeuticLink**

# **Service name** GetTherapeuticLink **Purpose** This method allows users to check the existence of therapeutic links between a HC party and a patient. As usual, the service is built as generic as possible. Depending on the input parameters the service can support the following functionalities*<sup>23</sup>*: • check the existence of a specific link between a patient and a HC party; • consult the list of therapeutic links related to a patient; • consult the list of therapeutic links between given HC party and given patient over a certain time period. **Input parameters** | 1) The information about the request: • id, date, time of the request; • the identifier of the 'end-user' (author of the request); • the number of the therapeutic links to consult (must be less or equal than 1000). 2) A set of criteria relative to the therapeutic link including **at least**, • the identification data of the concerned patient: - the SSIN number (mandatory); - optionally, the support card number. • Optionally, the identification data of the concerned HC party:

- If the HC party is a professional

- If the HC party is an organization

- a (list of) therapeutic link type;

support time period.

 $-$  a time period [begindate-enddate] $^{24}$ ;

o the HC party category (mandatory);

o the NIHII number (8 digits, mandatory); o the HC party category (mandatory); o optionally, the name of the organization.

available;

o the SSIN number (mandatory) and NIHII number (11 digits) if

o optionally, the first name and the family name of the professional.

- the status of the consulted therapeutic link: 'active'<sub>25</sub> (default value), 'inactive', 'all' . The parameters 'inactive' and 'all' do not currently

# *5.2.6.1 Functional description*

*23 According to the end-user some functionality are authorized or not, each caller is expected to respect those rules beyond* 

*the supported technical verifications.*

*24 If the begin date is provided then the end date must be also provided (and respectively).* 

*25 A therapeutic link is active when the current date is part of its period of validity.* 

• Optionally:

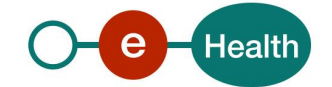

|                          | The information about the evidence (mandatory when the consultation is<br>3)<br>'referral' or 'historic'):                                                                                                    |
|--------------------------|----------------------------------------------------------------------------------------------------|
|                          | the type of the proof (mandatory if the evidence is given) $^{26}$ ;                                                                                                    |
|                          | only if the type of proof is the reading of the eID card with PIN code entering,<br>the binary proof including the encryption method (mandatory) and the binary<br>value (mandatory).                                                                                                    |
|                          | Note:                                                                                                    |
|                          | Case of non-referral consultation, the SSIN support card and the evidence are<br>NOT mandatory. If the proof is provided in the request then the card number<br>must be provided accordingly however the card number will be discarded i.e. not<br>submitted to compliance validation (card format, checksum or SSIN vs card<br>combination) |
| <b>Output parameters</b> | The information about the response:<br>1)                                                                                                    |
|                          | id, date, time of the response;                                                                                                    |
|                          | identification of the sender of the response;<br>٠                                                                                                    |
|                          | initial request.                                                                                                    |
|                          | An acknowledge indicating the completion of the request:<br>2)                                                                                                    |
|                          | the status of the completion;<br>٠                                                                                                    |
|                          | optionally the errors (error code and description).                                                                                                    |
|                          | A list of therapeutic links fulfilling the criteria related to the concerned patient<br>3)<br>and:                                                                                                    |
|                          | if a HC party is provided in the request, the therapeutic links of the concerned<br>patient and the given HC party (A proof must be provided in the request if the<br>given HC party is not the author) :                                                                                                    |
|                          | if the HC party is a professional being identified by his SSIN and HC party<br>category then all the therapeutic links containing the given SSIN- HC party<br>category are returned;                                                                                                    |
|                          | if the HC party is a professional being identified by his NIHII and HC party<br>category then all the therapeutic links containing the given NIHII- HC party<br>category are returned;                                                                                                    |
|                          | if the HC party is a professional being by his SSIN, NIHII and HC party<br>category then all therapeutic links containing the given SSIN-HC party<br>category, NIHII- HC party category and SSIN-NIHII-HC party category are<br>returned;                                                                                                    |
|                          | if the HC party is an organization being identified by its NIHII and HC party<br>category then all the therapeutic links containing the given NIHII-HC party<br>category are returned.                                                                                                    |
|                          | if the HC party is not provided in the request:                                                                                                    |
|                          | if the proof is not given                                                                                                    |
|                          | if the author of the request acts as a HC professional, only the<br>$\circ$<br>therapeutic links of the concerned patient and the concerned<br>author are returned;                                                                                                    |

*<sup>26</sup> When the consultation is referral or historic (status is 'inactive' or 'all'), the type of proof must be the reading of eID card with PIN code entering. However, the concept of the proof is not applied when the author is Citizen or the concerned patient is new born.* 

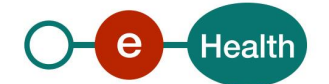

|                            | if the author of the request acts for an organization, only the<br>$\circ$<br>therapeutic links of the concerned patient and the concerned HC<br>organization of the author are returned.                                                                              |
|----------------------------|----------------------------------------------------------------------------------------------------|
|                            | if the proof is given                                                                                                    |
|                            | if the author of the request acts as a HC professional, the<br>$\circ$<br>therapeutic links of the concerned patient and the concerned<br>author, the therapeutic links of the concerned patient and other<br>concerned HC parties are returned;                       |
|                            | if the author of the request acts for a HC organization, the<br>$\circ$<br>therapeutic links of the concerned patient and the concerned<br>organization, the therapeutic links of the concerned patient and<br>other concerned HC parties are returned.                |
|                            | and if a (list of) therapeutic link type is provided, the therapeutic link(s)<br>matching this (these) type(s) else all existing therapeutic links;                                                                                                    |
|                            | and if a time period is provided, the list of therapeutic links found over this<br>$\bullet$<br>given time period else the list of all existing therapeutic link accordingly to<br>the status if provided;                                                             |
|                            | and if a status is provided, the therapeutic link matching the provided status.<br>By default, when no status ('active', 'inactive', 'all') is specified in the request,<br>active therapeutic links are returned else, therapeutic links are returned<br>accordingly. |
|                            | Following information is returned or each therapeutic link in the list:                                                                                                    |
|                            | • the identification data of the concerned patient;                                                                                                    |
|                            | the identification data of the concerned HC party including the HC party<br>category;                                                                                                    |
|                            | the type of the therapeutic link;<br>$\bullet$                                                                                                    |
|                            | the validity period of the relation;                                                                                                    |
|                            | the comment of the operation, if any.<br>$\bullet$                                                                                                    |
|                            | The context of the operations relative to the therapeutic link <sup>27</sup> :                                                                                                    |
|                            | the operation type (declaration, revocation);<br>$\qquad \qquad -$                                                                                                    |
|                            | the recorded date time (date time of the DB when the therapeutic link is<br>created or revoked);                                                                                                    |
|                            | the author of the operation (only NIHII, if any and HC party category of the<br>author are returned as legally the SSIN of the author cannot be known).                                                                                                    |
|                            | If no therapeutic links corresponding to the criteria could be found, an empty list is<br>returned.                                                                                                    |
| <b>Post-condition</b>      | The request is logged.                                                                                                    |
| <b>Possible exceptions</b> | Technical error.<br>1)                                                                                                    |
|                            | Invalid data:<br>2)                                                                                                    |
|                            | sender is not allowed to perform the consultation;                                                                                                    |
|                            | the HC party performing the consultation is excluded by the concerned<br>patient in the case of referral consultation;                                                                                                    |
|                            | the therapeutic link does not exist between the HC party performing the<br>consultation and the concerned patient in the case of referral revocation;                                                                                                    |

*<sup>27</sup> For instance, the context of the operation is not returned in the response if the therapeutic link is a 'gmd'.* 

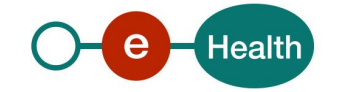

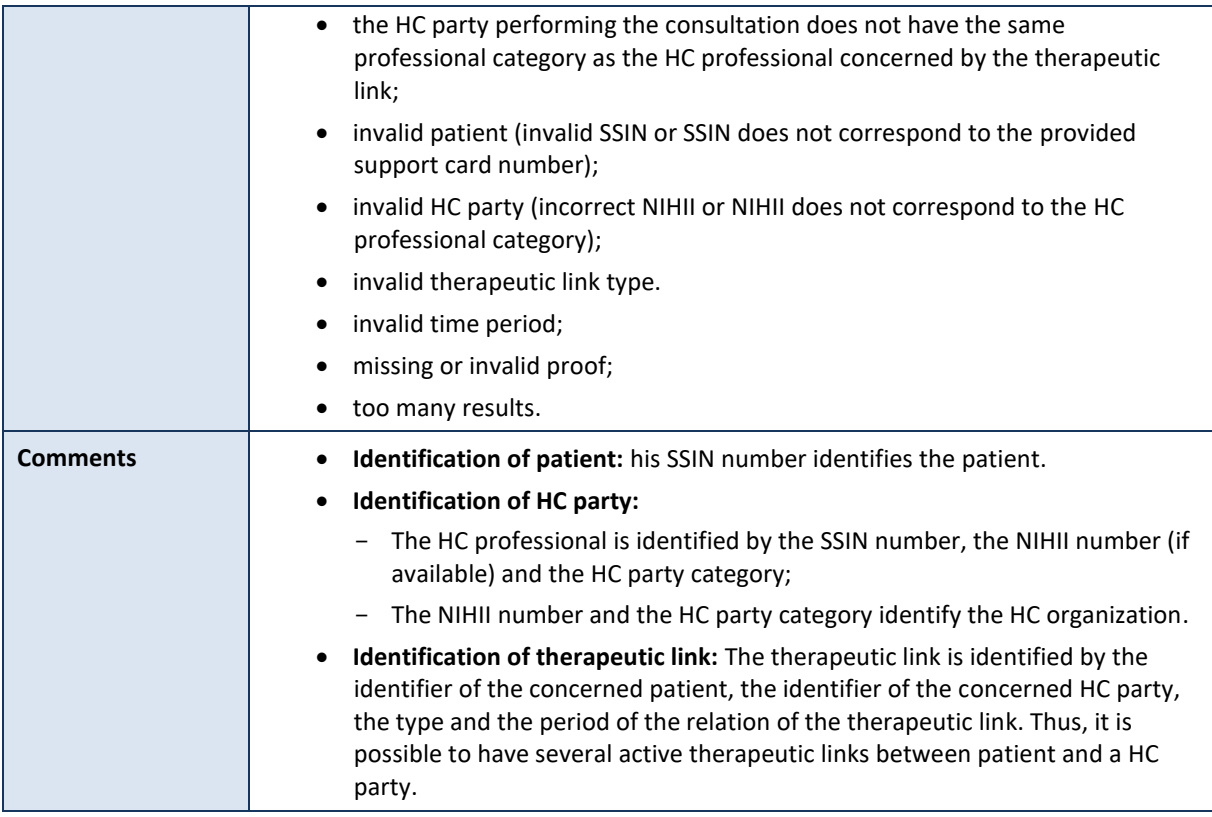

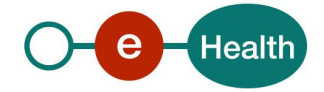

# *5.2.6.2 Input argument "GetTherapeuticLinkRequest"*

A request from the user for a therapeutic link consultation looks as follows:

# *Remark:*

*Please comply as much as possible with the predefined sequence of the elements provided in the Select element as the validation of the request is based on this sequence!*

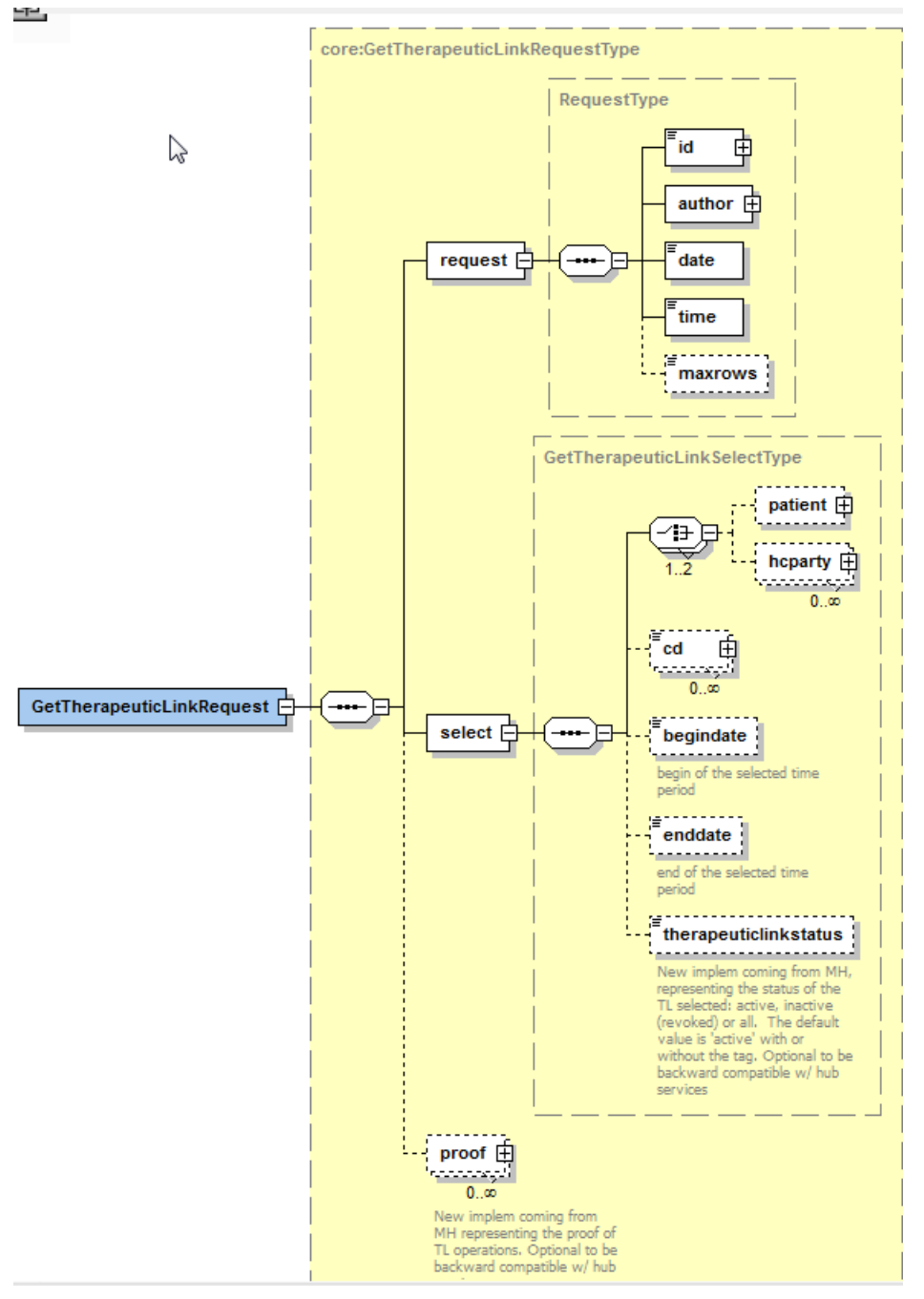

The '**request**' parameter gathers the elements relative to:

- the information about the request (id, date, time);
- the author of the request (end-user).

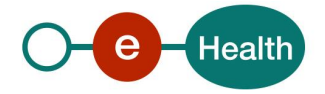

The '**select**' parameter covers the selection criteria of the therapeutic link.

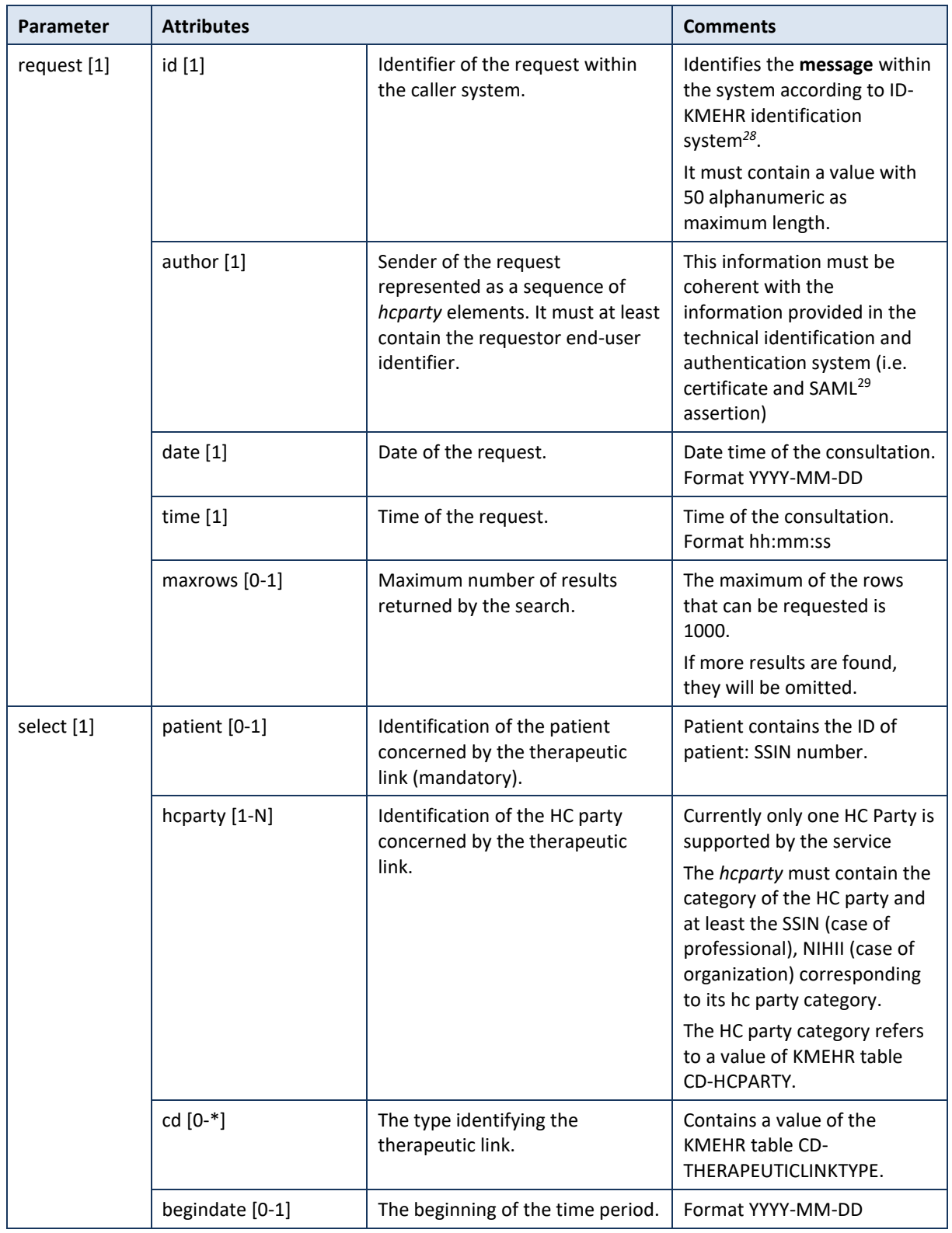

*<sup>28</sup> Please refer t[o https://www.ehealth.fgov.be/standards/kmehr/content/page/38/header](https://www.ehealth.fgov.be/standards/kmehr/content/page/38/header)*

*<sup>29</sup> See cookbook STS service*

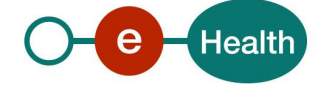

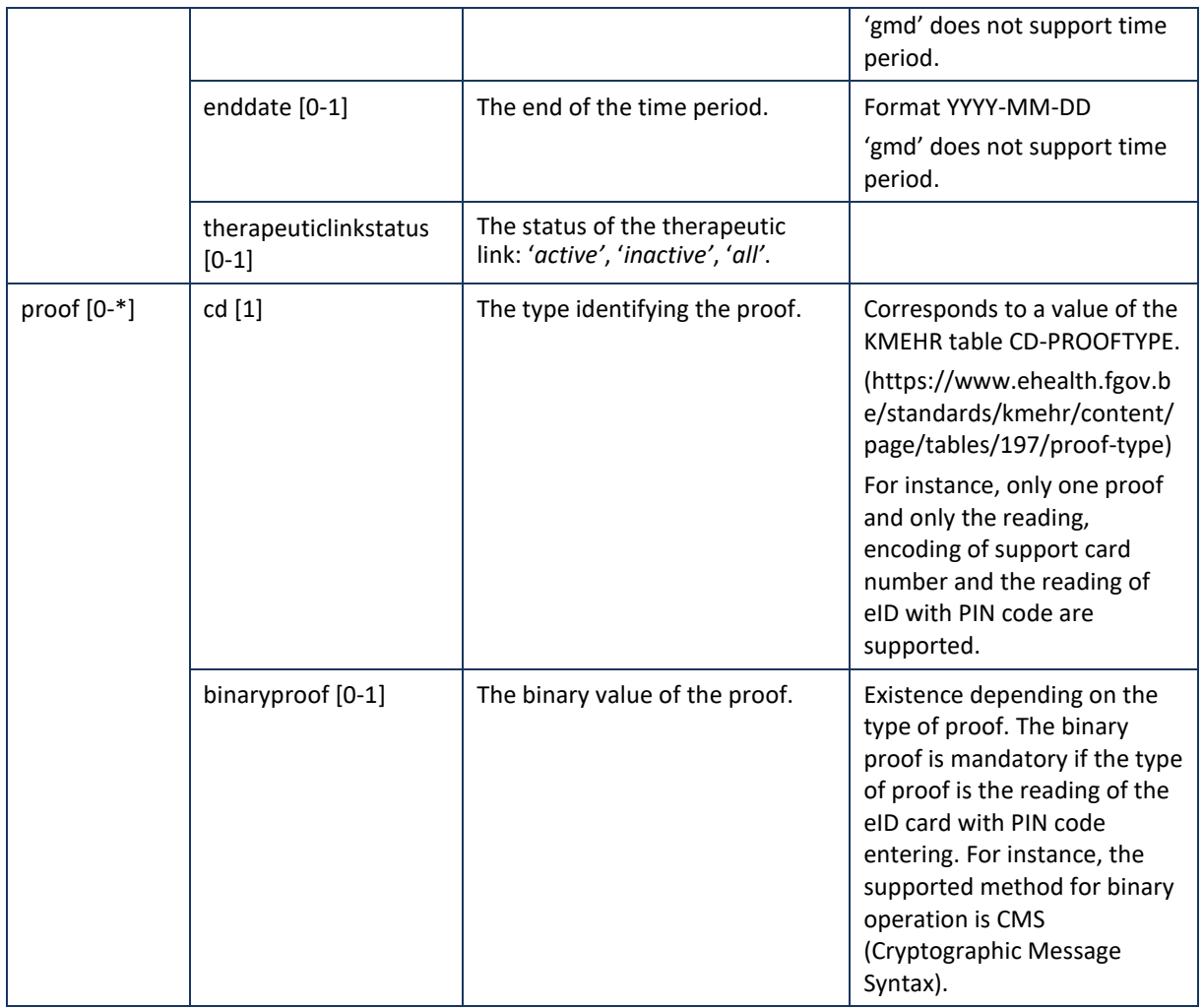

**Example:** GetTherapeuticLinkRequest.xml

<?xml version="1.0" encoding="UTF-8"?>

```
<GetTherapeuticLinkRequest xmlns="http://www.ehealth.fgov.be/hubservices/protocol/v2"
```
xmlns:kmehr="http://www.ehealth.fgov.be/standards/kmehr/schema/v1" xmlns:xsi="http://www.w3.org/2001/XMLSchema-instance" xmlns:core="http://www.ehealth.fgov.be/hubservices/core/v2">

```
<core:request>
          <core:id SV="1.0" S="ID-KMEHR">1990000332.20120419094127193</core:id>
          <core:author>
                   <kmehr:hcparty>
                             <kmehr:id SV="1.0" S="LOCAL" SL="application_ID">1990000332</kmehr:id>
                             <kmehr:cd SV="1.1" S="CD-HCPARTY">application</kmehr:cd>
                             <kmehr:name>eHealth Consent</kmehr:name>
                   </kmehr:hcparty>
                   <kmehr:hcparty>
                             <kmehr:id SV="1.0" S="INSS">5xxxxxxxxx1</kmehr:id>
                             <kmehr:id SV="1.0" S="ID-HCPARTY">12345678910</kmehr:id>
                             <kmehr:cd SV="1.1" S="CD-HCPARTY">persphysician</kmehr:cd>
                             <kmehr:firstname>FakeFirstName</kmehr:firstname>
                             <kmehr:familyname>FakeLastName</kmehr:familyname>
                   </kmehr:hcparty>
          </core:author>
          <core:date>${=String.format('%tF',new Date())}</core:date>
          <core:time>09:41:27.0Z</core:time>
</core:request>
<core:select>
          <core:patient>
                   <core:id S="INSS" SV="1.0">8xxxxxxxxx8</core:id>
                   <core:id S="EID-CARDNO" SV="1.0">5xxxxxxxxxo</core:id>
                   <core:firstname>FakeFirstName</core:firstname>
```
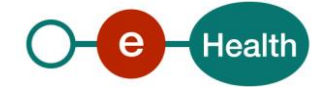

```
<core:familyname>FakeLastName</core:familyname>
</core:patient>
<core:hcparty>
         <core:id S="INSS" SV="1.0">5xxxxxxxxx1</core:id>
         <core:id S="ID-HCPARTY" SV="1.0">12345678910</core:id>
         <core:cd S="CD-HCPARTY" SV="1.1">persphysician</core:cd>
         <core:firstname>FakeFirstName</core:firstname>
```
<core:familyname>FakeLastName</core:familyname>

</core:hcparty>

</core:select>

<core:proof>

<core:cd S="CD-PROOFTYPE" SV="1.0">eidsigning</core:cd> <core:binaryproof>

```
<kmehr:cd S="CD-ENCRYPTION-METHOD" SV="String" DN="String" L="en">CMS</kmehr:cd>
<kmehr:Base64EncryptedValue encoding="String">
```
MIAGCSqGSIb3DQEHAqCAMIACAQExCzAJBgUrDgMCGgUAMIAGCSqGSIb3DQEHAaCAJIAEggN3PD94 bWwgdmVyc2lvbj0iMS4wIiBlbmNvZGluZz0iVVRGLTgiPz4NCjxjb3JlOnRoZXJhcGV1dGljbGlu ayB4bWxuczpjb3JlPSJodHRwOi8vd3d3LmVoZWFsdGguZmdvdi5iZS9odWJzZXJ2aWNlcy9jb3Jl L3YyIj4NCgk8Y29yZTpwYXRpZW50Pg0KCQk8Y29yZTppZCBTPSJJTlNTIiBTVj0iMS4wIj44MjA3 MTcwMjk2ODwvY29yZTppZD4NCgkJPGNvcmU6aWQgUz0iRUlELUNBUkROTyIgU1Y9IjEuMCI+NTky MTU3MTA2ODQwPC9jb3JlOmlkPg0KCQk8Y29yZTpmaXJzdG5hbWU+QkFDSElSPC9jb3JlOmZpcnN0 bmFtZT4NCgkJPGNvcmU6ZmFtaWx5bmFtZT5BRkFJTEFMPC9jb3JlOmZhbWlseW5hbWU+DQoJPC9j b3JlOnBhdGllbnQ+DQoJPGNvcmU6aGNwYXJ0eT4NCgkJPGNvcmU6aWQgUz0iSU5TUyIgU1Y9IjEu MCI+NTIwMjA4NDU3MjE8L2NvcmU6aWQ+DQoJCTxjb3JlOmlkIFM9IklELUhDUEFSVFkiIFNWPSIx LjAiPjEwOTk4MzE1MDAxPC9jb3JlOmlkPg0KCQk8Y29yZTpjZCBTPSJDRC1IQ1BBUlRZIiBTVj0i MS4xIj5wZXJzcGh5c2ljaWFuPC9jb3JlOmNkPg0KCQk8Y29yZTpmaXJzdG5hbWU+TWFyYzwvY29y ZTpmaXJzdG5hbWU+DQoJCTxjb3JlOmZhbWlseW5hbWU+Tnlzc2VuPC9jb3JlOmZhbWlseW5hbWU+ DQoJPC9jb3JlOmhjcGFydHk+DQoJPGNvcmU6Y2QgUz0iQ0QtVEhFUkFQRVVUSUNMSU5LVFlQRSIg U1Y9IjEuMSI+Z3Bjb25zdWx0YXRpb248L2NvcmU6Y2Q+DQoJPGNvcmU6c3RhcnRkYXRlPjIwMTYt MDMtMDE8L2NvcmU6c3RhcnRkYXRlPg0KCTxjb3JlOmVuZGRhdGU+MjAyNS0wNy0wOTwvY29yZTpl bmRkYXRlPg0KCTxjb3JlOmNvbW1lbnQ+U3VjY2Vzc2Z1bCBkZWNsYXJhdGlvbjwvY29yZTpjb21t ZW50Pg0KPC9jb3JlOnRoZXJhcGV1dGljbGluaz4AAAAAAACggDCCBmEwggRJoAMCAQICEBAAAAAA AH+iyYNMByY9IQMwDQYJKoZIhvcNAQEFBQAwMzELMAkGA1UEBhMCQkUxEzARBgNVBAMTCkNpdGl6 ZW4gQ0ExDzANBgNVBAUTBjIwMTUxMjAeFwoxNTA3MTUwNDA3MzlaFwoyNTA3MDkyMzU5NTlaMGox CzAJBgNVBAYTAkJFMSQwIgYDVQQDDBtCYWNoaXIgQWZhw69sYWwgKFNpZ25hdHVyZSkxETAPBgNV BAQMCEFmYcOvbGFsMQ8wDQYDVQQqEwZCYWNoaXIxFDASBgNVBAUTCzgyMDcxNzAyOTY4MIIBIjAN BgkqhkiG9w0BAQEFAAOCAQ8AMIIBCgKCAQEAvCNWlv//jGcTch4g8fjrOdhkcRKIKXQR+3xVz6W0 WoCa/Zddm69QI19+PaQB3PK/EN4Wqt+4L2LcKZOXTkxCQ+kevO0/olOHN/t+lEoAHjjiIyJCMYUD R65aCQWKkes5/aEARpfXdWMqHP7O5eO4v6sIMG3dTD6O6RtqgDIpByylOiu3u0LZL18AdIw2369H C17sbOw227VaHdGXmyntCP+KkbDhY9cH3XqIcRDot1cUOQEderjDbDAXcaujV+mVo7UWq4dNPzxo r4Uhue6PkC8cC0yrLdVo28Dse/lpJNDuKNxcMGyFxrOJGxw9avgMB2v0q7JG6CuAbH2qo45j6QID AQABo4ICNTCCAjEwHwYDVR0jBBgwFoAUvi/moGT2TDldgVWyp69cnJrs3sgwcAYIKwYBBQUHAQEE ZDBiMDYGCCsGAQUFBzAChipodHRwOi8vY2VydHMuZWlkLmJlbGdpdW0uYmUvYmVsZ2l1bXJzMy5j cnQwKAYIKwYBBQUHMAGGHGh0dHA6Ly9vY3NwLmVpZC5iZWxnaXVtLmJlLzIwggEYBgNVHSAEggEP MIIBCzCCAQcGB2A4CgEBAgEwgfswLAYIKwYBBQUHAgEWIGh0dHA6Ly9yZXBvc2l0b3J5LmVpZC5i ZWxnaXVtLmJlMIHKBggrBgEFBQcCAjCBvRqBukdlYnJ1aWsgb25kZXJ3b3JwZW4gYWFuIGFhbnNw cmFrZWxpamtoZWlkc2JlcGVya2luZ2VuLCB6aWUgQ1BTIC0gVXNhZ2Ugc291bWlzIMOgIGRlcyBs aW1pdGF0aW9ucyBkZSByZXNwb25zYWJpbGl0w6ksIHZvaXIgQ1BTIC0gVmVyd2VuZHVuZyB1bnRl cmxpZWd0IEhhZnR1bmdzYmVzY2hyw6Rua3VuZ2VuLCBnZW3DpHNzIENQUzA5BgNVHR8EMjAwMC6g LKAqhihodHRwOi8vY3JsLmVpZC5iZWxnaXVtLmJlL2VpZGMyMDE1MTIuY3JsMA4GA1UdDwEB/wQE AwIGQDARBglghkgBhvhCAQEEBAMCBSAwIgYIKwYBBQUHAQMEFjAUMAgGBgQAjkYBATAIBgYEAI5G AQQwDQYJKoZIhvcNAQEFBQADggIBAAVjeE/pM+usYdrxYyiAz6biK2qMBJLjo+PK/RWjpchuKIZL HBkAKsWLikwhAraq4/tXPQCHXd3KaotqC06AtfeQn/aphk/FR47fHE87EaGSb3IfU0Rd9PNXejvP MmJOXgH4049O7+d48TiFq9JaX9VlFBD0RWFZs+OuB/hEQUvDwGAT8f33cy/D36I55BePm0JyqmMr 2MrJ4YoxTChebjhRVnwFCvbxzOOE6OfOh0Szr7Mb2s9p+/8FeC0+wtkY4GiOfCU1uH6d9cMgePTl c6gKB8IC37ox72nt4eW74HAot8ZHcXcDOUGflEGv4OUMT24+O0v0sl3VxcyC1R6t0nfDafvVVfhB qdozEz5/sR6Psp/LfGIWxfFPobIDlWo5AQuLUfvKXJ5bDcR6BkIkaUxds17u0hJ+tB7gASesOKDE EYFMHE21TEqxr5ku0qJpkK3hCkC73rQ02ksK1tLfHss3ikBXXvcphQ0bN4OBJIAYwJVOWQtXi8YT AAPnvoCdxYf88v2363ZegQCkdtMsa+rL9iIaDbABEzCVqNxl1jcMpbAB3B0hKuKm922WAhnpqa5n 2MDkX/uCcCLPf0l38FBzEF0zzLfj0xwMK4zNNDjXQ08CfDctFCEXhpXfeVud/2qgX0vsMfNBN34I gdWuj/WUoZHA5HBVD9wNojSLjp1PMIIF3jCCA8agAwIBAgIQabpVXJwRG267/llIMNH13DANBgkq hkiG9w0BAQUFADAoMQswCQYDVQQGEwJCRTEZMBcGA1UEAxMQQmVsZ2l1bSBSb290IENBMzAeFw0x NDEwMjQxMDAwMDBaFw0yNjA2MjQxMDAwMDBaMDMxCzAJBgNVBAYTAkJFMRMwEQYDVQQDEwpDaXRp emVuIENBMQ8wDQYDVQQFEwYyMDE1MTIwggIiMA0GCSqGSIb3DQEBAQUAA4ICDwAwggIKAoICAQC1 L2ICs73/PzNcxEvLVkVwWUCY3F1p48uFcQZgRsScVZWCR+ghFO1SsSCREaTFsijS2jmBoKBrTdBM udUizp7GQSozC096Si1q+xlR56NQPgf0sr4zRn2Vr8RhnoQgDT2RGmiLV+lo1JRDymtRC86rDyo5 TkDWaHt+jKD+j9LONkNaPIqbzUUfOKBu6sg1ViniGU//6wQkg6pNJZf6x8IkbsWUF8QHkMLPkCJa Pi+sSNAxK8O0xYelIeGZvULUP0yEhWyjPKingegb9vr0jeaK89jYEqpIXQ0pkCvd/K3t+DHtcvG8 4uR4f+BRRh7dFE2NGc2OYyU0wJi5kgwnGZ10oc2/XX25tcGD368kbkG3uGuQY4v4HWwP+KCW9ixJ

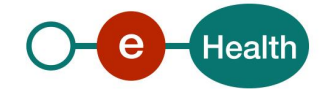

y/wOAbvo9dMbVMqADODg/Ov8E/2oG+tlfTICgdM4vOo6OveFRIAq/8RA6933OsLU6OOHL98Dema2 hmFdTu0zXeBPASQY6EnJnbSlc2YFeqWi0CoQy+ymYXrUkxNl5hfvy8fmGBxj8y75aviL7xUlzDC/ z06WcWr30T54lg/ayjzdyRMYZACcxKOIKnP6MBphmE7k6bvoGFjMaQaWuIAS/3BFSygdEGg4oBw6 /Uv9FLG1pjP8LOqtaL3iojNqdvsuM7o0ziMcpjeHd7+ZAK7wm+KiFDeBQRSjvoZPr1btKqKXowID AQABo4H4MIH1MA4GA1UdDwEB/wQEAwIBBjASBgNVHRMBAf8ECDAGAQH/AgEAMEMGA1UdIAQ8MDow OAYGYDgKAQECMC4wLAYIKwYBBQUHAgEWIGh0dHA6Ly9yZXBvc2l0b3J5LmVpZC5iZWxnaXVtLmJl MB0GA1UdDgQWBBS+L+agZPZMOV2BVbKnr1ycmuzeyDA3BgNVHR8EMDAuMCygKqAohiZodHRwOi8v Y3JsLmVpZC5iZWxnaXVtLmJlL2JlbGdpdW0zLmNybDARBglghkgBhvhCAQEEBAMCAAcwHwYDVR0j BBgwFoAUuLxsAI9bGYWdJQGc8BncQI7QOCswDQYJKoZIhvcNAQEFBQADggIBAFuOxRiBDz9nqtLL feHpyRUOgZljT83nZ5IkKYFR8Eu4LABXLJsv7B32Qw5T2jRlRa92zF3Q+3ZgS/bOWOv3a9c/tBEl 9JsNLD2fHPfLzJsMAaMMQm7Cg5CeCscNPaCgKeh3bNJQB0thKYrIz5K9I9yCBdc/zpYftvNaRKgc 7r57eEaLpNf+Lpf/VzP4D4+rDMCXJul8yl5h5tnk0+Jbg/hhouIwXwjqPcYpNq+mIz3Ac2P6ApIX 2lyeYH6/CBIMgXkupGrSExMDWVdQqY4umyasWPFyXzk+jSvdxKAgUpxK4O3pOqDNQgBlg/9odXwV IZx/PkY24DOC2Q0sjNMiJDSqJlnn4gJVR19rA+2bwdGqUKoGoQWb/raNLOZxjDhSsm5VG7ZeH5JO HWHlTR14SuULelEGmodEBCpp5Hj8ik2T2C0I1TBASit+t7buiqPNWVOcoG6S4b9bgBU4apQq3rPN TWcPMfiG+hnUy9ZcaICCZnDVjQrCRgBCD+anj7TaTYB4xf1X153cbdlUiOhBWWWdEmVGs6jwdbHu I/cpMIXUfJm7MoSWsuxQ8DAwSvS4sGYWkjXi5hduKc0ibO3Qt70demUX3LzZKuI5E524YvdO+5gD 7w4YEZ+gkD7CKI2hbBMVsGc+dK9SZWjFoojsFfLU4kMkZ8whCdNiGgzXyU64MIIFjjCCA3agAwIB AgIIOyEC3pZbHakwDQYJKoZIhvcNAQEFBQAwKDELMAkGA1UEBhMCQkUxGTAXBgNVBAMTEEJlbGdp dW0gUm9vdCBDQTMwHhcNMTMwNjI2MTIwMDAwWhcNMjgwMTI4MTIwMDAwWjAoMQswCQYDVQQGEwJC RTEZMBcGA1UEAxMQQmVsZ2l1bSBSb290IENBMzCCAiIwDQYJKoZIhvcNAQEBBQADggIPADCCAgoC ggIBAKjyAZ2Lg8kHoIX7JLc3BeZ1Tzy9MEv7Bnr59xcJezc/xJJdO4V3bwMltKFfNvqsQ5H/GQAD FJ0GmTLLPDI5AoeUjBubRZ9hwruUuQ11+vhtoVhuEuZUxofEIU2yJtiSOONwpo/GIb9C4YZ5h+7l tDpC3MvsFyyordpzgwqSHvFwTCmls5SpU05UbF7ZVPcfVf24A5IgHLpZTgQfAvnzPlm++eJY+sNo NzTBoe6iZphmPbxuPNcJ6slV8qMQQk50/g+KmoPpHX4AvoTr4/7TMTvuK8jS1dEn+fdVKdx9qo9Z ZRHFW/TXEn5SrNUu99xhzlE/WBurrVwFoKCWCjmO0CnekJlw0NTr3HBTG5D4AiDjNFUYaIcGJk/h a9rzHzY+WpGdoFZxhbP83ZGeoqkgBr8UzfOFCY8cyUN2db6hpIaK6Nuoho6QWnn+TSNh5Hjui5mi qpGxS73gYlT2Qww16h8gFTJQ49fiS+QHlwRw5cqFuqfFLE3nFFF9KIamS4TSe7T4dNGY2VbHzpaG VT4wy+fl7gWsfaUkvhM4b00DzgDiJ9BHiKytNLmzoa3Sneij/CKur0dJ5OdMiAqUpSd0Oe8pdIbm Qm1oP5cjckiQjxx7+vSxWtacpGowWK8+7oEsYc+7fLt3GD6q/O5Xi440Pd/sFJmfqRf3C1PPMdBq XcwjAgMBAAGjgbswgbgwDgYDVR0PAQH/BAQDAgEGMA8GA1UdEwEB/wQFMAMBAf8wQgYDVR0gBDsw OTA3BgVgOAoBATAuMCwGCCsGAQUFBwIBFiBodHRwOi8vcmVwb3NpdG9yeS5laWQuYmVsZ2l1bS5i ZTAdBgNVHQ4EFgQUuLxsAI9bGYWdJQGc8BncQI7QOCswEQYJYIZIAYb4QgEBBAQDAgAHMB8GA1Ud IwQYMBaAFLi8bACPWxmFnSUBnPAZ3ECO0DgrMA0GCSqGSIb3DQEBBQUAA4ICAQBFYjv/mKX+Vcyx Eacckgx4L8XvFkIFPXzjEnDnAtCCkROU/k5n1jjVK+ODOn+Q4kJg6Nd7K47+zTXcrSe1tB2gVMsy aCN9scy4phLX1qT48sThCjUtooxfIoRycpdlf14HcUPCYlASTCapZU0MnAbzfpzxm49Ik/A2JWxA hxXVRHwOu3TMGiQ4W/VyVawxjwQMO8TneBDombmkXsI9bI0OxWUh2A5dKlqu0sYvE0dz8xDxr9Zk mZqYcPIKizCZlaP1ZsSlCi5S31gn3EUP+fd21q6ZXgU+50/qgoh/0UUaHRpedPQBES/FYc2IQZ2X jhmeTwM+9Lk7tnzHeHp3dgCoOfceyPUaVkWiXMWcNAvvkDVELvXfJpRxwcRfS5Ks5oafOfj81RzG Ubmpwl2usOeCRwdWE8gPvbfWNQQC8MJquDl5HdeuzUesTXUqXeEkyAOo6YnF3g0qGcLI9NXusji1 egRUZ7B4XCvG52lTB7Wgd/wVFzS3f4mAmYTGJXH+N/lrBBGKuTJ5XncJaliFUKxGP6VmNyaaLUF5 IlTqC9CGHPLSXOgDokt2G9pNwFm2t7AcpwAmegkMNpgcgTd+qk2yljEaT8wf953jUAFedbpN3tX/ 3i+uvHOOmWjQOxJg2lVKkC+bkWa2FrTBDdrlEWVaLrY+M+xeIctrC0WnP7u4xgAAMYIBzTCCAckC AQEwRzAzMQswCQYDVQQGEwJCRTETMBEGA1UEAxMKQ2l0aXplbiBDQTEPMA0GA1UEBRMGMjAxNTEy AhAQAAAAAAB/osmDTAcmPSEDMAkGBSsOAwIaBQCgXTAYBgkqhkiG9w0BCQMxCwYJKoZIhvcNAQcB MBwGCSqGSIb3DQEJBTEPFw0xNjAzMDEwODM1MjlaMCMGCSqGSIb3DQEJBDEWBBRdMJV/nrpY64EI 8yxx85CqQZPX6DANBgkqhkiG9w0BAQEFAASCAQBQA72iPEMz2qkayzWBvagGLC4w7tXLP949efvE 534nh6QrdNizH5WXZWwyvzWtz/n3Qxhx1o8tgaSPtuT0d/Sl+S4wVOQZkxKw5jGhLJ2QCnLGHTSc WnmNHPtydoWqt+UM6HZJXamQpf/4360YB5uoYqOwMsCB64ZzwilshIC8suTf4I0XuljwgHy/mSJP GV0bBpVeXbn/qEafkN+/hOrVovU+ucW+NAq1AYtLcsuZgVpcNhrRB1ODBpJG0TKBkcFZ6ZKtZ9pY PqBJWy2+nEvsNxY0ZKz8l09VMXTqfvngEyEM5Vo2AVaScJI9Rll8rzoAiXRU1HwFuTPC9bQekZGe AAAAAAAA</kmehr:Base64EncryptedValue>

</core:binaryproof> </core:proof> </**GetTherapeuticLinkRequest**>

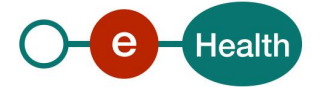

# *5.2.6.3 Output argument "GetTherapeuticLinkResponse"*

The reply, as sent back by the GetTherapeuticLink method, is discussed below.

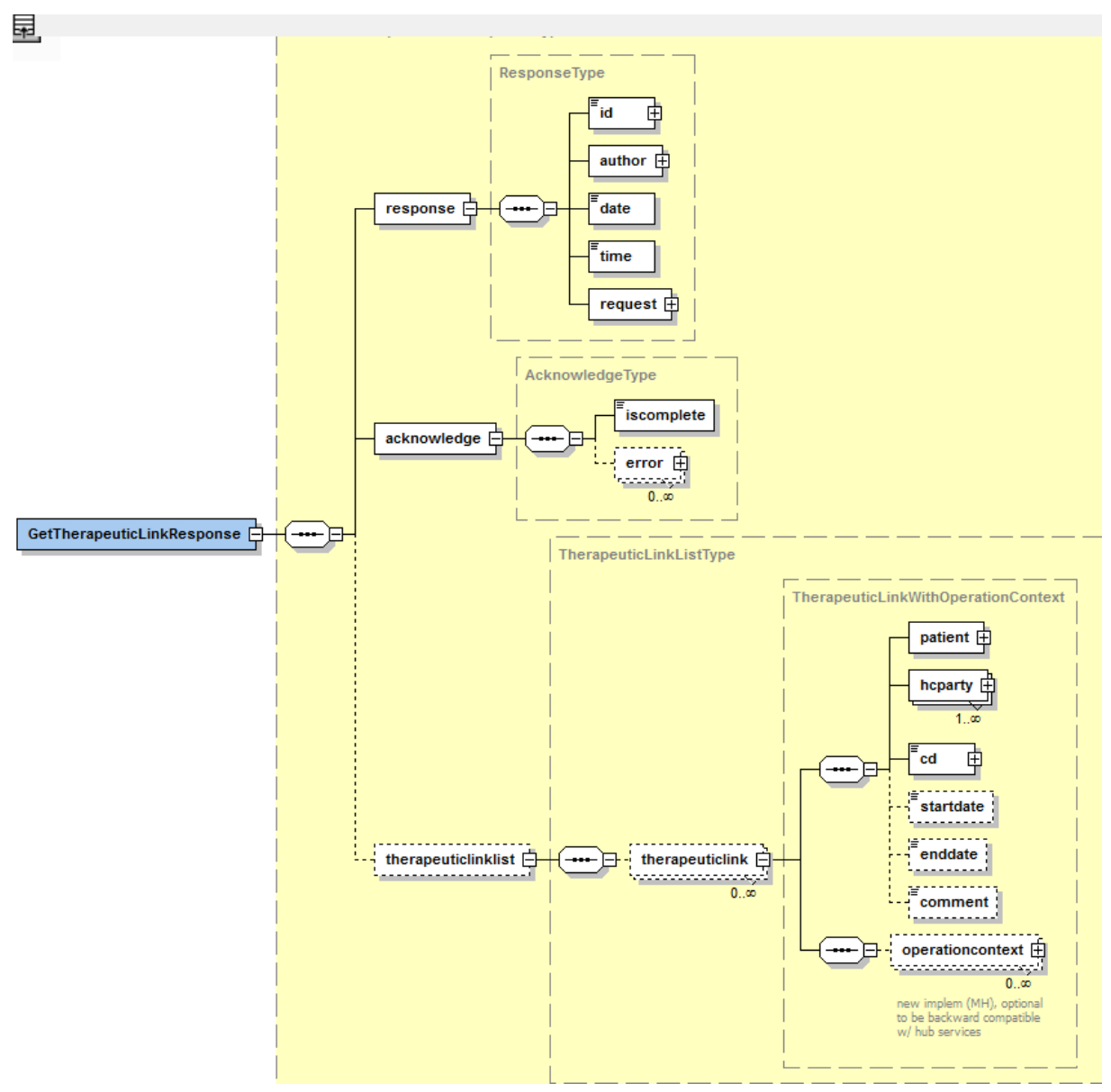

The '*response*' parameter gathers the elements relative to

- the information about the response (id, date, time);
- the sender of the response;
- the initial request.

The '*acknowledge*' parameter gathers the elements relative to

- the service completion (*iscomplete*);
- the errors or exceptions that occurred during the service execution.

The '*therapeuticlinklist*' parameter covers the elements relative to:

• the therapeutic link elements including the context of the operation of the therapeutic link.

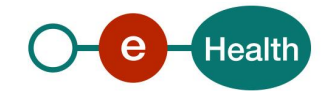

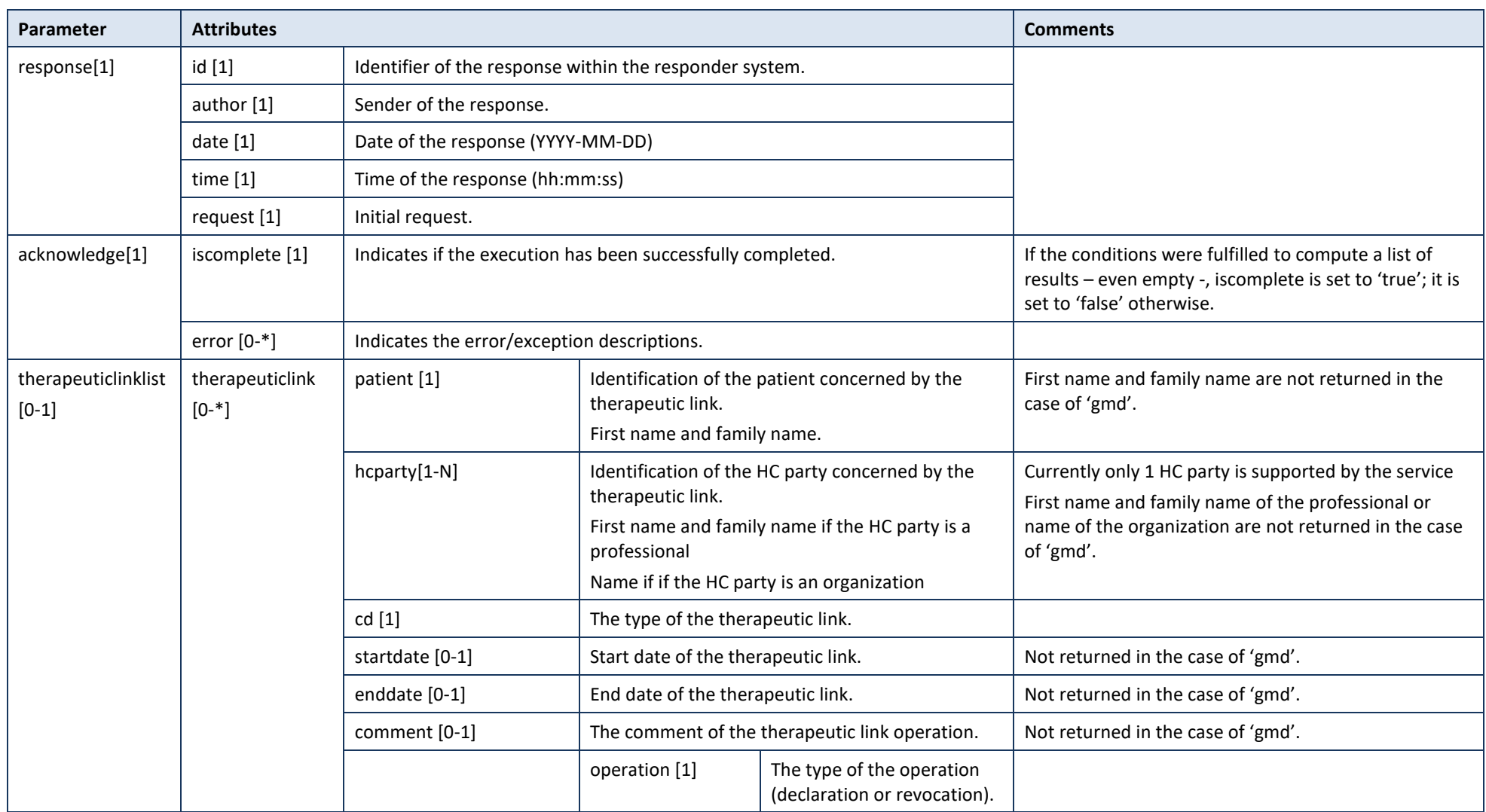

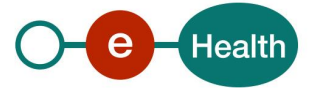

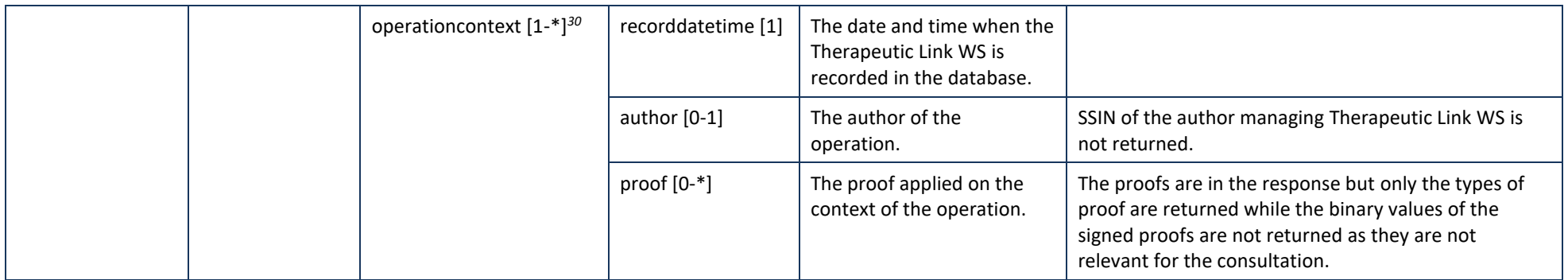

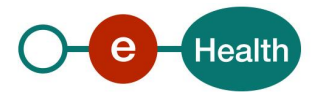

*<sup>30</sup> Not returned if the therapeutic link is 'gmd'.* 

**Example:** GetTherapeuticLinkResponse.xml

```
• Successful completion with a list of therapeutic links 
<?xml version="1.0" encoding="UTF-8"?>
<v2:GetTherapeuticLinkResponse xmlns:v2="http://www.ehealth.fgov.be/hubservices/protocol/v2">
          <v21:response xmlns:v21="http://www.ehealth.fgov.be/hubservices/core/v2">
                    <v21:id S="ID-KMEHR" SV="1.0">1990000332.20120419094127193</v21:id>
                    <v21:author>
                              <v1:hcparty xmlns:v1="http://www.ehealth.fgov.be/standards/kmehr/schema/v1">
                                        <v1:id S="ID-HCPARTY" SV="1.0">123456789</v1:id>
                                        <v1:cd S="CD-HCPARTY" SV="1.0">orgpublichealth</v1:cd>
                                        <v1:name>eHealth platform</v1:name>
                              </v1:hcparty>
                    </v21:author>
                    <v21:date>2016-09-30+02:00</v21:date>
                    <v21:time>10:38:14.755+02:00</v21:time>
                    <v21:request>
                              <v21:id S="ID-KMEHR" SV="1.0">1990000332.20120419094127193</v21:id>
                              <v21:author>
                                        <v1:hcparty xmlns:v1="http://www.ehealth.fgov.be/standards/kmehr/schema/v1">
                                                  <v1:id S="LOCAL" SL="application_ID" SV="1.0">1990000332</v1:id>
                                                  <v1:cd S="CD-HCPARTY" SV="1.1">application</v1:cd>
                                                  <v1:name>eHealth Consent</v1:name>
                                        </v1:hcparty>
                                        <v1:hcparty xmlns:v1="http://www.ehealth.fgov.be/standards/kmehr/schema/v1">
                                                  <v1:id S="INSS" SV="1.0">5xxxxxxxxx1</v1:id>
                                                  <v1:id S="ID-HCPARTY" SV="1.0">12345678910</v1:id>
                                                  <v1:cd S="CD-HCPARTY" SV="1.1">persphysician</v1:cd>
                                                  <v1:firstname>FakeFirstName</v1:firstname>
                                                  <v1:familyname>FakeLastName</v1:familyname>
                                        </v1:hcparty>
                              </v21:author>
                              <v21:date>2016-09-30</v21:date>
                              <v21:time>09:41:27.0Z</v21:time>
                    </v21:request>
          </v21:response>
          <v21:acknowledge xmlns:v21="http://www.ehealth.fgov.be/hubservices/core/v2">
                    <v21:iscomplete>true</v21:iscomplete>
          </v21:acknowledge>
          <v21:therapeuticlinklist xmlns:v21="http://www.ehealth.fgov.be/hubservices/core/v2">
                    <v21:therapeuticlink>
                              <v21:patient>
                                        <v21:id S="INSS" SV="1.0">8xxxxxxxxx8</v21:id>
                                        <v21:firstname>FakeFirstName</v21:firstname>
                                        <v21:familyname>FakeLastName</v21:familyname>
                              </v21:patient>
                              <v21:hcparty>
                                        <v21:id S="ID-HCPARTY" SV="1.0">12345678910</v21:id>
                                        <v21:id S="INSS" SV="1.0">5xxxxxxxxx1</v21:id>
                                        <v21:cd S="CD-HCPARTY" SV="1.0">persphysician</v21:cd>
                                        <v21:firstname>FakeFirstName</v21:firstname>
                                        <v21:familyname>FakeLastName</v21:familyname>
                              </v21:hcparty>
                              <v21:cd S="CD-THERAPEUTICLINKTYPE" SV="1.0">gpconsultation</v21:cd>
                              <v21:startdate>2016-09-30+02:00</v21:startdate>
                              <v21:enddate>2017-12-30+01:00</v21:enddate>
                              <v21:comment>Successful declaration</v21:comment>
                              <v21:operationcontext>
                                        <v21:operation>declaration</v21:operation>
                                        <v21:recorddatetime>2016-09-30T08:33:59.230Z</v21:recorddatetime>
                                        <v21:author>
                                                  <v21:id S="ID-KMEHR" SV="1.0">1990000332.20120419094127193</v21:id>
                                                  <v21:author>
                                                            <v1:hcparty
```
xmlns:v1="http://www.ehealth.fgov.be/standards/kmehr/schema/v1">

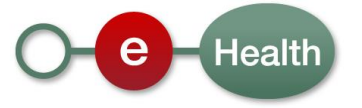

#### <ns2:id S="LOCAL" SV="1.0" SL="application\_ID"

xmlns:ns2="http://www.ehealth.fgov.be/standards/kmehr/schema/v1" xmlns:ns4="http://www.w3.org/2001/04/xmlenc#" xmlns:ns3="http://www.w3.org/2000/09/xmldsig#" xmlns:soap="http://schemas.xmlsoap.org/soap/envelope/" xmlns:ns5="urn:be:cin:mycarenet:esb:common:v2" xmlns:ns6="urn:be:cin:nippin:esb:therapeuticLink:v2" xmlns:ns7="urn:be:cin:types:v1" xmlns:ns8="urn:be:cin:nip:async:attributeBatch">1990000332</ns2:id> <ns2:cd S="CD-HCPARTY" SV="1.1"

xmlns:ns2="http://www.ehealth.fgov.be/standards/kmehr/schema/v1" xmlns:ns4="http://www.w3.org/2001/04/xmlenc#" xmlns:ns3="http://www.w3.org/2000/09/xmldsig#" xmlns:soap="http://schemas.xmlsoap.org/soap/envelope/" xmlns:ns5="urn:be:cin:mycarenet:esb:common:v2" xmlns:ns6="urn:be:cin:nippin:esb:therapeuticLink:v2" xmlns:ns7="urn:be:cin:types:v1" xmlns:ns8="urn:be:cin:nip:async:attributeBatch">application</ns2:cd>

#### <ns2:name

xmlns:ns2="http://www.ehealth.fgov.be/standards/kmehr/schema/v1" xmlns:ns4="http://www.w3.org/2001/04/xmlenc#" xmlns:ns3="http://www.w3.org/2000/09/xmldsig#" xmlns:soap="http://schemas.xmlsoap.org/soap/envelope/" xmlns:ns5="urn:be:cin:mycarenet:esb:common:v2" xmlns:ns6="urn:be:cin:nippin:esb:therapeuticLink:v2" xmlns:ns7="urn:be:cin:types:v1" xmlns:ns8="urn:be:cin:nip:async:attributeBatch">eHealth Consent</ns2:name> </v1:hcparty>

<v1:hcparty

xmlns:v1="http://www.ehealth.fgov.be/standards/kmehr/schema/v1">

### <ns2:id S="ID-HCPARTY" SV="1.0"

xmlns:ns2="http://www.ehealth.fgov.be/standards/kmehr/schema/v1" xmlns:ns4="http://www.w3.org/2001/04/xmlenc#" xmlns:ns3="http://www.w3.org/2000/09/xmldsig#" xmlns:soap="http://schemas.xmlsoap.org/soap/envelope/" xmlns:ns5="urn:be:cin:mycarenet:esb:common:v2" xmlns:ns6="urn:be:cin:nippin:esb:therapeuticLink:v2" xmlns:ns7="urn:be:cin:types:v1" xmlns:ns8="urn:be:cin:nip:async:attributeBatch">12345678910</ns2:id> <ns2:cd S="CD-HCPARTY" SV="1.1"

xmlns:ns2="http://www.ehealth.fgov.be/standards/kmehr/schema/v1" xmlns:ns4="http://www.w3.org/2001/04/xmlenc#" xmlns:ns3="http://www.w3.org/2000/09/xmldsig#" xmlns:soap="http://schemas.xmlsoap.org/soap/envelope/" xmlns:ns5="urn:be:cin:mycarenet:esb:common:v2" xmlns:ns6="urn:be:cin:nippin:esb:therapeuticLink:v2" xmlns:ns7="urn:be:cin:types:v1" xmlns:ns8="urn:be:cin:nip:async:attributeBatch">persphysician</ns2:cd> <ns2:firstname

xmlns:ns2="http://www.ehealth.fgov.be/standards/kmehr/schema/v1" xmlns:ns4="http://www.w3.org/2001/04/xmlenc#" xmlns:ns3="http://www.w3.org/2000/09/xmldsig#" xmlns:soap="http://schemas.xmlsoap.org/soap/envelope/" xmlns:ns5="urn:be:cin:mycarenet:esb:common:v2" xmlns:ns6="urn:be:cin:nippin:esb:therapeuticLink:v2" xmlns:ns7="urn:be:cin:types:v1" xmlns:ns8="urn:be:cin:nip:async:attributeBatch">FakeFirstName</ns2:firstname> <ns2:familyname

xmlns:ns2="http://www.ehealth.fgov.be/standards/kmehr/schema/v1" xmlns:ns4="http://www.w3.org/2001/04/xmlenc#" xmlns:ns3="http://www.w3.org/2000/09/xmldsig#" xmlns:soap="http://schemas.xmlsoap.org/soap/envelope/" xmlns:ns5="urn:be:cin:mycarenet:esb:common:v2" xmlns:ns6="urn:be:cin:nippin:esb:therapeuticLink:v2" xmlns:ns7="urn:be:cin:types:v1" xmlns:ns8="urn:be:cin:nip:async:attributeBatch">FakeLastName</ns2:familyname> </v1:hcparty>

## </v21:author> <v21:date>2016-09-30</v21:date>

<v21:time>09:41:27.0Z</v21:time>

## </v21:author>

<v21:proof>

<v21:cd S="CD-PROOFTYPE" SV="1.0">eidreading</v21:cd>

#### </v21:proof>

</v21:operationcontext>

</v21:therapeuticlink>

<v21:therapeuticlink>

<v21:patient>

### <v21:id S="INSS" SV="1.0">8xxxxxxxxx8</v21:id>

<v21:firstname>FakeFirstName</v21:firstname>

#### <v21:familyname>FakeLastName</v21:familyname>

</v21:patient>

<v21:hcparty>

<v21:id S="ID-HCPARTY" SV="1.0">12345678910</v21:id>

- <v21:id S="INSS" SV="1.0">5xxxxxxxxx1</v21:id>
- <v21:cd S="CD-HCPARTY" SV="1.0">persphysician</v21:cd>
- <v21:firstname>FakeFirstName</v21:firstname>
- <v21:familyname>FakeLastName</v21:familyname>

</v21:hcparty>

<v21:cd S="CD-THERAPEUTICLINKTYPE" SV="1.0">specialistconsultation</v21:cd>

- <v21:startdate>2016-09-30+02:00</v21:startdate> <v21:enddate>2019-06-27+02:00</v21:enddate>
- 
- <v21:comment>Successful declaration</v21:comment>
- <v21:operationcontext>
	- <v21:operation>declaration</v21:operation>
	- <v21:recorddatetime>2016-09-30T08:34:01.506Z</v21:recorddatetime> <v21:author>

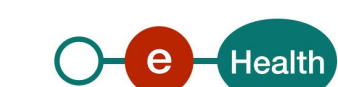

<v21:id S="ID-KMEHR" SV="1.0">1990000332.20120419094127193</v21:id>

<v21:author> <v1:hcparty

xmlns:v1="http://www.ehealth.fgov.be/standards/kmehr/schema/v1">

<ns2:id S="LOCAL" SV="1.0" SL="application\_ID" xmlns:ns2="http://www.ehealth.fgov.be/standards/kmehr/schema/v1" xmlns:ns4="http://www.w3.org/2001/04/xmlenc#" xmlns:ns3="http://www.w3.org/2000/09/xmldsig#" xmlns:soap="http://schemas.xmlsoap.org/soap/envelope/" xmlns:ns5="urn:be:cin:mycarenet:esb:common:v2" xmlns:ns6="urn:be:cin:nippin:esb:therapeuticLink:v2" xmlns:ns7="urn:be:cin:types:v1" xmlns:ns8="urn:be:cin:nip:async:attributeBatch">1990000332</ns2:id> <ns2:cd S="CD-HCPARTY" SV="1.1"

xmlns:ns2="http://www.ehealth.fgov.be/standards/kmehr/schema/v1" xmlns:ns4="http://www.w3.org/2001/04/xmlenc#" xmlns:ns3="http://www.w3.org/2000/09/xmldsig#" xmlns:soap="http://schemas.xmlsoap.org/soap/envelope/" xmlns:ns5="urn:be:cin:mycarenet:esb:common:v2" xmlns:ns6="urn:be:cin:nippin:esb:therapeuticLink:v2" xmlns:ns7="urn:be:cin:types:v1" xmlns:ns8="urn:be:cin:nip:async:attributeBatch">application</ns2:cd>

<ns2:name

xmlns:ns2="http://www.ehealth.fgov.be/standards/kmehr/schema/v1" xmlns:ns4="http://www.w3.org/2001/04/xmlenc#" xmlns:ns3="http://www.w3.org/2000/09/xmldsig#" xmlns:soap="http://schemas.xmlsoap.org/soap/envelope/" xmlns:ns5="urn:be:cin:mycarenet:esb:common:v2" xmlns:ns6="urn:be:cin:nippin:esb:therapeuticLink:v2" xmlns:ns7="urn:be:cin:types:v1" xmlns:ns8="urn:be:cin:nip:async:attributeBatch">eHealth Consent</ns2:name> </v1:hcparty>

# <v1:hcparty

xmlns:v1="http://www.ehealth.fgov.be/standards/kmehr/schema/v1">

# <ns2:id S="ID-HCPARTY" SV="1.0"

xmlns:ns2="http://www.ehealth.fgov.be/standards/kmehr/schema/v1" xmlns:ns4="http://www.w3.org/2001/04/xmlenc#" xmlns:ns3="http://www.w3.org/2000/09/xmldsig#" xmlns:soap="http://schemas.xmlsoap.org/soap/envelope/" xmlns:ns5="urn:be:cin:mycarenet:esb:common:v2" xmlns:ns6="urn:be:cin:nippin:esb:therapeuticLink:v2" xmlns:ns7="urn:be:cin:types:v1" xmlns:ns8="urn:be:cin:nip:async:attributeBatch">12345678910</ns2:id> <ns2:cd S="CD-HCPARTY" SV="1.1"

xmlns:ns2="http://www.ehealth.fgov.be/standards/kmehr/schema/v1" xmlns:ns4="http://www.w3.org/2001/04/xmlenc#" xmlns:ns3="http://www.w3.org/2000/09/xmldsig#" xmlns:soap="http://schemas.xmlsoap.org/soap/envelope/" xmlns:ns5="urn:be:cin:mycarenet:esb:common:v2" xmlns:ns6="urn:be:cin:nippin:esb:therapeuticLink:v2" xmlns:ns7="urn:be:cin:types:v1" xmlns:ns8="urn:be:cin:nip:async:attributeBatch">persphysician</ns2:cd> <ns2:firstname

xmlns:ns2="http://www.ehealth.fgov.be/standards/kmehr/schema/v1" xmlns:ns4="http://www.w3.org/2001/04/xmlenc#" xmlns:ns3="http://www.w3.org/2000/09/xmldsig#" xmlns:soap="http://schemas.xmlsoap.org/soap/envelope/" xmlns:ns5="urn:be:cin:mycarenet:esb:common:v2" xmlns:ns6="urn:be:cin:nippin:esb:therapeuticLink:v2" xmlns:ns7="urn:be:cin:types:v1" xmlns:ns8="urn:be:cin:nip:async:attributeBatch">FakeFirstName</ns2:firstname>

#### <ns2:familyname

xmlns:ns2="http://www.ehealth.fgov.be/standards/kmehr/schema/v1" xmlns:ns4="http://www.w3.org/2001/04/xmlenc#" xmlns:ns3="http://www.w3.org/2000/09/xmldsig#" xmlns:soap="http://schemas.xmlsoap.org/soap/envelope/" xmlns:ns5="urn:be:cin:mycarenet:esb:common:v2" xmlns:ns6="urn:be:cin:nippin:esb:therapeuticLink:v2" xmlns:ns7="urn:be:cin:types:v1" xmlns:ns8="urn:be:cin:nip:async:attributeBatch">FakeLastName</ns2:familyname>

</v1:hcparty>

</v21:author>

<v21:date>2016-09-30</v21:date>

<v21:time>09:41:27.0Z</v21:time>

```
</v21:author>
```

```
<v21:proof>
```
<v21:cd S="CD-PROOFTYPE" SV="1.0">eidsigning</v21:cd>

</v21:proof>

</v21:operationcontext>

</v21:therapeuticlink>

<v21:therapeuticlink>

<v21:patient>

<v21:id S="INSS" SV="1.0">8xxxxxxxxx8</v21:id> <v21:firstname>FakeFirstName</v21:firstname>

<v21:familyname>FakeLastName</v21:familyname>

</v21:patient>

<v21:hcparty>

<v21:id S="ID-HCPARTY" SV="1.0">12345678910</v21:id>

<v21:id S="INSS" SV="1.0">6xxxxxxxxxx1</v21:id>

<v21:cd S="CD-HCPARTY" SV="1.0">persphysician</v21:cd>

<v21:firstname>FakeFirstName</v21:firstname>

<v21:familyname>FakeLastName</v21:familyname>

</v21:hcparty> <v21:cd S="CD-THERAPEUTICLINKTYPE" SV="1.0">gpreferral</v21:cd>

<v21:startdate>2016-09-30+02:00</v21:startdate> <v21:enddate>2016-12-30+01:00</v21:enddate>

<v21:comment>Successful referral declaration</v21:comment>

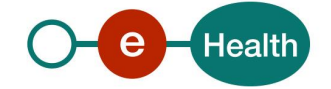

<v21:operationcontext>

<v21:operation>declaration</v21:operation>

<v21:recorddatetime>2016-09-30T08:34:04.546Z</v21:recorddatetime>

<v21:author>

<v21:id S="ID-KMEHR" SV="1.0">1990000332.20120419094127193</v21:id>

<v21:author>

<v1:hcparty

xmlns:v1="http://www.ehealth.fgov.be/standards/kmehr/schema/v1">

<ns2:id S="LOCAL" SV="1.0" SL="application\_ID" xmlns:ns2="http://www.ehealth.fgov.be/standards/kmehr/schema/v1" xmlns:ns4="http://www.w3.org/2001/04/xmlenc#" xmlns:ns3="http://www.w3.org/2000/09/xmldsig#" xmlns:soap="http://schemas.xmlsoap.org/soap/envelope/" xmlns:ns5="urn:be:cin:mycarenet:esb:common:v2" xmlns:ns6="urn:be:cin:nippin:esb:therapeuticLink:v2" xmlns:ns7="urn:be:cin:types:v1" xmlns:ns8="urn:be:cin:nip:async:attributeBatch">1990000332</ns2:id> <ns2:cd S="CD-HCPARTY" SV="1.1"

xmlns:ns2="http://www.ehealth.fgov.be/standards/kmehr/schema/v1" xmlns:ns4="http://www.w3.org/2001/04/xmlenc#" xmlns:ns3="http://www.w3.org/2000/09/xmldsig#" xmlns:soap="http://schemas.xmlsoap.org/soap/envelope/" xmlns:ns5="urn:be:cin:mycarenet:esb:common:v2" xmlns:ns6="urn:be:cin:nippin:esb:therapeuticLink:v2" xmlns:ns7="urn:be:cin:types:v1" xmlns:ns8="urn:be:cin:nip:async:attributeBatch">application</ns2:cd> <ns2:name

xmlns:ns2="http://www.ehealth.fgov.be/standards/kmehr/schema/v1" xmlns:ns4="http://www.w3.org/2001/04/xmlenc#" xmlns:ns3="http://www.w3.org/2000/09/xmldsig#" xmlns:soap="http://schemas.xmlsoap.org/soap/envelope/" xmlns:ns5="urn:be:cin:mycarenet:esb:common:v2" xmlns:ns6="urn:be:cin:nippin:esb:therapeuticLink:v2" xmlns:ns7="urn:be:cin:types:v1" xmlns:ns8="urn:be:cin:nip:async:attributeBatch">eHealth Consent</ns2:name>

</v1:hcparty> <v1:hcparty

xmlns:v1="http://www.ehealth.fgov.be/standards/kmehr/schema/v1">

#### <ns2:id S="ID-HCPARTY" SV="1.0"

xmlns:ns2="http://www.ehealth.fgov.be/standards/kmehr/schema/v1" xmlns:ns4="http://www.w3.org/2001/04/xmlenc#" xmlns:ns3="http://www.w3.org/2000/09/xmldsig#" xmlns:soap="http://schemas.xmlsoap.org/soap/envelope/" xmlns:ns5="urn:be:cin:mycarenet:esb:common:v2" xmlns:ns6="urn:be:cin:nippin:esb:therapeuticLink:v2" xmlns:ns7="urn:be:cin:types:v1" xmlns:ns8="urn:be:cin:nip:async:attributeBatch">12345678910</ns2:id> <ns2:cd S="CD-HCPARTY" SV="1.1"

xmlns:ns2="http://www.ehealth.fgov.be/standards/kmehr/schema/v1" xmlns:ns4="http://www.w3.org/2001/04/xmlenc#" xmlns:ns3="http://www.w3.org/2000/09/xmldsig#" xmlns:soap="http://schemas.xmlsoap.org/soap/envelope/" xmlns:ns5="urn:be:cin:mycarenet:esb:common:v2" xmlns:ns6="urn:be:cin:nippin:esb:therapeuticLink:v2" xmlns:ns7="urn:be:cin:types:v1" xmlns:ns8="urn:be:cin:nip:async:attributeBatch">persphysician</ns2:cd> <ns2:firstname

xmlns:ns2="http://www.ehealth.fgov.be/standards/kmehr/schema/v1" xmlns:ns4="http://www.w3.org/2001/04/xmlenc#" xmlns:ns3="http://www.w3.org/2000/09/xmldsig#" xmlns:soap="http://schemas.xmlsoap.org/soap/envelope/" xmlns:ns5="urn:be:cin:mycarenet:esb:common:v2" xmlns:ns6="urn:be:cin:nippin:esb:therapeuticLink:v2" xmlns:ns7="urn:be:cin:types:v1" xmlns:ns8="urn:be:cin:nip:async:attributeBatch">FakeFirstName</ns2:firstname> <ns2:familyname

xmlns:ns2="http://www.ehealth.fgov.be/standards/kmehr/schema/v1" xmlns:ns4="http://www.w3.org/2001/04/xmlenc#" xmlns:ns3="http://www.w3.org/2000/09/xmldsig#" xmlns:soap="http://schemas.xmlsoap.org/soap/envelope/" xmlns:ns5="urn:be:cin:mycarenet:esb:common:v2" xmlns:ns6="urn:be:cin:nippin:esb:therapeuticLink:v2" xmlns:ns7="urn:be:cin:types:v1" xmlns:ns8="urn:be:cin:nip:async:attributeBatch">FakeLastName</ns2:familyname>

</v1:hcparty> </v21:author>

<v21:date>2016-09-30</v21:date>

<v21:time>09:41:27.0Z</v21:time>

</v21:author> <v21:proof>

<v21:cd S="CD-PROOFTYPE" SV="1.0">eidsigning</v21:cd>

</v21:proof>

</v21:operationcontext>

</v21:therapeuticlink>

<v21:therapeuticlink>

<v21:patient>

<v21:id S="INSS" SV="1.0">8xxxxxxxxx8</v21:id>

<v21:firstname>FakeFirstName</v21:firstname>

<v21:familyname>FakeLastName</v21:familyname>

</v21:patient> <v21:hcparty>

<v21:id S="ID-HCPARTY" SV="1.0">12345678910</v21:id>

<v21:id S="INSS" SV="1.0">67060405711</v21:id>

<v21:cd S="CD-HCPARTY" SV="1.0">persphysician</v21:cd>

<v21:firstname>FakeFirstName</v21:firstname>

<v21:familyname>FakeLastName</v21:familyname>

</v21:hcparty>

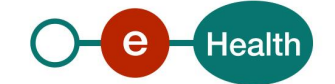

<v21:cd S="CD-THERAPEUTICLINKTYPE" SV="1.0">specialistreferral</v21:cd> <v21:startdate>2016-09-30+02:00</v21:startdate> <v21:enddate>2016-12-30+01:00</v21:enddate> <v21:comment>Successful referral declaration</v21:comment> <v21:operationcontext>

#### <v21:operation>declaration</v21:operation>

<v21:recorddatetime>2016-09-30T08:34:09.340Z</v21:recorddatetime>

#### <v21:author>

<v21:id S="ID-KMEHR" SV="1.0">1990000332.20120419094127193</v21:id>

<v21:author>

<v1:hcparty xmlns:v1="http://www.ehealth.fgov.be/standards/kmehr/schema/v1">

<ns2:id S="LOCAL" SV="1.0" SL="application\_ID"

xmlns:ns2="http://www.ehealth.fgov.be/standards/kmehr/schema/v1" xmlns:ns4="http://www.w3.org/2001/04/xmlenc#" xmlns:ns3="http://www.w3.org/2000/09/xmldsig#" xmlns:soap="http://schemas.xmlsoap.org/soap/envelope/" xmlns:ns5="urn:be:cin:mycarenet:esb:common:v2" xmlns:ns6="urn:be:cin:nippin:esb:therapeuticLink:v2" xmlns:ns7="urn:be:cin:types:v1" xmlns:ns8="urn:be:cin:nip:async:attributeBatch">1990000332</ns2:id> <ns2:cd S="CD-HCPARTY" SV="1.1"

xmlns:ns2="http://www.ehealth.fgov.be/standards/kmehr/schema/v1" xmlns:ns4="http://www.w3.org/2001/04/xmlenc#" xmlns:ns3="http://www.w3.org/2000/09/xmldsig#" xmlns:soap="http://schemas.xmlsoap.org/soap/envelope/" xmlns:ns5="urn:be:cin:mycarenet:esb:common:v2" xmlns:ns6="urn:be:cin:nippin:esb:therapeuticLink:v2" xmlns:ns7="urn:be:cin:types:v1" xmlns:ns8="urn:be:cin:nip:async:attributeBatch">application</ns2:cd> <ns2:name

xmlns:ns2="http://www.ehealth.fgov.be/standards/kmehr/schema/v1" xmlns:ns4="http://www.w3.org/2001/04/xmlenc#" xmlns:ns3="http://www.w3.org/2000/09/xmldsig#" xmlns:soap="http://schemas.xmlsoap.org/soap/envelope/" xmlns:ns5="urn:be:cin:mycarenet:esb:common:v2" xmlns:ns6="urn:be:cin:nippin:esb:therapeuticLink:v2" xmlns:ns7="urn:be:cin:types:v1" xmlns:ns8="urn:be:cin:nip:async:attributeBatch">eHealth Consent</ns2:name> </v1:hcparty>

<v1:hcparty

xmlns:v1="http://www.ehealth.fgov.be/standards/kmehr/schema/v1">

#### <ns2:id S="ID-HCPARTY" SV="1.0"

xmlns:ns2="http://www.ehealth.fgov.be/standards/kmehr/schema/v1" xmlns:ns4="http://www.w3.org/2001/04/xmlenc#" xmlns:ns3="http://www.w3.org/2000/09/xmldsig#" xmlns:soap="http://schemas.xmlsoap.org/soap/envelope/" xmlns:ns5="urn:be:cin:mycarenet:esb:common:v2" xmlns:ns6="urn:be:cin:nippin:esb:therapeuticLink:v2" xmlns:ns7="urn:be:cin:types:v1" xmlns:ns8="urn:be:cin:nip:async:attributeBatch">12345678910</ns2:id> <ns2:cd S="CD-HCPARTY" SV="1.1"

xmlns:ns2="http://www.ehealth.fgov.be/standards/kmehr/schema/v1" xmlns:ns4="http://www.w3.org/2001/04/xmlenc#" xmlns:ns3="http://www.w3.org/2000/09/xmldsig#" xmlns:soap="http://schemas.xmlsoap.org/soap/envelope/" xmlns:ns5="urn:be:cin:mycarenet:esb:common:v2" xmlns:ns6="urn:be:cin:nippin:esb:therapeuticLink:v2" xmlns:ns7="urn:be:cin:types:v1" xmlns:ns8="urn:be:cin:nip:async:attributeBatch">persphysician</ns2:cd>

#### <ns2:firstname

xmlns:ns2="http://www.ehealth.fgov.be/standards/kmehr/schema/v1" xmlns:ns4="http://www.w3.org/2001/04/xmlenc#" xmlns:ns3="http://www.w3.org/2000/09/xmldsig#" xmlns:soap="http://schemas.xmlsoap.org/soap/envelope/" xmlns:ns5="urn:be:cin:mycarenet:esb:common:v2" xmlns:ns6="urn:be:cin:nippin:esb:therapeuticLink:v2" xmlns:ns7="urn:be:cin:types:v1" xmlns:ns8="urn:be:cin:nip:async:attributeBatch">FakeFirstName</ns2:firstname>

<ns2:familyname

xmlns:ns2="http://www.ehealth.fgov.be/standards/kmehr/schema/v1" xmlns:ns4="http://www.w3.org/2001/04/xmlenc#" xmlns:ns3="http://www.w3.org/2000/09/xmldsig#" xmlns:soap="http://schemas.xmlsoap.org/soap/envelope/" xmlns:ns5="urn:be:cin:mycarenet:esb:common:v2" xmlns:ns6="urn:be:cin:nippin:esb:therapeuticLink:v2" xmlns:ns7="urn:be:cin:types:v1" xmlns:ns8="urn:be:cin:nip:async:attributeBatch">FakeLastName</ns2:familyname>

# </v1:hcparty>

</v21:author> <v21:date>2016-09-30</v21:date> <v21:time>09:41:27.0Z</v21:time>

```
</v21:author>
<v21:proof>
```
<v21:cd S="CD-PROOFTYPE" SV="1.0">eidsigning</v21:cd>

```
</v21:proof>
```
</v21:operationcontext>

</v21:therapeuticlink>

- <v21:therapeuticlink>
	- .<br><v21:patient>

<v21:id S="INSS" SV="1.0">8xxxxxxxxx8</v21:id>

<v21:firstname>FakeFirstName</v21:firstname>

### <v21:familyname>FakeLastName</v21:familyname>

- </v21:patient>
- <v21:hcparty>

<v21:id S="ID-HCPARTY" SV="1.0">123456789</v21:id> <v21:cd S="CD-HCPARTY" SV="1.0">orgpharmacy</v21:cd>

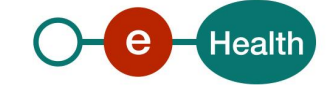

#### <v21:name>PHARMA TL MIG 1</v21:name>

</v21:hcparty>

<v21:cd S="CD-THERAPEUTICLINKTYPE" SV="1.0">pharmacistreferral</v21:cd> <v21:startdate>2016-09-30+02:00</v21:startdate> <v21:enddate>2016-12-30+01:00</v21:enddate> <v21:comment>Successful declaration pharmacist referral</v21:comment>

<v21:operationcontext>

#### <v21:operation>declaration</v21:operation>

<v21:recorddatetime>2016-09-30T08:34:11.217Z</v21:recorddatetime>

<v21:author>

<v21:id S="ID-KMEHR" SV="1.0">1990000332.20120419094127193</v21:id>

<v21:author> <v1:hcparty

xmlns:v1="http://www.ehealth.fgov.be/standards/kmehr/schema/v1">

<ns2:id S="LOCAL" SV="1.0" SL="application\_ID"

xmlns:ns2="http://www.ehealth.fgov.be/standards/kmehr/schema/v1" xmlns:ns4="http://www.w3.org/2001/04/xmlenc#" xmlns:ns3="http://www.w3.org/2000/09/xmldsig#" xmlns:soap="http://schemas.xmlsoap.org/soap/envelope/" xmlns:ns5="urn:be:cin:mycarenet:esb:common:v2" xmlns:ns6="urn:be:cin:nippin:esb:therapeuticLink:v2" xmlns:ns7="urn:be:cin:types:v1" xmlns:ns8="urn:be:cin:nip:async:attributeBatch">1990000332</ns2:id> <ns2:cd S="CD-HCPARTY" SV="1.1"

xmlns:ns2="http://www.ehealth.fgov.be/standards/kmehr/schema/v1" xmlns:ns4="http://www.w3.org/2001/04/xmlenc#" xmlns:ns3="http://www.w3.org/2000/09/xmldsig#" xmlns:soap="http://schemas.xmlsoap.org/soap/envelope/" xmlns:ns5="urn:be:cin:mycarenet:esb:common:v2" xmlns:ns6="urn:be:cin:nippin:esb:therapeuticLink:v2" xmlns:ns7="urn:be:cin:types:v1" xmlns:ns8="urn:be:cin:nip:async:attributeBatch">application</ns2:cd>

#### <ns2:name

xmlns:ns2="http://www.ehealth.fgov.be/standards/kmehr/schema/v1" xmlns:ns4="http://www.w3.org/2001/04/xmlenc#" xmlns:ns3="http://www.w3.org/2000/09/xmldsig#" xmlns:soap="http://schemas.xmlsoap.org/soap/envelope/" xmlns:ns5="urn:be:cin:mycarenet:esb:common:v2" xmlns:ns6="urn:be:cin:nippin:esb:therapeuticLink:v2" xmlns:ns7="urn:be:cin:types:v1" xmlns:ns8="urn:be:cin:nip:async:attributeBatch">eHealth Consent</ns2:name> </v1:hcparty>

## <v1:hcparty

xmlns:v1="http://www.ehealth.fgov.be/standards/kmehr/schema/v1">

#### <ns2:id S="ID-HCPARTY" SV="1.0"

xmlns:ns2="http://www.ehealth.fgov.be/standards/kmehr/schema/v1" xmlns:ns4="http://www.w3.org/2001/04/xmlenc#" xmlns:ns3="http://www.w3.org/2000/09/xmldsig#" xmlns:soap="http://schemas.xmlsoap.org/soap/envelope/" xmlns:ns5="urn:be:cin:mycarenet:esb:common:v2" xmlns:ns6="urn:be:cin:nippin:esb:therapeuticLink:v2" xmlns:ns7="urn:be:cin:types:v1" xmlns:ns8="urn:be:cin:nip:async:attributeBatch">12345678910</ns2:id> <ns2:cd S="CD-HCPARTY" SV="1.1"

xmlns:ns2="http://www.ehealth.fgov.be/standards/kmehr/schema/v1" xmlns:ns4="http://www.w3.org/2001/04/xmlenc#" xmlns:ns3="http://www.w3.org/2000/09/xmldsig#" xmlns:soap="http://schemas.xmlsoap.org/soap/envelope/" xmlns:ns5="urn:be:cin:mycarenet:esb:common:v2" xmlns:ns6="urn:be:cin:nippin:esb:therapeuticLink:v2" xmlns:ns7="urn:be:cin:types:v1" xmlns:ns8="urn:be:cin:nip:async:attributeBatch">persphysician</ns2:cd>

### <ns2:firstname

xmlns:ns2="http://www.ehealth.fgov.be/standards/kmehr/schema/v1" xmlns:ns4="http://www.w3.org/2001/04/xmlenc#" xmlns:ns3="http://www.w3.org/2000/09/xmldsig#" xmlns:soap="http://schemas.xmlsoap.org/soap/envelope/" xmlns:ns5="urn:be:cin:mycarenet:esb:common:v2" xmlns:ns6="urn:be:cin:nippin:esb:therapeuticLink:v2" xmlns:ns7="urn:be:cin:types:v1" xmlns:ns8="urn:be:cin:nip:async:attributeBatch">FakeFirstName</ns2:firstname> <ns2:familyname

xmlns:ns2="http://www.ehealth.fgov.be/standards/kmehr/schema/v1" xmlns:ns4="http://www.w3.org/2001/04/xmlenc#" xmlns:ns3="http://www.w3.org/2000/09/xmldsig#" xmlns:soap="http://schemas.xmlsoap.org/soap/envelope/" xmlns:ns5="urn:be:cin:mycarenet:esb:common:v2" xmlns:ns6="urn:be:cin:nippin:esb:therapeuticLink:v2" xmlns:ns7="urn:be:cin:types:v1" xmlns:ns8="urn:be:cin:nip:async:attributeBatch">FakeLastName</ns2:familyname>

# </v1:hcparty>

</v21:author> <v21:date>2016-09-30</v21:date> <v21:time>09:41:27.0Z</v21:time>

```
</v21:author>
```
#### <v21:proof>

<v21:cd S="CD-PROOFTYPE" SV="1.0">eidsigning</v21:cd>

- </v21:proof> </v21:operationcontext> </v21:therapeuticlink>
- <v21:therapeuticlink>
	- <v21:patient>
		- <v21:id S="INSS" SV="1.0">8xxxxxxxxx8</v21:id>
		- <v21:firstname>FakeFirstName</v21:firstname>
		- <v21:familyname>FakeLastName</v21:familyname>
		- </v21:patient>
		- <v21:hcparty>

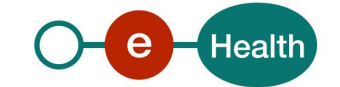

#### <v21:id S="ID-HCPARTY" SV="1.0">12345678910</v21:id> <v21:id S="INSS" SV="1.0">6xxxxxxxxx1</v21:id> <v21:cd S="CD-HCPARTY" SV="1.0">persnurse</v21:cd>

<v21:firstname>FakeFirstName</v21:firstname>

### <v21:familyname>FakeLastName</v21:familyname>

</v21:hcparty>

<v21:cd S="CD-THERAPEUTICLINKTYPE" SV="1.0">nursereferral</v21:cd> <v21:startdate>2016-09-30+02:00</v21:startdate> <v21:enddate>2016-12-30+01:00</v21:enddate>

<v21:comment>Successful declaration nurse referral</v21:comment>

<v21:operationcontext>

<v21:operation>declaration</v21:operation>

<v21:recorddatetime>2016-09-30T08:34:13.947Z</v21:recorddatetime>

<v21:author>

<v21:id S="ID-KMEHR" SV="1.0">1990000332.20120419094127193</v21:id>

# <v21:author>

<v1:hcparty

xmlns:v1="http://www.ehealth.fgov.be/standards/kmehr/schema/v1">

<ns2:id S="LOCAL" SV="1.0" SL="application\_ID"

xmlns:ns2="http://www.ehealth.fgov.be/standards/kmehr/schema/v1" xmlns:ns4="http://www.w3.org/2001/04/xmlenc#" xmlns:ns3="http://www.w3.org/2000/09/xmldsig#" xmlns:soap="http://schemas.xmlsoap.org/soap/envelope/" xmlns:ns5="urn:be:cin:mycarenet:esb:common:v2" xmlns:ns6="urn:be:cin:nippin:esb:therapeuticLink:v2" xmlns:ns7="urn:be:cin:types:v1" xmlns:ns8="urn:be:cin:nip:async:attributeBatch">1990000332</ns2:id> <ns2:cd S="CD-HCPARTY" SV="1.1"

xmlns:ns2="http://www.ehealth.fgov.be/standards/kmehr/schema/v1" xmlns:ns4="http://www.w3.org/2001/04/xmlenc#" xmlns:ns3="http://www.w3.org/2000/09/xmldsig#" xmlns:soap="http://schemas.xmlsoap.org/soap/envelope/" xmlns:ns5="urn:be:cin:mycarenet:esb:common:v2" xmlns:ns6="urn:be:cin:nippin:esb:therapeuticLink:v2" xmlns:ns7="urn:be:cin:types:v1" xmlns:ns8="urn:be:cin:nip:async:attributeBatch">application</ns2:cd>

<ns2:name

xmlns:ns2="http://www.ehealth.fgov.be/standards/kmehr/schema/v1" xmlns:ns4="http://www.w3.org/2001/04/xmlenc#" xmlns:ns3="http://www.w3.org/2000/09/xmldsig#" xmlns:soap="http://schemas.xmlsoap.org/soap/envelope/" xmlns:ns5="urn:be:cin:mycarenet:esb:common:v2" xmlns:ns6="urn:be:cin:nippin:esb:therapeuticLink:v2" xmlns:ns7="urn:be:cin:types:v1" xmlns:ns8="urn:be:cin:nip:async:attributeBatch">eHealth Consent</ns2:name>

#### </v1:hcparty> <v1:hcparty

xmlns:v1="http://www.ehealth.fgov.be/standards/kmehr/schema/v1">

#### <ns2:id S="ID-HCPARTY" SV="1.0"

xmlns:ns2="http://www.ehealth.fgov.be/standards/kmehr/schema/v1" xmlns:ns4="http://www.w3.org/2001/04/xmlenc#" xmlns:ns3="http://www.w3.org/2000/09/xmldsig#" xmlns:soap="http://schemas.xmlsoap.org/soap/envelope/" xmlns:ns5="urn:be:cin:mycarenet:esb:common:v2" xmlns:ns6="urn:be:cin:nippin:esb:therapeuticLink:v2" xmlns:ns7="urn:be:cin:types:v1" xmlns:ns8="urn:be:cin:nip:async:attributeBatch">12345678910</ns2:id> <ns2:cd S="CD-HCPARTY" SV="1.1"

xmlns:ns2="http://www.ehealth.fgov.be/standards/kmehr/schema/v1" xmlns:ns4="http://www.w3.org/2001/04/xmlenc#" xmlns:ns3="http://www.w3.org/2000/09/xmldsig#" xmlns:soap="http://schemas.xmlsoap.org/soap/envelope/" xmlns:ns5="urn:be:cin:mycarenet:esb:common:v2" xmlns:ns6="urn:be:cin:nippin:esb:therapeuticLink:v2" xmlns:ns7="urn:be:cin:types:v1" xmlns:ns8="urn:be:cin:nip:async:attributeBatch">persphysician</ns2:cd> <ns2:firstname

xmlns:ns2="http://www.ehealth.fgov.be/standards/kmehr/schema/v1" xmlns:ns4="http://www.w3.org/2001/04/xmlenc#" xmlns:ns3="http://www.w3.org/2000/09/xmldsig#" xmlns:soap="http://schemas.xmlsoap.org/soap/envelope/" xmlns:ns5="urn:be:cin:mycarenet:esb:common:v2" xmlns:ns6="urn:be:cin:nippin:esb:therapeuticLink:v2" xmlns:ns7="urn:be:cin:types:v1" xmlns:ns8="urn:be:cin:nip:async:attributeBatch">FakeFirstname</ns2:firstname> <ns2:familyname

xmlns:ns2="http://www.ehealth.fgov.be/standards/kmehr/schema/v1" xmlns:ns4="http://www.w3.org/2001/04/xmlenc#" xmlns:ns3="http://www.w3.org/2000/09/xmldsig#" xmlns:soap="http://schemas.xmlsoap.org/soap/envelope/" xmlns:ns5="urn:be:cin:mycarenet:esb:common:v2" xmlns:ns6="urn:be:cin:nippin:esb:therapeuticLink:v2" xmlns:ns7="urn:be:cin:types:v1" xmlns:ns8="urn:be:cin:nip:async:attributeBatch">FakeLastName</ns2:familyname> </v1:hcparty>

</v21:author> <v21:date>2016-09-30</v21:date>

<v21:time>09:41:27.0Z</v21:time>

#### </v21:author>

<v21:proof>

<v21:cd S="CD-PROOFTYPE" SV="1.0">eidsigning</v21:cd>

</v21:proof>

</v21:operationcontext>

</v21:therapeuticlink> <v21:therapeuticlink>

<v21:patient>

<v21:id S="INSS" SV="1.0">8xxxxxxxxx8</v21:id>

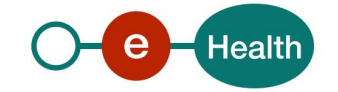

### <v21:firstname>FakeFirstName</v21:firstname>

#### <v21:familyname>FakeLastName</v21:familyname>

## </v21:patient>

<v21:hcparty>

<v21:id S="ID-HCPARTY" SV="1.0">12345678910</v21:id> <v21:id S="INSS" SV="1.0">2xxxxxxxxx8</v21:id>

<v21:cd S="CD-HCPARTY" SV="1.0">persdentist</v21:cd>

<v21:firstname>FakeFirstName</v21:firstname>

#### <v21:familyname>FakeLastName</v21:familyname>

</v21:hcparty>

<v21:cd S="CD-THERAPEUTICLINKTYPE" SV="1.0">referral</v21:cd>

<v21:startdate>2016-09-30+02:00</v21:startdate>

<v21:enddate>2016-12-30+01:00</v21:enddate>

<v21:comment>Successful declaration dentist referral</v21:comment> <v21:operationcontext>

<v21:operation>declaration</v21:operation>

<v21:recorddatetime>2016-09-30T08:34:16.346Z</v21:recorddatetime>

```
<v21:author>
```
<v21:id S="ID-KMEHR" SV="1.0">1990000332.20120419094127193</v21:id>

<v21:author> <v1:hcparty

xmlns:v1="http://www.ehealth.fgov.be/standards/kmehr/schema/v1">

<ns2:id S="LOCAL" SV="1.0" SL="application\_ID" xmlns:ns2="http://www.ehealth.fgov.be/standards/kmehr/schema/v1" xmlns:ns4="http://www.w3.org/2001/04/xmlenc#" xmlns:ns3="http://www.w3.org/2000/09/xmldsig#" xmlns:soap="http://schemas.xmlsoap.org/soap/envelope/" xmlns:ns5="urn:be:cin:mycarenet:esb:common:v2" xmlns:ns6="urn:be:cin:nippin:esb:therapeuticLink:v2" xmlns:ns7="urn:be:cin:types:v1" xmlns:ns8="urn:be:cin:nip:async:attributeBatch">1990000332</ns2:id> <ns2:cd S="CD-HCPARTY" SV="1.1"

xmlns:ns2="http://www.ehealth.fgov.be/standards/kmehr/schema/v1" xmlns:ns4="http://www.w3.org/2001/04/xmlenc#" xmlns:ns3="http://www.w3.org/2000/09/xmldsig#" xmlns:soap="http://schemas.xmlsoap.org/soap/envelope/" xmlns:ns5="urn:be:cin:mycarenet:esb:common:v2" xmlns:ns6="urn:be:cin:nippin:esb:therapeuticLink:v2" xmlns:ns7="urn:be:cin:types:v1" xmlns:ns8="urn:be:cin:nip:async:attributeBatch">application</ns2:cd> <ns2:name

xmlns:ns2="http://www.ehealth.fgov.be/standards/kmehr/schema/v1" xmlns:ns4="http://www.w3.org/2001/04/xmlenc#" xmlns:ns3="http://www.w3.org/2000/09/xmldsig#" xmlns:soap="http://schemas.xmlsoap.org/soap/envelope/" xmlns:ns5="urn:be:cin:mycarenet:esb:common:v2" xmlns:ns6="urn:be:cin:nippin:esb:therapeuticLink:v2" xmlns:ns7="urn:be:cin:types:v1" xmlns:ns8="urn:be:cin:nip:async:attributeBatch">eHealth Consent</ns2:name> </v1:hcparty>

## <v1:hcparty

xmlns:v1="http://www.ehealth.fgov.be/standards/kmehr/schema/v1">

#### <ns2:id S="ID-HCPARTY" SV="1.0"

xmlns:ns2="http://www.ehealth.fgov.be/standards/kmehr/schema/v1" xmlns:ns4="http://www.w3.org/2001/04/xmlenc#" xmlns:ns3="http://www.w3.org/2000/09/xmldsig#" xmlns:soap="http://schemas.xmlsoap.org/soap/envelope/" xmlns:ns5="urn:be:cin:mycarenet:esb:common:v2" xmlns:ns6="urn:be:cin:nippin:esb:therapeuticLink:v2" xmlns:ns7="urn:be:cin:types:v1" xmlns:ns8="urn:be:cin:nip:async:attributeBatch">12345678910</ns2:id> <ns2:cd S="CD-HCPARTY" SV="1.1"

xmlns:ns2="http://www.ehealth.fgov.be/standards/kmehr/schema/v1" xmlns:ns4="http://www.w3.org/2001/04/xmlenc#" xmlns:ns3="http://www.w3.org/2000/09/xmldsig#" xmlns:soap="http://schemas.xmlsoap.org/soap/envelope/" xmlns:ns5="urn:be:cin:mycarenet:esb:common:v2" xmlns:ns6="urn:be:cin:nippin:esb:therapeuticLink:v2" xmlns:ns7="urn:be:cin:types:v1" xmlns:ns8="urn:be:cin:nip:async:attributeBatch">persphysician</ns2:cd> <ns2:firstname

xmlns:ns2="http://www.ehealth.fgov.be/standards/kmehr/schema/v1" xmlns:ns4="http://www.w3.org/2001/04/xmlenc#" xmlns:ns3="http://www.w3.org/2000/09/xmldsig#" xmlns:soap="http://schemas.xmlsoap.org/soap/envelope/" xmlns:ns5="urn:be:cin:mycarenet:esb:common:v2" xmlns:ns6="urn:be:cin:nippin:esb:therapeuticLink:v2" xmlns:ns7="urn:be:cin:types:v1" xmlns:ns8="urn:be:cin:nip:async:attributeBatch">FakeFirstName</ns2:firstname> <ns2:familyname

xmlns:ns2="http://www.ehealth.fgov.be/standards/kmehr/schema/v1" xmlns:ns4="http://www.w3.org/2001/04/xmlenc#" xmlns:ns3="http://www.w3.org/2000/09/xmldsig#" xmlns:soap="http://schemas.xmlsoap.org/soap/envelope/" xmlns:ns5="urn:be:cin:mycarenet:esb:common:v2" xmlns:ns6="urn:be:cin:nippin:esb:therapeuticLink:v2" xmlns:ns7="urn:be:cin:types:v1" xmlns:ns8="urn:be:cin:nip:async:attributeBatch">FakeLastName</ns2:familyname>

#### </v1:hcparty>

</v21:author>

<v21:date>2016-09-30</v21:date>

<v21:time>09:41:27.0Z</v21:time>

- </v21:author>
- <v21:proof>

<v21:cd S="CD-PROOFTYPE" SV="1.0">eidsigning</v21:cd>

</v21:proof> </v21:operationcontext>

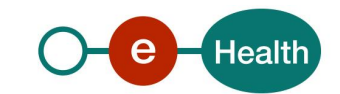

</v21:therapeuticlink> <v21:therapeuticlink> <v21:patient>

<v21:id S="INSS" SV="1.0">8xxxxxxxxx8</v21:id>

<v21:firstname>FakeFirstName</v21:firstname>

<v21:familyname>FakeLastName</v21:familyname>

</v21:patient>

<v21:hcparty>

<v21:id S="ID-HCPARTY" SV="1.0">12345678910</v21:id> <v21:id S="INSS" SV="1.0">2xxxxxxxxx7</v21:id>

<v21:cd S="CD-HCPARTY" SV="1.0">persmidwife</v21:cd>

<v21:firstname>FakeFirstName</v21:firstname>

<v21:familyname>FakeLastName</v21:familyname>

</v21:hcparty>

<v21:cd S="CD-THERAPEUTICLINKTYPE" SV="1.0">referral</v21:cd>

<v21:startdate>2016-09-30+02:00</v21:startdate>

<v21:enddate>2016-12-30+01:00</v21:enddate>

<v21:comment>Successful declaration midwife referral</v21:comment>

<v21:operationcontext>

<v21:operation>declaration</v21:operation>

<v21:recorddatetime>2016-09-30T08:34:19.556Z</v21:recorddatetime>

<v21:author>

<v21:id S="ID-KMEHR" SV="1.0">1990000332.20120419094127193</v21:id>

<v21:author>

<v1:hcparty

xmlns:v1="http://www.ehealth.fgov.be/standards/kmehr/schema/v1">

<ns2:id S="LOCAL" SV="1.0" SL="application\_ID" xmlns:ns2="http://www.ehealth.fgov.be/standards/kmehr/schema/v1" xmlns:ns4="http://www.w3.org/2001/04/xmlenc#" xmlns:ns3="http://www.w3.org/2000/09/xmldsig#" xmlns:soap="http://schemas.xmlsoap.org/soap/envelope/" xmlns:ns5="urn:be:cin:mycarenet:esb:common:v2" xmlns:ns6="urn:be:cin:nippin:esb:therapeuticLink:v2" xmlns:ns7="urn:be:cin:types:v1" xmlns:ns8="urn:be:cin:nip:async:attributeBatch">1990000332</ns2:id>

<ns2:cd S="CD-HCPARTY" SV="1.1" xmlns:ns2="http://www.ehealth.fgov.be/standards/kmehr/schema/v1" xmlns:ns4="http://www.w3.org/2001/04/xmlenc#" xmlns:ns3="http://www.w3.org/2000/09/xmldsig#" xmlns:soap="http://schemas.xmlsoap.org/soap/envelope/" xmlns:ns5="urn:be:cin:mycarenet:esb:common:v2" xmlns:ns6="urn:be:cin:nippin:esb:therapeuticLink:v2" xmlns:ns7="urn:be:cin:types:v1" xmlns:ns8="urn:be:cin:nip:async:attributeBatch">application</ns2:cd> <ns2:name

xmlns:ns2="http://www.ehealth.fgov.be/standards/kmehr/schema/v1" xmlns:ns4="http://www.w3.org/2001/04/xmlenc#" xmlns:ns3="http://www.w3.org/2000/09/xmldsig#" xmlns:soap="http://schemas.xmlsoap.org/soap/envelope/" xmlns:ns5="urn:be:cin:mycarenet:esb:common:v2" xmlns:ns6="urn:be:cin:nippin:esb:therapeuticLink:v2" xmlns:ns7="urn:be:cin:types:v1" xmlns:ns8="urn:be:cin:nip:async:attributeBatch">eHealth Consent</ns2:name>

</v1:hcparty> <v1:hcparty

xmlns:v1="http://www.ehealth.fgov.be/standards/kmehr/schema/v1">

### <ns2:id S="ID-HCPARTY" SV="1.0"

xmlns:ns2="http://www.ehealth.fgov.be/standards/kmehr/schema/v1" xmlns:ns4="http://www.w3.org/2001/04/xmlenc#" xmlns:ns3="http://www.w3.org/2000/09/xmldsig#" xmlns:soap="http://schemas.xmlsoap.org/soap/envelope/" xmlns:ns5="urn:be:cin:mycarenet:esb:common:v2" xmlns:ns6="urn:be:cin:nippin:esb:therapeuticLink:v2" xmlns:ns7="urn:be:cin:types:v1" xmlns:ns8="urn:be:cin:nip:async:attributeBatch">12345678910</ns2:id> <ns2:cd S="CD-HCPARTY" SV="1.1"

xmlns:ns2="http://www.ehealth.fgov.be/standards/kmehr/schema/v1" xmlns:ns4="http://www.w3.org/2001/04/xmlenc#" xmlns:ns3="http://www.w3.org/2000/09/xmldsig#" xmlns:soap="http://schemas.xmlsoap.org/soap/envelope/" xmlns:ns5="urn:be:cin:mycarenet:esb:common:v2" xmlns:ns6="urn:be:cin:nippin:esb:therapeuticLink:v2" xmlns:ns7="urn:be:cin:types:v1" xmlns:ns8="urn:be:cin:nip:async:attributeBatch">persphysician</ns2:cd> <ns2:firstname

xmlns:ns2="http://www.ehealth.fgov.be/standards/kmehr/schema/v1" xmlns:ns4="http://www.w3.org/2001/04/xmlenc#" xmlns:ns3="http://www.w3.org/2000/09/xmldsig#" xmlns:soap="http://schemas.xmlsoap.org/soap/envelope/" xmlns:ns5="urn:be:cin:mycarenet:esb:common:v2" xmlns:ns6="urn:be:cin:nippin:esb:therapeuticLink:v2" xmlns:ns7="urn:be:cin:types:v1" xmlns:ns8="urn:be:cin:nip:async:attributeBatch">FakeFirstName</ns2:firstname>

<ns2:familyname

xmlns:ns2="http://www.ehealth.fgov.be/standards/kmehr/schema/v1" xmlns:ns4="http://www.w3.org/2001/04/xmlenc#" xmlns:ns3="http://www.w3.org/2000/09/xmldsig#" xmlns:soap="http://schemas.xmlsoap.org/soap/envelope/" xmlns:ns5="urn:be:cin:mycarenet:esb:common:v2" xmlns:ns6="urn:be:cin:nippin:esb:therapeuticLink:v2" xmlns:ns7="urn:be:cin:types:v1" xmlns:ns8="urn:be:cin:nip:async:attributeBatch">FakeLastName</ns2:familyname>

</v1:hcparty> </v21:author> <v21:date>2016-09-30</v21:date>

<v21:time>09:41:27.0Z</v21:time>

</v21:author>

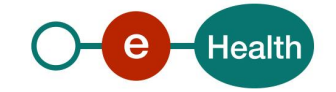

<v21:proof>

<v21:cd S="CD-PROOFTYPE" SV="1.0">eidsigning</v21:cd>

</v21:proof>

</v21:operationcontext>

</v21:therapeuticlink> <v21:therapeuticlink>

<v21:patient>

<v21:id S="INSS" SV="1.0">8xxxxxxxxx8</v21:id>

<v21:firstname>FakeFirstName</v21:firstname>

<v21:familyname>FakeLastName</v21:familyname>

</v21:patient>

<v21:hcparty>

<v21:id S="INSS" SV="1.0">2xxxxxxxxx</v21:id>

<v21:cd S="CD-HCPARTY" SV="1.0">persphysician</v21:cd>

<v21:firstname>FakeFirstName</v21:firstname>

<v21:familyname>FakeLastName</v21:familyname>

</v21:hcparty>

<v21:cd S="CD-THERAPEUTICLINKTYPE" SV="1.0">gpreferral</v21:cd>

<v21:startdate>2016-09-30+02:00</v21:startdate>

<v21:enddate>2016-12-30+01:00</v21:enddate>

<v21:comment>Successful declaration midwife referral</v21:comment>

<v21:operationcontext>

<v21:operation>declaration</v21:operation>

<v21:recorddatetime>2016-09-30T08:34:22.679Z</v21:recorddatetime>

<v21:author>

<v21:id S="ID-KMEHR" SV="1.0">1990000332.20120419094127193</v21:id>

<v21:author> <v1:hcparty

xmlns:v1="http://www.ehealth.fgov.be/standards/kmehr/schema/v1">

<ns2:id S="LOCAL" SV="1.0" SL="application\_ID" xmlns:ns2="http://www.ehealth.fgov.be/standards/kmehr/schema/v1" xmlns:ns4="http://www.w3.org/2001/04/xmlenc#" xmlns:ns3="http://www.w3.org/2000/09/xmldsig#" xmlns:soap="http://schemas.xmlsoap.org/soap/envelope/" xmlns:ns5="urn:be:cin:mycarenet:esb:common:v2" xmlns:ns6="urn:be:cin:nippin:esb:therapeuticLink:v2" xmlns:ns7="urn:be:cin:types:v1" xmlns:ns8="urn:be:cin:nip:async:attributeBatch">1990000332</ns2:id> <ns2:cd S="CD-HCPARTY" SV="1.1"

xmlns:ns2="http://www.ehealth.fgov.be/standards/kmehr/schema/v1" xmlns:ns4="http://www.w3.org/2001/04/xmlenc#" xmlns:ns3="http://www.w3.org/2000/09/xmldsig#" xmlns:soap="http://schemas.xmlsoap.org/soap/envelope/" xmlns:ns5="urn:be:cin:mycarenet:esb:common:v2" xmlns:ns6="urn:be:cin:nippin:esb:therapeuticLink:v2" xmlns:ns7="urn:be:cin:types:v1" xmlns:ns8="urn:be:cin:nip:async:attributeBatch">application</ns2:cd>

#### <ns2:name

xmlns:ns2="http://www.ehealth.fgov.be/standards/kmehr/schema/v1" xmlns:ns4="http://www.w3.org/2001/04/xmlenc#" xmlns:ns3="http://www.w3.org/2000/09/xmldsig#" xmlns:soap="http://schemas.xmlsoap.org/soap/envelope/" xmlns:ns5="urn:be:cin:mycarenet:esb:common:v2" xmlns:ns6="urn:be:cin:nippin:esb:therapeuticLink:v2" xmlns:ns7="urn:be:cin:types:v1" xmlns:ns8="urn:be:cin:nip:async:attributeBatch">eHealth Consent</ns2:name> </v1:hcparty>

# <v1:hcparty

xmlns:v1="http://www.ehealth.fgov.be/standards/kmehr/schema/v1">

## <ns2:id S="ID-HCPARTY" SV="1.0"

xmlns:ns2="http://www.ehealth.fgov.be/standards/kmehr/schema/v1" xmlns:ns4="http://www.w3.org/2001/04/xmlenc#" xmlns:ns3="http://www.w3.org/2000/09/xmldsig#" xmlns:soap="http://schemas.xmlsoap.org/soap/envelope/" xmlns:ns5="urn:be:cin:mycarenet:esb:common:v2" xmlns:ns6="urn:be:cin:nippin:esb:therapeuticLink:v2" xmlns:ns7="urn:be:cin:types:v1" xmlns:ns8="urn:be:cin:nip:async:attributeBatch">12345678910</ns2:id> <ns2:cd S="CD-HCPARTY" SV="1.1"

xmlns:ns2="http://www.ehealth.fgov.be/standards/kmehr/schema/v1" xmlns:ns4="http://www.w3.org/2001/04/xmlenc#" xmlns:ns3="http://www.w3.org/2000/09/xmldsig#" xmlns:soap="http://schemas.xmlsoap.org/soap/envelope/" xmlns:ns5="urn:be:cin:mycarenet:esb:common:v2" xmlns:ns6="urn:be:cin:nippin:esb:therapeuticLink:v2" xmlns:ns7="urn:be:cin:types:v1" xmlns:ns8="urn:be:cin:nip:async:attributeBatch">persphysician</ns2:cd> <ns2:firstname

xmlns:ns2="http://www.ehealth.fgov.be/standards/kmehr/schema/v1" xmlns:ns4="http://www.w3.org/2001/04/xmlenc#" xmlns:ns3="http://www.w3.org/2000/09/xmldsig#" xmlns:soap="http://schemas.xmlsoap.org/soap/envelope/" xmlns:ns5="urn:be:cin:mycarenet:esb:common:v2" xmlns:ns6="urn:be:cin:nippin:esb:therapeuticLink:v2" xmlns:ns7="urn:be:cin:types:v1" xmlns:ns8="urn:be:cin:nip:async:attributeBatch">FakeFirstName</ns2:firstname> <ns2:familyname

xmlns:ns2="http://www.ehealth.fgov.be/standards/kmehr/schema/v1" xmlns:ns4="http://www.w3.org/2001/04/xmlenc#" xmlns:ns3="http://www.w3.org/2000/09/xmldsig#" xmlns:soap="http://schemas.xmlsoap.org/soap/envelope/" xmlns:ns5="urn:be:cin:mycarenet:esb:common:v2" xmlns:ns6="urn:be:cin:nippin:esb:therapeuticLink:v2" xmlns:ns7="urn:be:cin:types:v1" xmlns:ns8="urn:be:cin:nip:async:attributeBatch">FakeLastName</ns2:familyname>

### </v1:hcparty>

</v21:author>

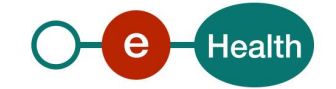
```
<v21:date>2016-09-30</v21:date>
                                                  <v21:time>09:41:27.0Z</v21:time>
                                        </v21:author>
                                        <v21:proof>
                                                  <v21:cd S="CD-PROOFTYPE" SV="1.0">eidsigning</v21:cd>
                                        </v21:proof>
                             </v21:operationcontext>
                    </v21:therapeuticlink>
          </v21:therapeuticlinklist>
</v2:GetTherapeuticLinkResponse>
       • Successful completion with empty list
<v2:GetTherapeuticLinkResponse xmlns:v2="http://www.ehealth.fgov.be/hubservices/protocol/v2">
          <v21:response xmlns:v21="http://www.ehealth.fgov.be/hubservices/core/v2">
                    <v21:id S="ID-KMEHR" SV="1.0">1990000332.20120419094127193</v21:id>
                    <v21:author>
                              <v1:hcparty xmlns:v1="http://www.ehealth.fgov.be/standards/kmehr/schema/v1">
                                        <v1:id S="ID-HCPARTY" SV="1.0">123456789</v1:id>
                                        <v1:cd S="CD-HCPARTY" SV="1.0">orgpublichealth</v1:cd>
                                        <v1:name>eHealth platform</v1:name>
                              </v1:hcparty>
                    </v21:author>
                    <v21:date>2016-09-30+02:00</v21:date>
                    <v21:time>10:38:14.755+02:00</v21:time>
                    <v21:request>
                             <v21:id S="ID-KMEHR" SV="1.0">1990000332.20120419094127193</v21:id>
                              <v21:author>
                                        <v1:hcparty xmlns:v1="http://www.ehealth.fgov.be/standards/kmehr/schema/v1">
                                                  <v1:id S="LOCAL" SL="application_ID" SV="1.0">1990000332</v1:id>
                                                  <v1:cd S="CD-HCPARTY" SV="1.1">application</v1:cd>
                                                  <v1:name>eHealth Consent</v1:name>
                                        </v1:hcparty>
                                        <v1:hcparty xmlns:v1="http://www.ehealth.fgov.be/standards/kmehr/schema/v1">
                                                  <v1:id S="INSS" SV="1.0">5xxxxxxxxx1</v1:id>
                                                  <v1:id S="ID-HCPARTY" SV="1.0">12345678910</v1:id>
                                                  <v1:cd S="CD-HCPARTY" SV="1.1">persphysician</v1:cd>
                                                  <v1:firstname>FakeFirstName</v1:firstname>
                                                  <v1:familyname>FakeLastName</v1:familyname>
                                        </v1:hcparty>
                              </v21:author>
                              <v21:date>2016-09-30</v21:date>
                              <v21:time>09:41:27.0Z</v21:time>
                    </v21:request>
          </v21:response>
          <v21:acknowledge xmlns:v21="http://www.ehealth.fgov.be/hubservices/core/v2">
                    <v21:iscomplete>true</v21:iscomplete>
          </v21:acknowledge>
          <v21:therapeuticlinklist xmlns:v21="http://www.ehealth.fgov.be/hubservices/core/v2"/>
</v2:GetTherapeuticLinkResponse>
       • Unsuccessful completion
<?xml version="1.0" encoding="UTF-8"?>
<GetTherapeuticLinkResponse
xsi:schemaLocation="urn:be:fgov:ehealth:metahub:protocol:v2 ../../ehealth-metahub/XSD/metahub_protocol-2_0.xsd"
xmlns="urn:be:fgov:ehealth:metahub:protocol:v2" xmlns:kmehr="http://www.ehealth.fgov.be/standards/kmehr/schema/v1"
xmlns:xsi="http://www.w3.org/2001/XMLSchema-instance" xmlns:core="urn:be:fgov:ehealth:metahub:core:v2">
<core:response>
          <core:id S="ID-KMEHR" SV="1.0">1990000332.20150810090927345</core:id>
          <core:author>
                    <kmehr:hcparty>
                              <kmehr:id S="ID-HCPARTY" SV="1.0">123456789</kmehr:id>
                              <kmehr:cd S="CD-HCPARTY" SV="1.0">orgpublichealth</kmehr:cd>
                              <kmehr:name>Responder organization</kmehr:name>
                    </kmehr:hcparty>
```
</core:author>

<core:date>2015-08-10</core:date>

<core:time>09:01:00.0Z</core:time>

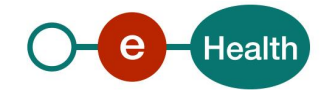

```
<core:request>
                    <core:id SV="1.0" S="ID-KMEHR">1990000332.20150810090927123</core:id>
                    <core:author>
                         <kmehr:hcparty>
                             <kmehr:id SV="1.0" S="LOCAL" SL="eHP application id">1990000332</kmehr:id>
                              <kmehr:cd SV="1.1" S="CD-HCPARTY">application</kmehr:cd>
                              <kmehr:name>eHealthConsent</kmehr:name>
                          </kmehr:hcparty>
                         <core:patient>
                             <core:id SV="1.0" S="INSS">7xxxxxxxxx2</core:id>
                        </core:patient>
                    </core:author>
                    <core:date>2015-08-10</core:date>
                    <core:time>09:09:27.0Z</core:time>
         </core:request>
</core:response>
<core:acknowledge>
         <core:iscomplete>false</core:iscomplete>
          <core:error>
                   <kmehr:cd SV="1.0" S="CD-ERROR">TL.INPUT.06</kmehr:cd>
                   <kmehr:description L="en-us">Invalid patient identifier</kmehr:description>
         </core:error>
</core:acknowledge>
</GetTherapeuticLinkResponse>
```
# *5.2.6.4 Review of some error codes*

When a business error has occurred, then the *iscomplete* field of the *acknowledge* element is set to *false*. The acknowledge block of the reply message sent after an error has occurred looks as follows:

```
<acknowledge>
          <iscomplete>false</iscomplete>
          <error>
                    <cd SV="1.0" S="CD-ERROR">error_code</cd>
                    <description L="EN">error_description</description>
          </error>
</acknowledge>
```
The table below provides an overview of some possible errors returned by the service for this method.

This list is not exhaustive.

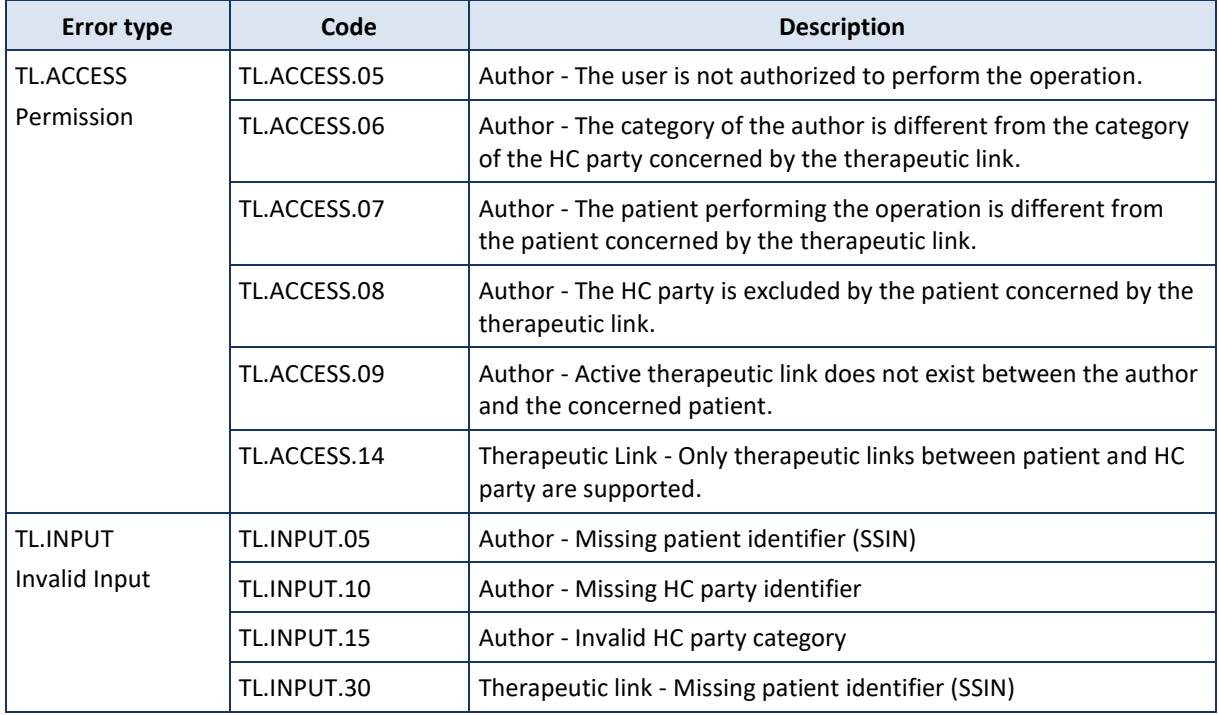

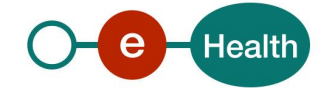

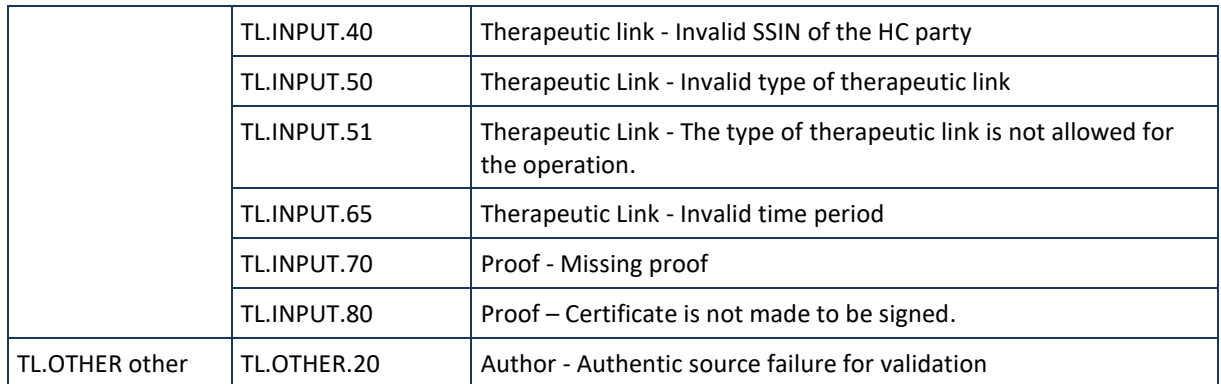

When business errors of the type "Invalid Input" or "Permission" occur, please verify your request message. When a system error occurs and persists, please contact the contact center. (See section 3)

### **5.2.7 Method HasTherapeuticLink**

### *5.2.7.1 Functional description*

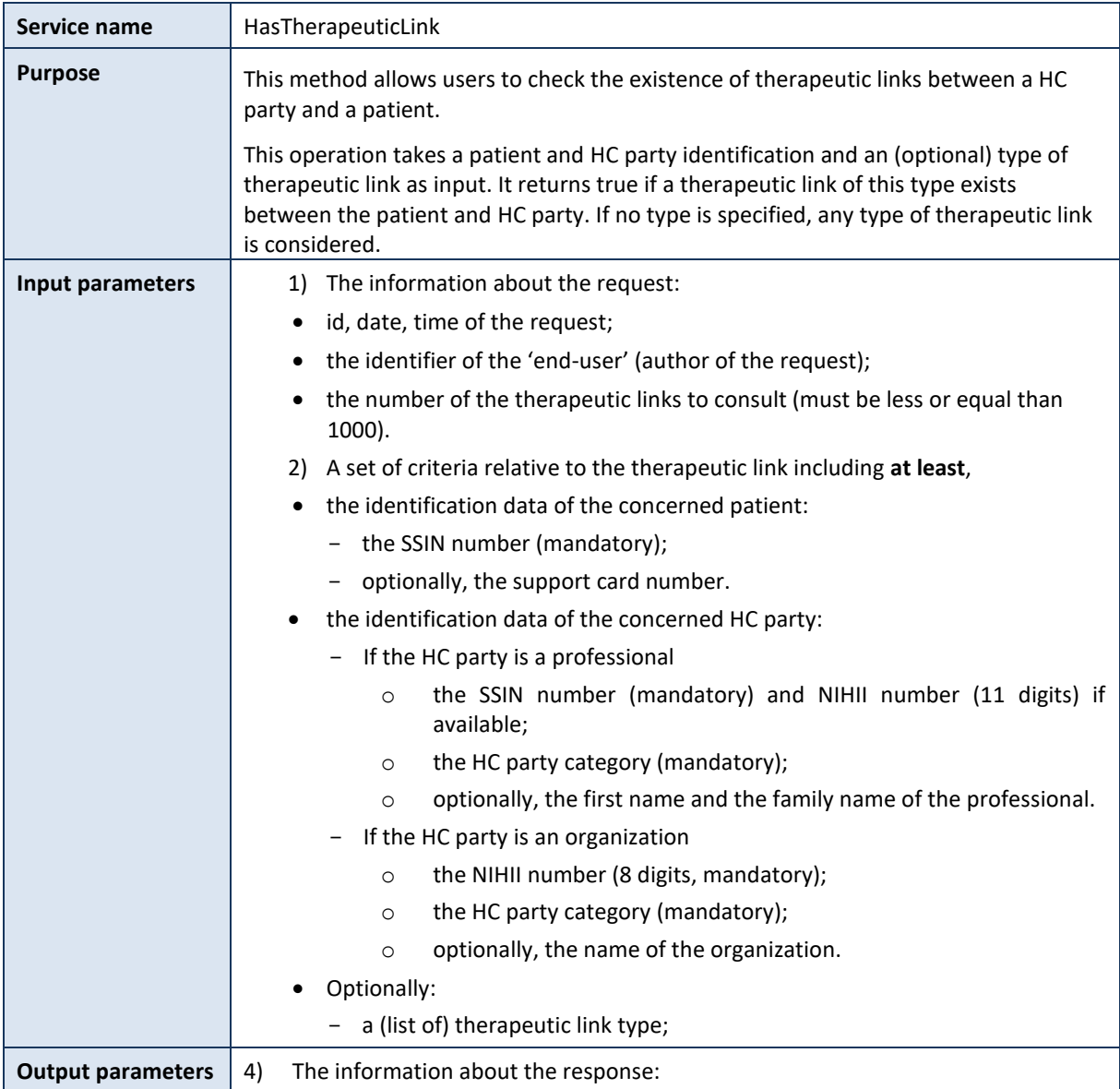

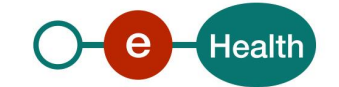

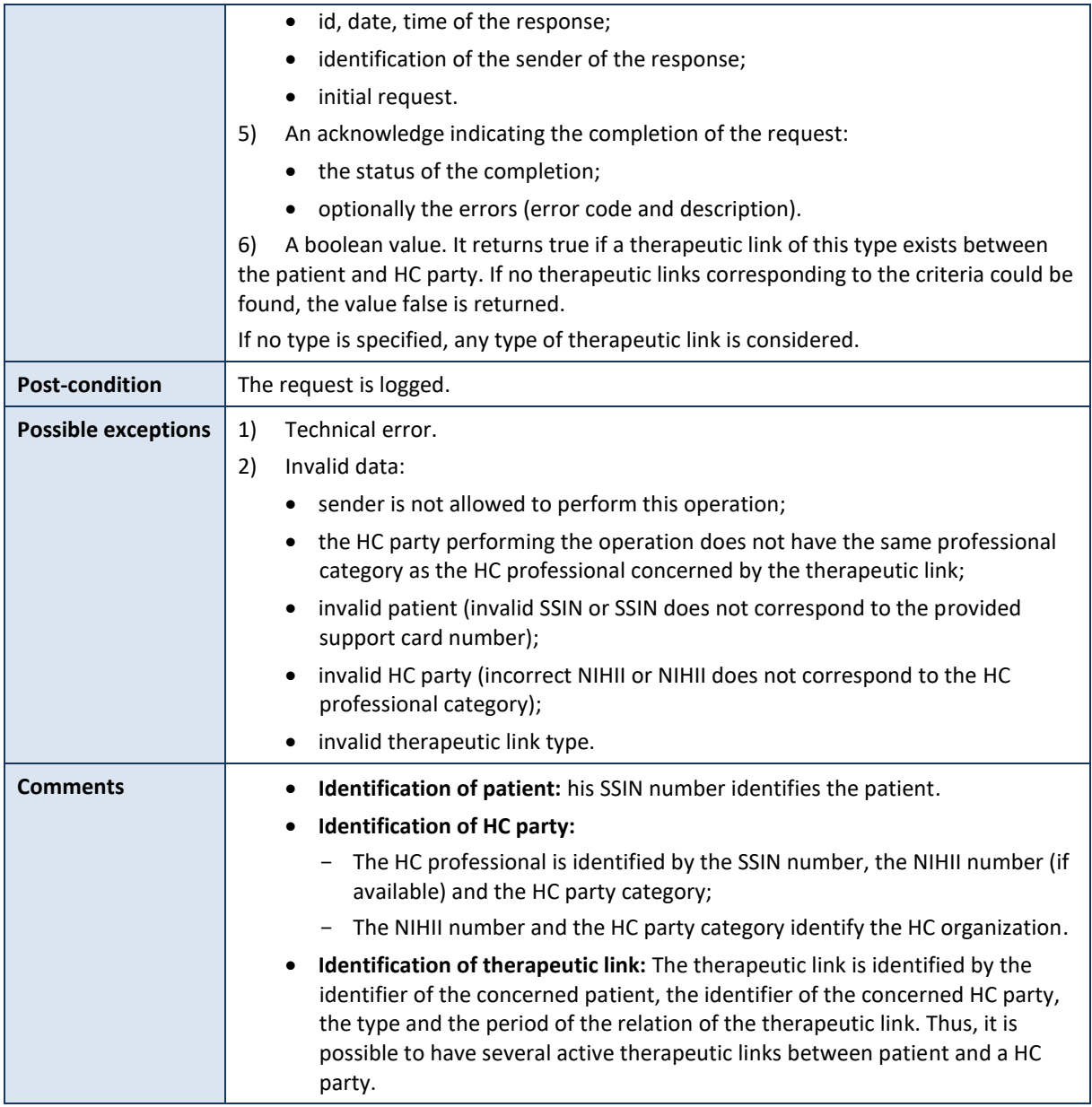

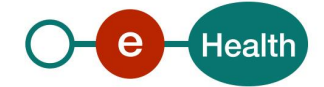

# *5.2.7.2 Input argument "HasTherapeuticLinkRequest"*

A request from the user for a therapeutic link consultation looks as follows

#### *Remark:*

*Please comply as much as possible with the predefined sequence of the elements provided in the Select element as the validation of the request is based on this sequence!*

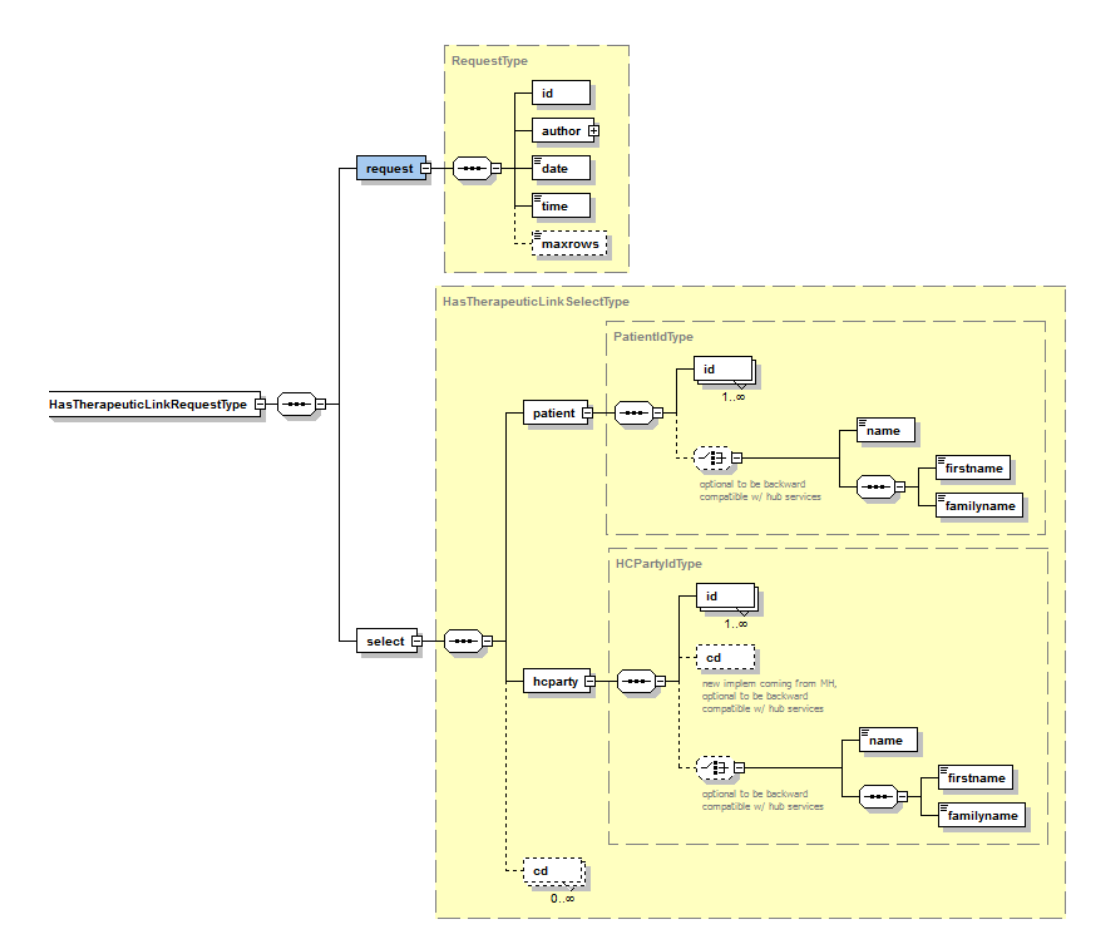

The '**request**' parameter gathers the elements relative to:

- the information about the request (id, date, time);
- the author of the request (end-user).

The '**select**' parameter covers the selection criteria of the therapeutic link.

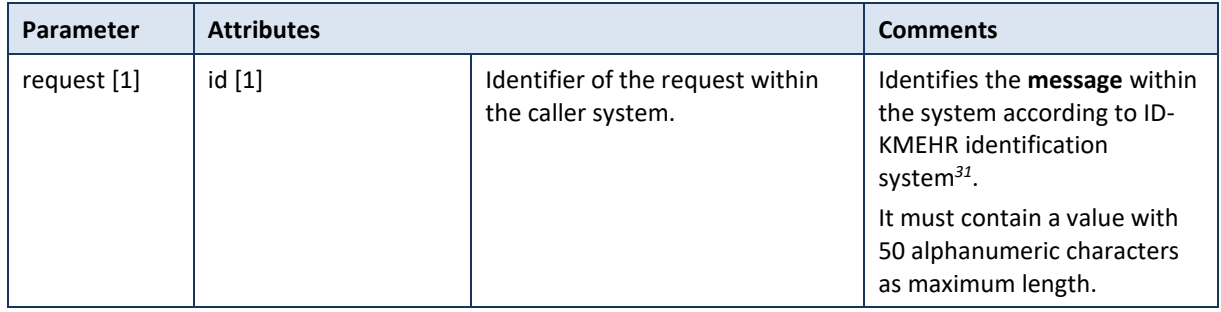

*<sup>31</sup> Please refer t[o https://www.ehealth.fgov.be/standards/kmehr/content/page/38/header](https://www.ehealth.fgov.be/standards/kmehr/content/page/38/header)*

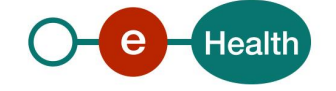

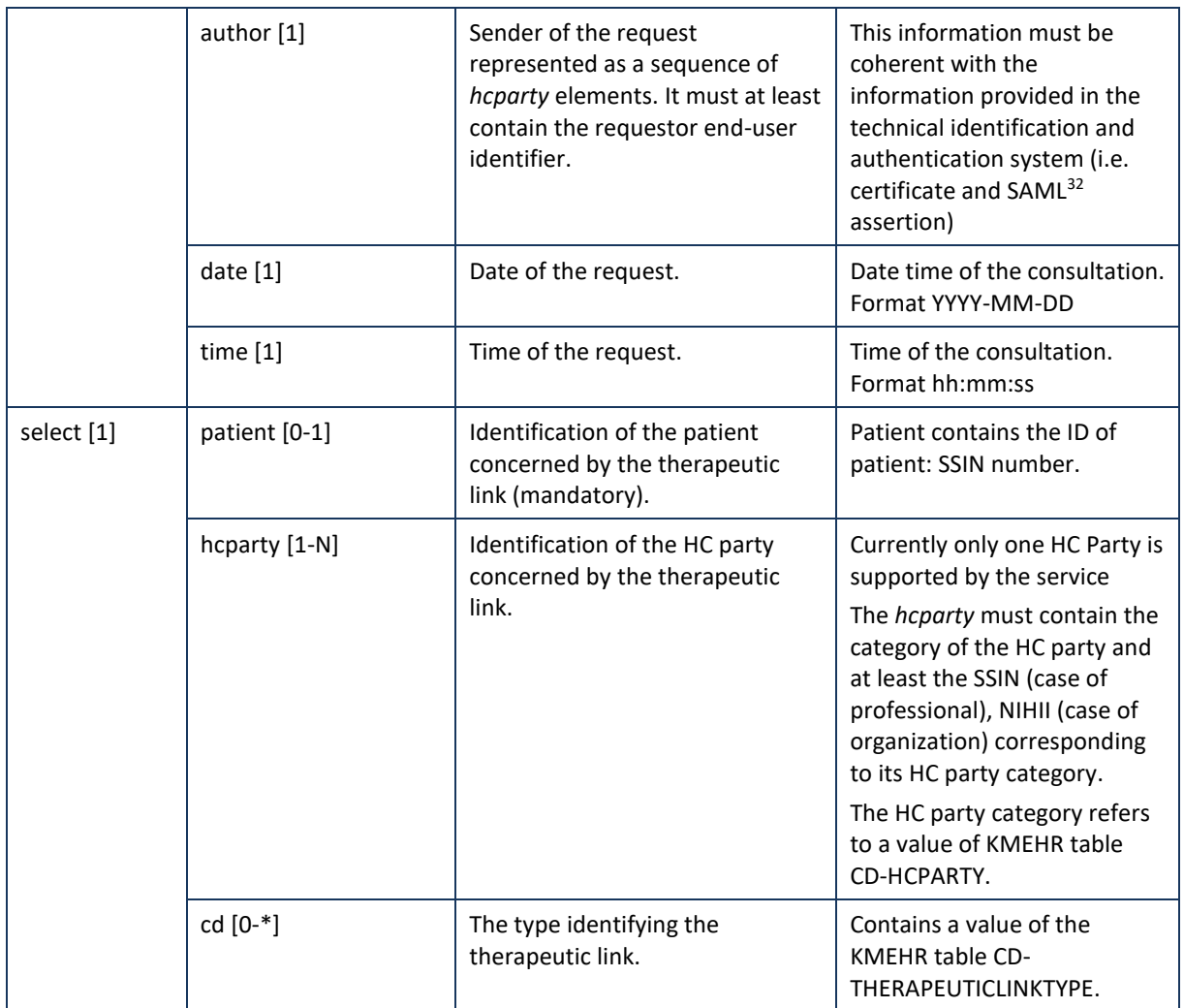

**Example:** HasTherapeuticLinkRequest.xml

<HasTherapeuticLinkRequest xmlns="http://www.ehealth.fgov.be/hubservices/protocol/v2" xmlns:kmehr="http://www.ehealth.fgov.be/standards/kmehr/schema/v1" xmlns:xsi="http://www.w3.org/2001/XMLSchema-instance" xmlns:core="http://www.ehealth.fgov.be/hubservices/core/v2"> <core:request> <core:id SV="1.0" S="ID-KMEHR">1990000332.20120419094127193</core:id> <core:author> <kmehr:hcparty> <kmehr:id SV="1.0" S="LOCAL" SL="application\_ID">1990000332</kmehr:id> <kmehr:cd SV="1.1" S="CD-HCPARTY">application</kmehr:cd> <kmehr:name>eHealth Consent</kmehr:name> </kmehr:hcparty> <kmehr:hcparty> <kmehr:id SV="1.0" S="INSS">5xxxxxxxxx1</kmehr:id> <kmehr:id SV="1.0" S="ID-HCPARTY">12345678910</kmehr:id> <kmehr:cd SV="1.1" S="CD-HCPARTY">persphysician</kmehr:cd> <kmehr:firstname>FakeFirstName</kmehr:firstname> <kmehr:familyname>FakeLastName</kmehr:familyname> </kmehr:hcparty>

*<sup>32</sup> See cookbook STS service*

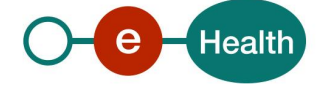

```
</core:author>
                <core:date>${=String.format('%tF',new Date())}</core:date>
                <core:time>09:41:27.0Z</core:time>
        </core:request>
        <core:select>
                <core:patient>
                        <core:id S="INSS" SV="1.0">8xxxxxxxxx7</core:id>
                </core:patient>
                <core:hcparty>
                        <core:id S="INSS" SV="1.0">5xxxxxxxxx1</core:id>
                        <core:cd S="CD-HCPARTY" SV="1.1">persphysician</core:cd>
                </core:hcparty>
        </core:select>
</HasTherapeuticLinkRequest>
```
## *5.2.7.3 Output argument "HasTherapeuticLinkResponse"*

The reply, as sent back by the HasTherapeuticLink method, is discussed below.

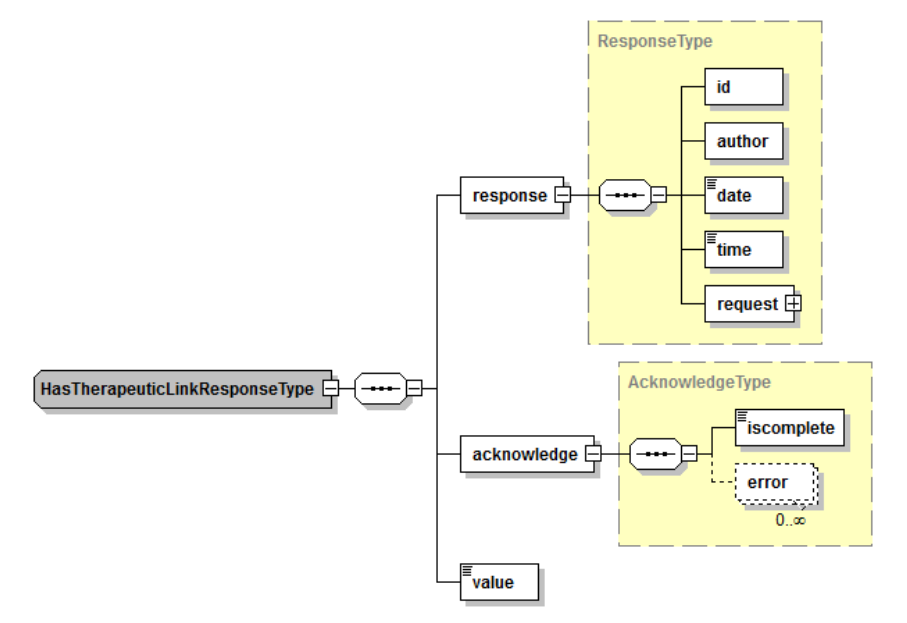

The '*response*' parameter gathers the elements relative to

- the information about the response (id, date, time);
- the sender of the response;
- the initial request.
- The '*acknowledge*' parameter gathers the elements relative to
- the service completion (*iscomplete*);
- the errors or exceptions that occurred during the service execution.

The '*value* parameter covers the existence of the therapeutic link:

- true if a therapeutic link exists between the patient and HC party
- false if no therapeutic links corresponding to the criteria could be found

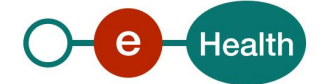

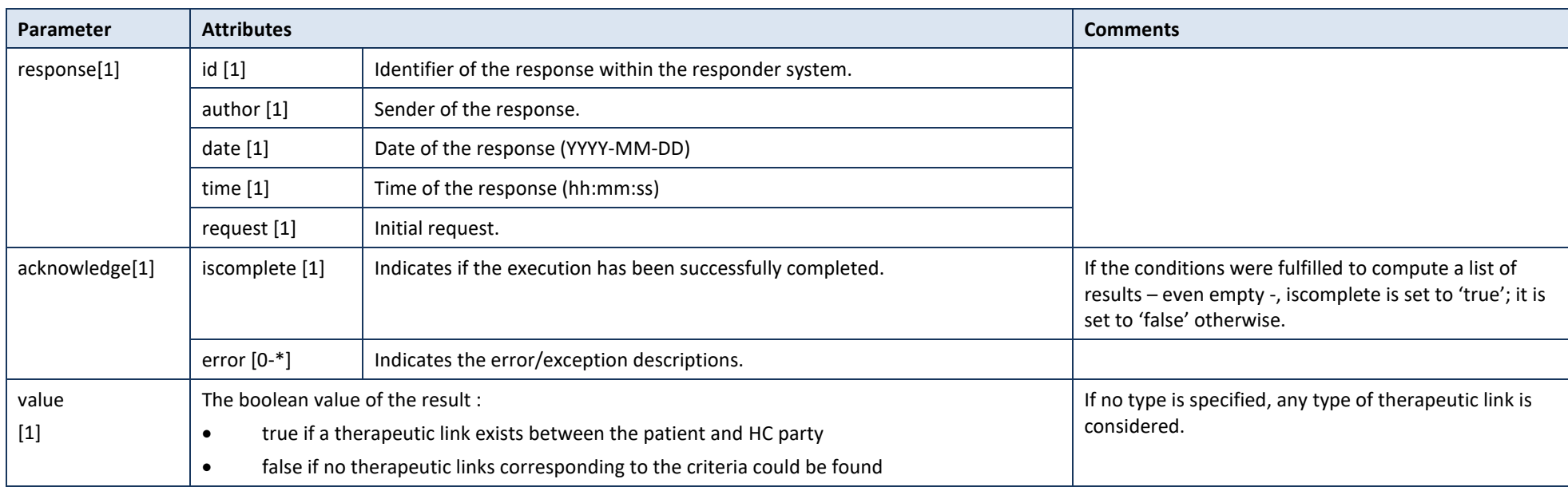

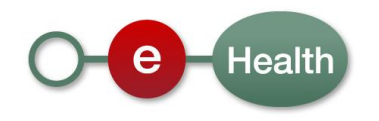

**Example:** HasTherapeuticLinkResponse.xml

```
• Successful completion with a therapeutic link found
<v2:HasTherapeuticLinkResponse xmlns:v2="http://www.ehealth.fgov.be/hubservices/protocol/v2">
        <v21:response xmlns:v21="http://www.ehealth.fgov.be/hubservices/core/v2">
                <v21:id S="ID-KMEHR" SV="1.0">_46424ff7db58f61d0f43315395c7f7de</v21:id>
                <v21:author>
                         <v1:hcparty xmlns:v1="http://www.ehealth.fgov.be/standards/kmehr/schema/v1">
                                 <v1:id S="ID-HCPARTY" SV="1.0">123456789</v1:id>
                                 <v1:cd S="CD-HCPARTY" SV="1.1">orgpublichealth</v1:cd>
                                 <v1:name>eHealth platform</v1:name>
                         </v1:hcparty>
                \langle/v21:author>
                <v21:date>2018-10-08</v21:date>
                <v21:time>17:04:36</v21:time>
                <core:request xmlns:v1="http://www.ehealth.fgov.be/standards/kmehr/schema/v1"
xmlns="http://www.ehealth.fgov.be/hubservices/protocol/v2"
xmlns:kmehr="http://www.ehealth.fgov.be/standards/kmehr/schema/v1"
xmlns:core="http://www.ehealth.fgov.be/hubservices/core/v2" xmlns:wsu="http://docs.oasis-
open.org/wss/2004/01/oasis-200401-wss-wssecurity-utility-1.0.xsd"
xmlns:xsi="http://www.w3.org/2001/XMLSchema-instance">
                         <core:id S="ID-KMEHR" SV="1.0">1990000332.20120419094127193</core:id>
                         <core:author>
                                 <kmehr:hcparty>
                                          <kmehr:id S="LOCAL" SL="application_ID"
SV="1.0">1990000332</kmehr:id>
                                         <kmehr:cd S="CD-HCPARTY" SV="1.1">application</kmehr:cd>
                                          <kmehr:name>eHealth Consent</kmehr:name>
                                 </kmehr:hcparty>
                                 <kmehr:hcparty>
                                         <kmehr:id S="INSS" SV="1.0">5xxxxxxxxx1</kmehr:id>
                                         <kmehr:id S="ID-HCPARTY" SV="1.0">12345678910</kmehr:id>
                                         <kmehr:cd S="CD-HCPARTY" SV="1.1">persphysician</kmehr:cd>
                                         <kmehr:firstname>FakeFirstName</kmehr:firstname>
                                         <kmehr:familyname>FakeLastName</kmehr:familyname>
                                 </kmehr:hcparty>
                         </core:author>
                         <core:date>2018-10-08</core:date>
                         <core:time>09:41:27.0Z</core:time>
                </core:request>
        </v21:response>
        <v21:acknowledge xmlns:v21="http://www.ehealth.fgov.be/hubservices/core/v2">
                <v21:iscomplete>true</v21:iscomplete>
        </v21:acknowledge>
        <v21:value xmlns:v21="http://www.ehealth.fgov.be/hubservices/core/v2">true</v21:value>
</v2:HasTherapeuticLinkResponse>
      • Unsuccessful completion
<v2:HasTherapeuticLinkResponse>
        <v21:response>
                 <v21:id S="ID-KMEHR" SV="1.0"> FRNLPA1NCBHG</v21:id>
                <v21:author>
                         <v1:hcparty>
                                 <v1:id S="ID-HCPARTY" SV="1.0">123456789</v1:id>
                                 <v1:cd S="CD-HCPARTY" SV="1.1">orgpublichealth</v1:cd>
```
<v1:name>eHealth platform</v1:name> </v1:hcparty> </v21:author> <v21:date>2018-10-08</v21:date> <v21:time>17:47:52</v21:time> <v21:request> <core:id S="ID-KMEHR" SV="1.0" xmlns="http://www.ehealth.fgov.be/hubservices/protocol/v2" xmlns:kmehr="http://www.ehealth.fgov.be/standards/kmehr/schema/v1" xmlns:core="http://www.ehealth.fgov.be/hubservices/core/v2" xmlns:xsi="http://www.w3.org/2001/XMLSchema-instance">1990000332.20120419094127193</core:id>

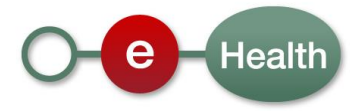

```
<core:author xmlns="http://www.ehealth.fgov.be/hubservices/protocol/v2"
xmlns:kmehr="http://www.ehealth.fgov.be/standards/kmehr/schema/v1"
xmlns:core="http://www.ehealth.fgov.be/hubservices/core/v2"
xmlns:xsi="http://www.w3.org/2001/XMLSchema-instance">
                                 <kmehr:hcparty>
                                         <kmehr:id S="LOCAL" SL="application_ID"
SV="1.0">1990000332</kmehr:id>
                                         <kmehr:cd S="CD-HCPARTY" SV="1.1">application</kmehr:cd>
                                          <kmehr:name>eHealth Consent</kmehr:name>
                                 </kmehr:hcparty>
                                 <kmehr:hcparty>
                                          <kmehr:id S="INSS" SV="1.0">5xxxxxxxxx1</kmehr:id>
                                          <kmehr:id S="ID-HCPARTY" SV="1.0">12345678910</kmehr:id>
                                         <kmehr:cd S="CD-HCPARTY" SV="1.1">persphysician</kmehr:cd>
                                         <kmehr:firstname>FakeFirstName</kmehr:firstname>
                                         <kmehr:familyname>FakeLastName</kmehr:familyname>
                                 </kmehr:hcparty>
                         </core:author>
                         <core:date xmlns="http://www.ehealth.fgov.be/hubservices/protocol/v2"
xmlns:kmehr="http://www.ehealth.fgov.be/standards/kmehr/schema/v1"
xmlns:core="http://www.ehealth.fgov.be/hubservices/core/v2"
xmlns:xsi="http://www.w3.org/2001/XMLSchema-instance">2018-10-08</core:date>
                         <core:time xmlns="http://www.ehealth.fgov.be/hubservices/protocol/v2"
xmlns:kmehr="http://www.ehealth.fgov.be/standards/kmehr/schema/v1"
xmlns:core="http://www.ehealth.fgov.be/hubservices/core/v2"
xmlns:xsi="http://www.w3.org/2001/XMLSchema-instance">09:41:27.0Z</core:time>
                </v21:request>
        </v21:response>
        <v21:acknowledge>
                <v21:iscomplete>false</v21:iscomplete>
                <v21:error>
                         <v1:cd S="CD-ERROR" SV="1.0">TL.INPUT.40</v1:cd>
                         <v1:description L="en">Therapeutic link - Invalid SSIN of the the HC 
party</v1:description>
                \sqrt{(v^2)^2}: errors
        </v21:acknowledge>
</v2:HasTherapeuticLinkResponse>
```
### *5.2.7.4 Review of some error codes*

When a business error has occurred, then the *iscomplete* field of the *acknowledge* element is set to *false*. The acknowledge block of the reply message sent after an error has occurred looks as follows:

```
<acknowledge>
          <iscomplete>false</iscomplete>
          <error>
                    <cd SV="1.0" S="CD-ERROR">error_code</cd>
                    <description L="EN">error_description</description>
          </error>
</acknowledge>
```
The table below provides an overview of some possible errors returned by the service for this method.

This list is not exhaustive.

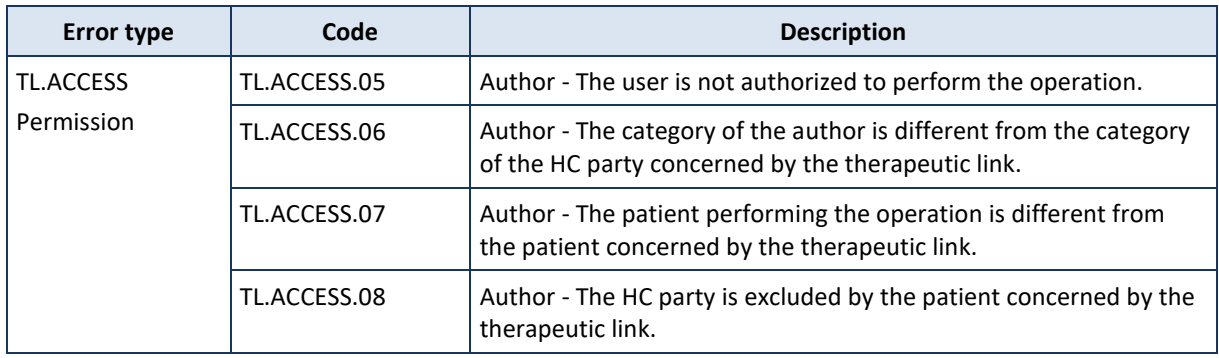

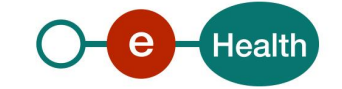

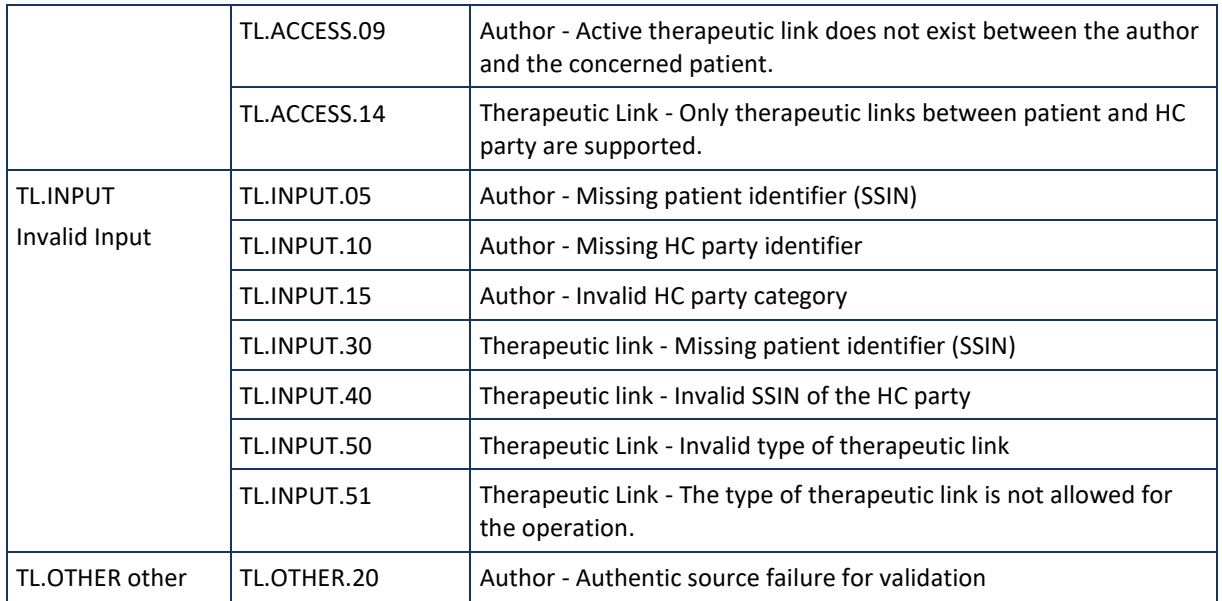

When business errors of the type "Invalid Input" or "Permission" occur, please verify your request message. When a system error occurs and persists, please contact the contact center. (See section 3)

#### **5.2.8 Proof***<sup>33</sup>*

### *5.2.8.1 Functional definition*

A proof represents the 'technical' means used to 'prove' the therapeutic relation. More generally, a proof can, be associated to an operation performed on a therapeutic link. Those proofs can have various 'natures' represented by the 'type of the proof'. Those types of proof are part of the open list of proof published at

#### *<https://www.ehealth.fgov.be/standards/kmehr/content/page/tables/197/proof-type>*

Currently, eHealth platform supports only these cards and these types of proof:

- *Card eID vs Proof* 
	- *'eidreading'*
		- '*eidencoding\_housecall*'
		- '*eidencoding\_nocard*'
		- '*eidencoding\_techproblem*'
		- *'eidsigning' (e-ID reading with PIN code)*
- *Card ISI+ vs Proof: 'isireading'*

The '*reading'* or the '*encoding'* types consist of the reading or the encoding of the patient Belgian electronic identity card, the Belgian social identity card (ISI+) to retrieve the patient SSIN and support card number. They are required to manage non-referral therapeutic links whilst the management of referral therapeutic links or the extension of period of validity of non-referral therapeutic links requires the '*eidsigning*' type of proof.

The '*signing*' consists of the reading of Belgian electronic identity card with PIN code entering. This signature involves binary operations. This binary proof is a digital signature. The format of the binary proof can remain valid over long periods. This includes evidence to its validity even if the signer or verifying party later attempts to deny (i.e., repudiates) the validity of the signature.

The following figure describes the composition of the xsd proof element.

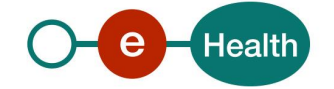

*<sup>33</sup> The concept of the proof is not applied when the author is Patient (Citizen)* 

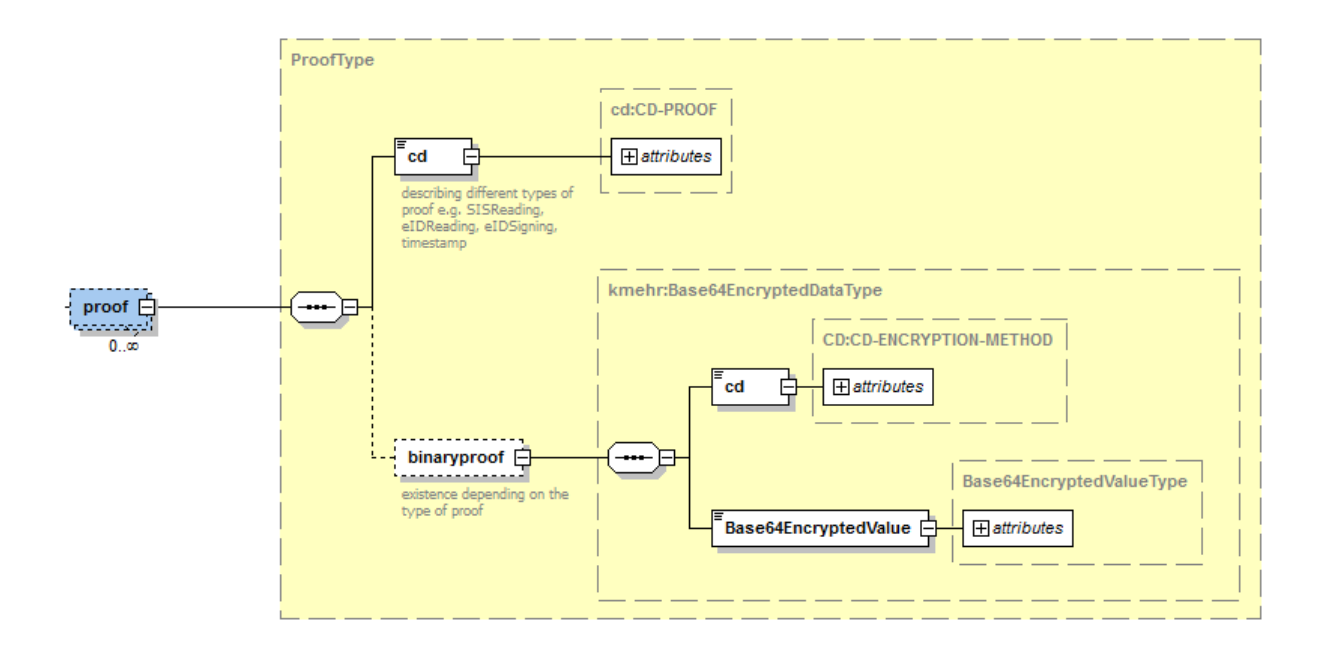

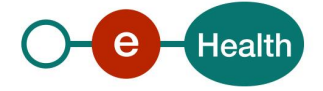

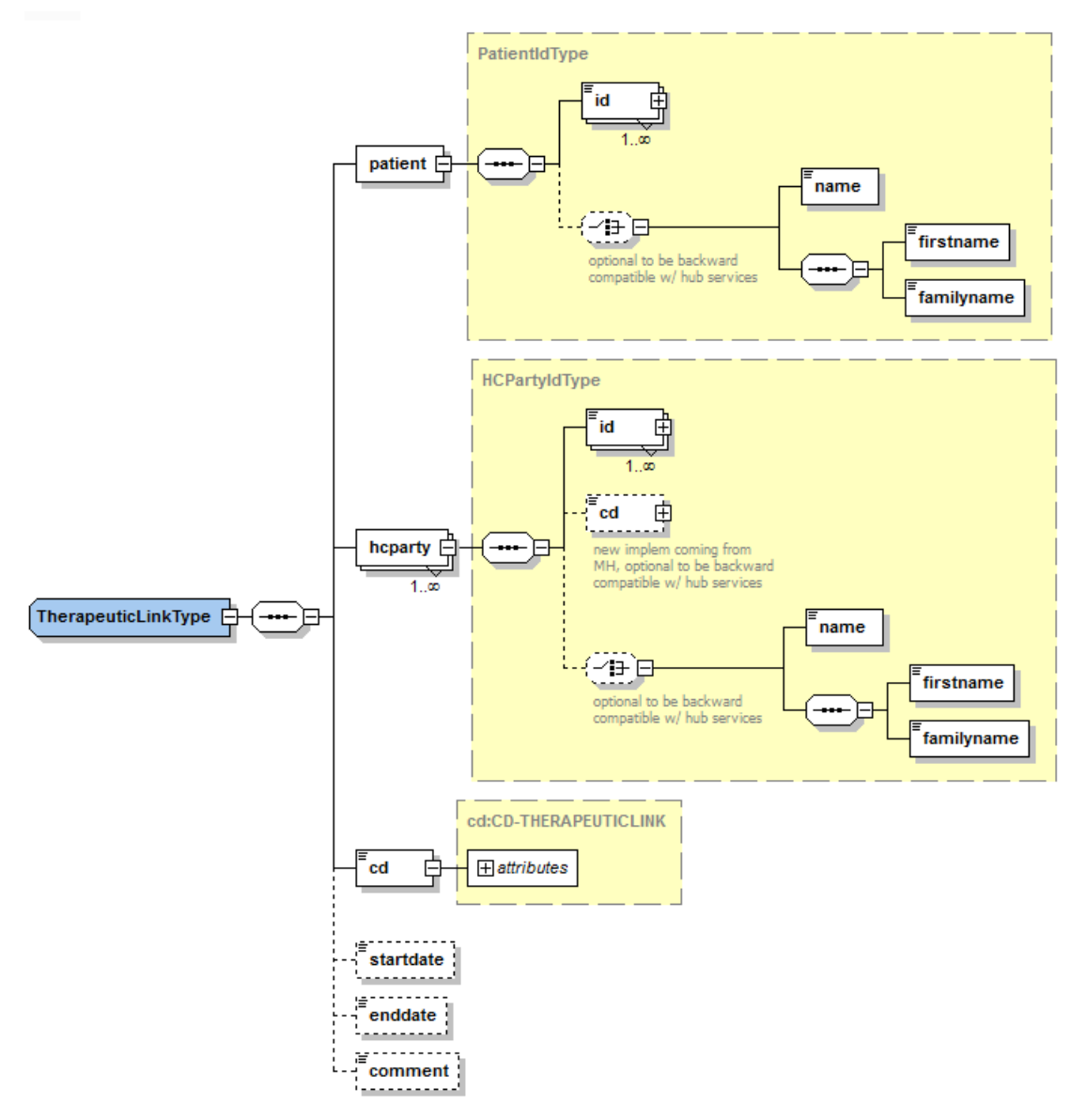

The proof is made on the existing therapeutic link element of the therapeutic link xml schema design. This part signed is composed of:

- patient identification
	- patient SSIN
	- patient electronic id card number
	- patient name or first name and family name
- author identification
	- author SSIN, if any
	- author NIHII, if any
	- author HC professional category e.g. 'physician', 'nurse'…
- the context of therapeutic link.
- the start date and the end date representing the period of validity of the signature. During this period, the signature is reusable.
- The comment may be left empty.

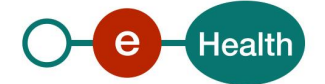

Once the mentioned information is signed, it is submitted to a validation except the context of the therapeutic link hence the context is set to a default value 'ignored.'

## *5.2.8.2 Technical definition*

There are 3 methods available to create the required proofs; it's the task of the caller to choose the correct type for the therapeutic link (see specification)

#### Example of Proof

```
...
<core:proof xmlns:kmehr="http://www.ehealth.fgov.be/standards/kmehr/schema/v1" 
xmlns:core="http://www.ehealth.fgov.be/hubservices/core/v2">
  <core:cd SV="1.1" S="CD-PROOFTYPE">eidsigning</core:cd>
  <core:binaryproof>
   <kmehr:cd SV="1.0" S="CD-ENCRYPTION-METHOD">CMS</kmehr:cd>
   <kmehr:Base64EncryptedValue ">...</kmehr:Base64EncryptedValue>
  </core:binaryproof>
</core:proof>
...
```
#### Example of content of base64encryptedValue before signing

For the content the xml type TherapeuticlinkType is reused, but it has a different meaning: it simply indicates that the HC party performs this action for the patient, and is proving that the patient is present. It may be seen as a temporary mandate for the HC party.

#### Example xml, with some comments in red

```
...
          <therapeuticlink xmlns="http://www.ehealth.fgov.be/hubservices/core/v2">
                    <patient>
                              <!-- retrieved from eid card -->
                              <!-- mandatory -->
                              <id SV="1.0" S="INSS">{niss number patient}</id>
                              <!-- optional -->
                              <id SV="1.0" S="EID-CARDNO">{eid card number patient}</id>
                              <!-- optional -->
                              <firstname>{first name patient}</firstname>
                              <!-- optional -->
                              <familyname>{last name patient}</familyname>
                    </patient>
                    <hcparty>
                              <!-- retrieved from request author -->
                              <!-- one of INSS of ID-HCPARTY is mandatory -->
                              <id SV="1.0" S="INSS">{niss number professional}</id>
                              <id SV="1.0" S="ID-HCPARTY">{nihii number professional}</id>
                              <!-- mandatory -->
                              <cd SV="1.1" S="CD-HCPARTY">{catergory professional}</cd>
                              <!-- optional -->
                              <firstname>{firstname professional}</firstname>
                              <!-- optional -->
                              <familyname>{last name professional}</familyname>
                    </hcparty>
<!-- since this part is not actually a therapeuticlink ( type is reused ) we put the type to ignored -->
                    <cd SV="1.0" S="CD-THERAPEUTICLINKTYPE">ignored</cd>
                    <!-- the current time -->
                   <startdate>2013-04-29</startdate>
<!-- we take a time five minutes in the future; to allow operations around midnight, only the date remains , which just before 
midnight could be the next day -->
                    <enddate>2013-04-29</enddate>
          </therapeuticlink>...
```
The content in the binary proof follows the Cryptographic Message Syntax. For further references see ietf - RFC-3852 and RFC-5126.

The credential from the eID is the one with the alias 'Signature' (Non-repudiation credential)

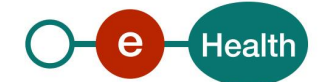

To be practical, we will add some code snippets in Java and .NET, to demonstrate the creation of such a signature. This code creates a CMSSignedDataGenerator with BouncyCastle, who will create a digest and sign it with the non-repudiation certificate.

#### Java

```
CMSProcessable content = new CMSProcessableByteArray({byte array with content to 
sign});
```
CMSSignedDataGenerator generator = **new** CMSSignedDataGenerator();

generator.addSigner({private key from credential}, {certificate from credential}, CMSSignedGenerator.*DIGEST\_SHA1*);

Certificate[] certificateChain = {certificate chain from credential}

CertStore certStore = CertStore.*getInstance*("Collection", **new** CollectionCertStoreParameters(Arrays.*asList*(certificateChain)), "BC");

generator.addCertificatesAndCRLs(certStore);

CMSSignedData signedData = generator.generate(content, **true**, {provider name from credential}); // true indicates we want to encapsulate the encrypted data in the result

BinaryProof binaryProof = **new** BinaryProof(*CMS*, signedData.getEncoded());

#### .Net

CmsProcessable msg = new CmsProcessableByteArray(Encoding.ASCII.GetBytes({byte array with content to sign}));

IList certList = new ArrayList();

certList.Add(SignCert);

IX509Store x509Certs = X509StoreFactory.Create("Certificate/Collection", new X509CollectionStoreParameters(certList));

CmsSignedDataGenerator gen = new CmsSignedDataGenerator();

gen.AddSigner(SignKP.Private, SignCert, CmsSignedDataGenerator.DigestSha1);

gen.AddCertificates(x509Certs);

CmsSignedData signedData = gen.Generate(msg, true); // true indicates we want to encapsulate the encrypted data in the result

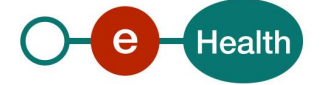

# **6. Risks and security**

# **6.1 Security**

#### **6.1.1 Business security**

In case the development adds an additional use case based on an existing integration, the eHealth platform must be informed at least one month in advance with a detailed estimate of the expected load. This will ensure an effective capacity management.

In case of technical issues on the WS, the partner may obtain support from the contact center (See chapter 3).

In case the eHealth platform finds a bug or vulnerability in its software, the partner is advised to update his application with the newest version of the software within 10 business days.

In case the partner finds a bug or vulnerability in the software or WS delivered by the eHealth platform, he is obliged to contact and inform the eHealth platform immediately and he is not allowed to publish this bug or vulnerability in any case.

#### **6.1.2 Web service**

WS security used in this manner is in accordance with the common standards. Your call will provide:

- SSL one way
- Time-to-live of the message: one minute.
- Signature of the timestamp, body, and binary security token. This will allow the eHealth platform to verify the integrity of the message and the identity of the message author.
- No encryption on the message.

#### **6.1.3 The use of username, password and token**

The username, password, and token are strictly personal and are not allowed to transfer. Every user takes care of his username, password and token and is forced to confidentiality of it. Until the inactivation, every user is also responsible for every use, which includes the use by a third party.

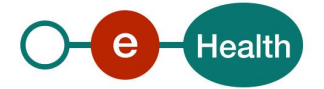

# **7. Test and release procedure**

# **7.1 Procedure**

This chapter explains the procedures for testing and releasing an application in acceptation or production.

### **7.1.1 Initiation**

If you intend to use the eHealth service, please contact *[info@ehealth.fgov.be](mailto:info@ehealth.fgov.be)*. The project department will provide you with the necessary information and mandatory documents.

### **7.1.2 Development and test procedure**

You have to develop a client in order to connect to our WS. Most of the required integration info to integrate is published on the eHealth portal.

In some cases, the eHealth platform provides you with a mock-up service or test cases in order for you to test your client before releasing it in the acceptance environment.

#### **7.1.3 Release procedure**

When development tests are successful, you can request to access the eHealth acceptance environment.

From this moment, you start integration and acceptance tests. The eHealth platform suggests testing during at least one month.

After successful acceptance tests, the partner sends his test results and performance results with a sample of "eHealth request" and "eHealth answer" to the eHealth point of contact by email.

Then eHealth platform and the partner agree on a release date. The eHealth platform prepares the connection to the production environment and provides the partner with the necessary information. During the release day, the partner provides the eHealth platform with feedback on the test and performance tests.

For further information and instructions, please contact: *[integration-support@ehealth.fgov.be](mailto:integration-support@ehealth.fgov.be)*.

#### **7.1.4 Operational follow-up**

Once in production, the partner using the eHealth service for one of his applications will always test first in the acceptance environment before releasing any adaptations of its application in production. In addition, he will inform eHealth on the progress and test period.

# **7.2 Test cases**

eHealth recommends performing tests for all of the following cases:

- PutTherapeuticLink: successful declaration of a therapeutic link.
- RevokeTherapeuticLink: successful revocation of a therapeutic link.
- GetTherapeuticLink: successful retrieving a (list of) therapeutic link.
- HasTherapeuticLink : successful check of the existence of a therapeutic link.

In addition, the organization should also run negative test cases.

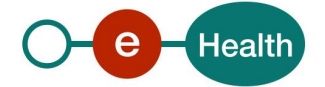

# **8. Error and failure messages**

# **8.1 Business errors**

Below you will find the description of the business errors, which can occur in Therapeutic Link WS (common to all errors returned by the service):

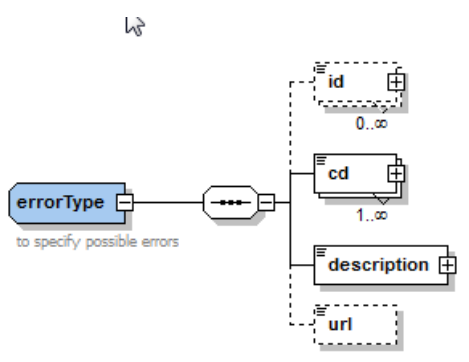

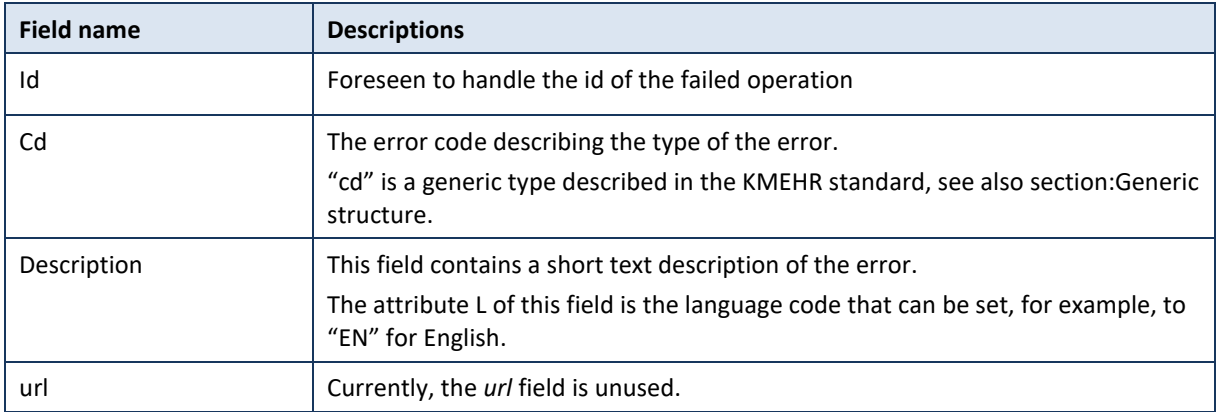

The error codes of the Therapeutic Link WS are described hereunder

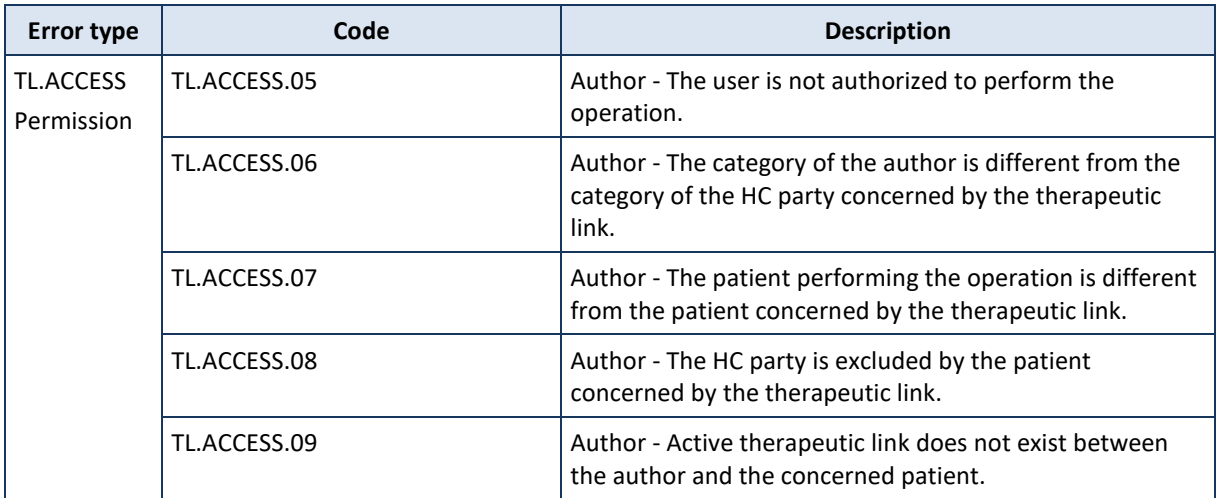

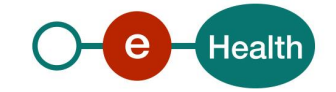

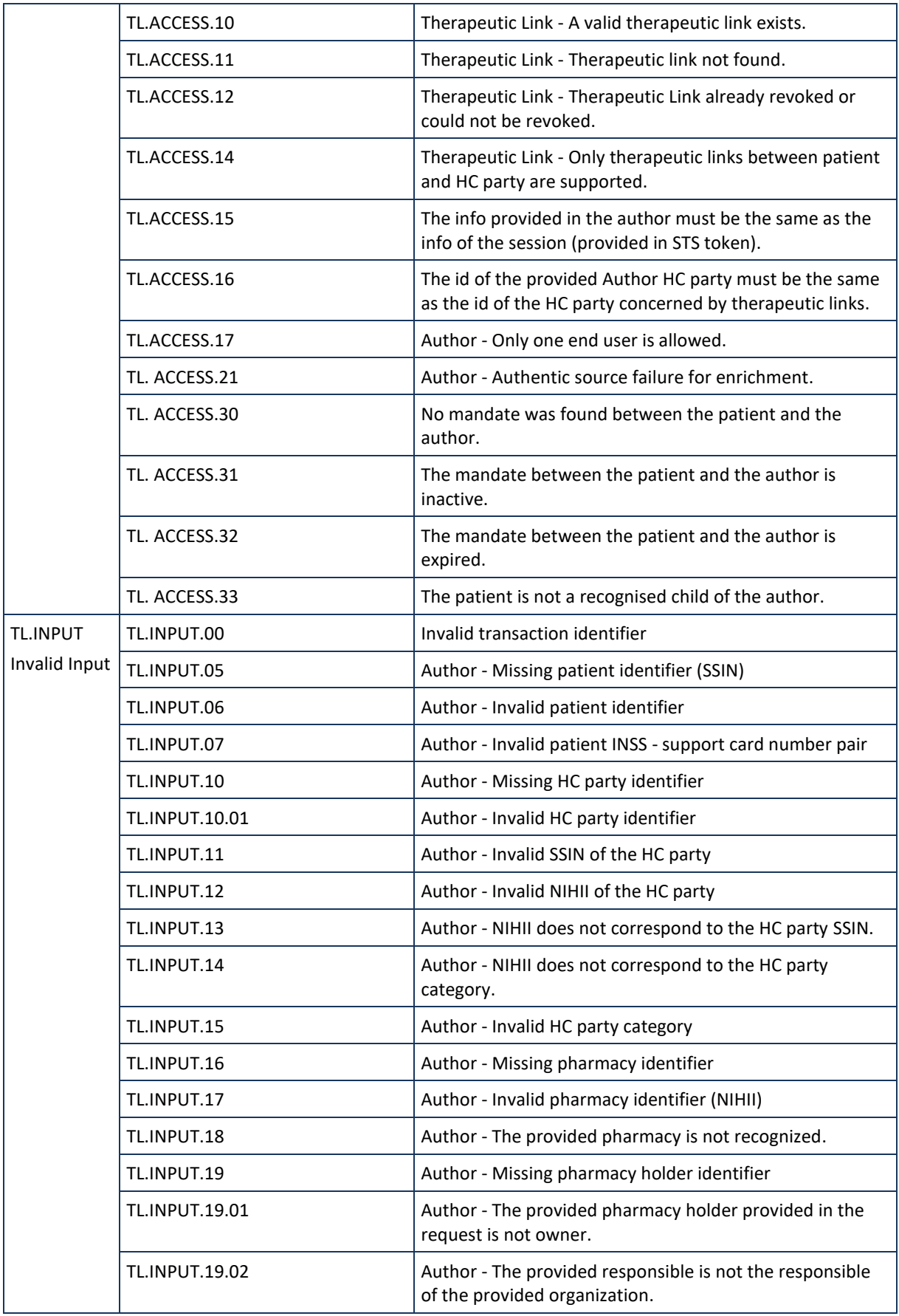

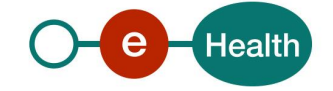

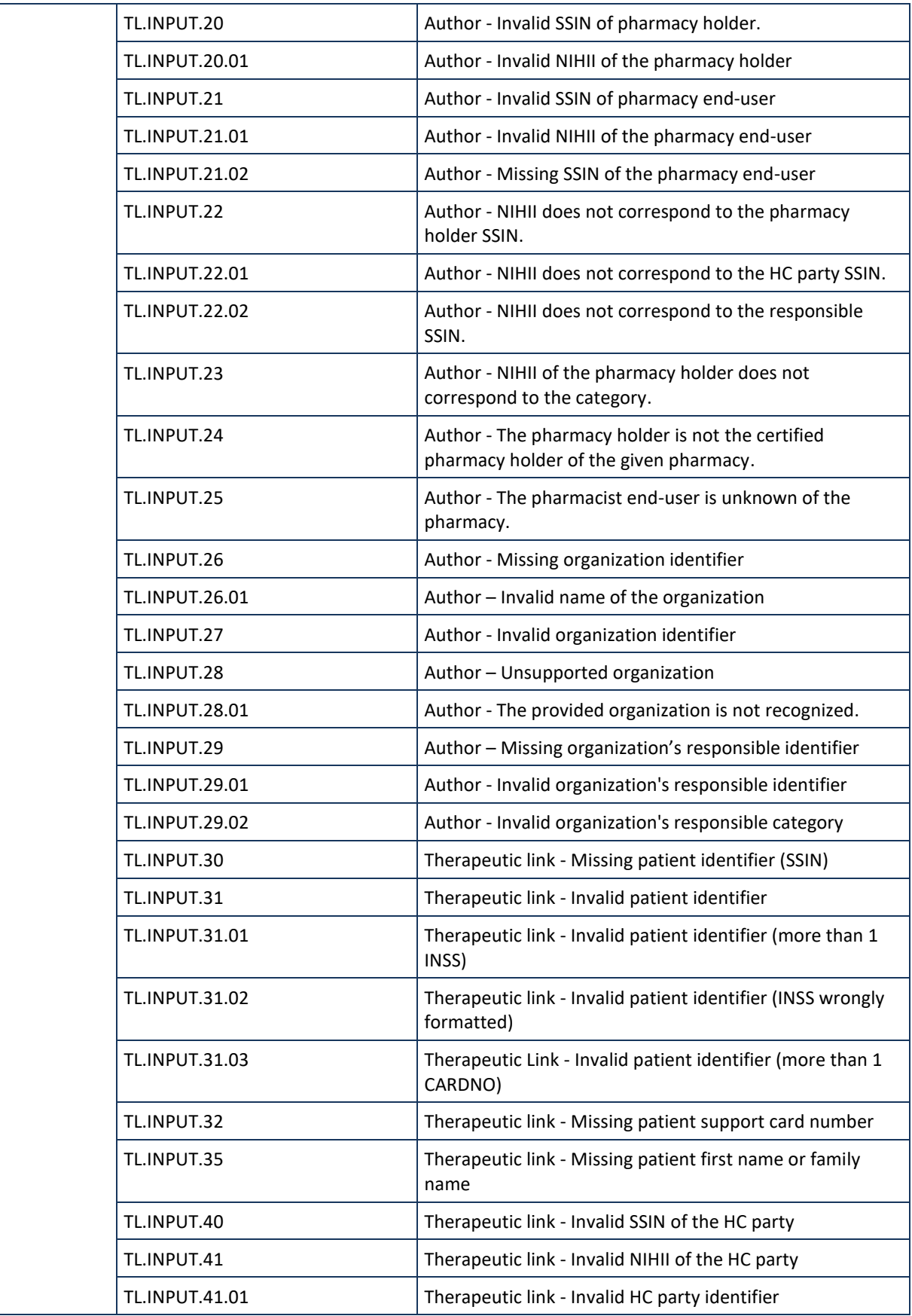

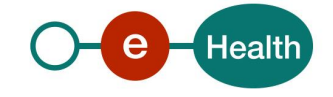

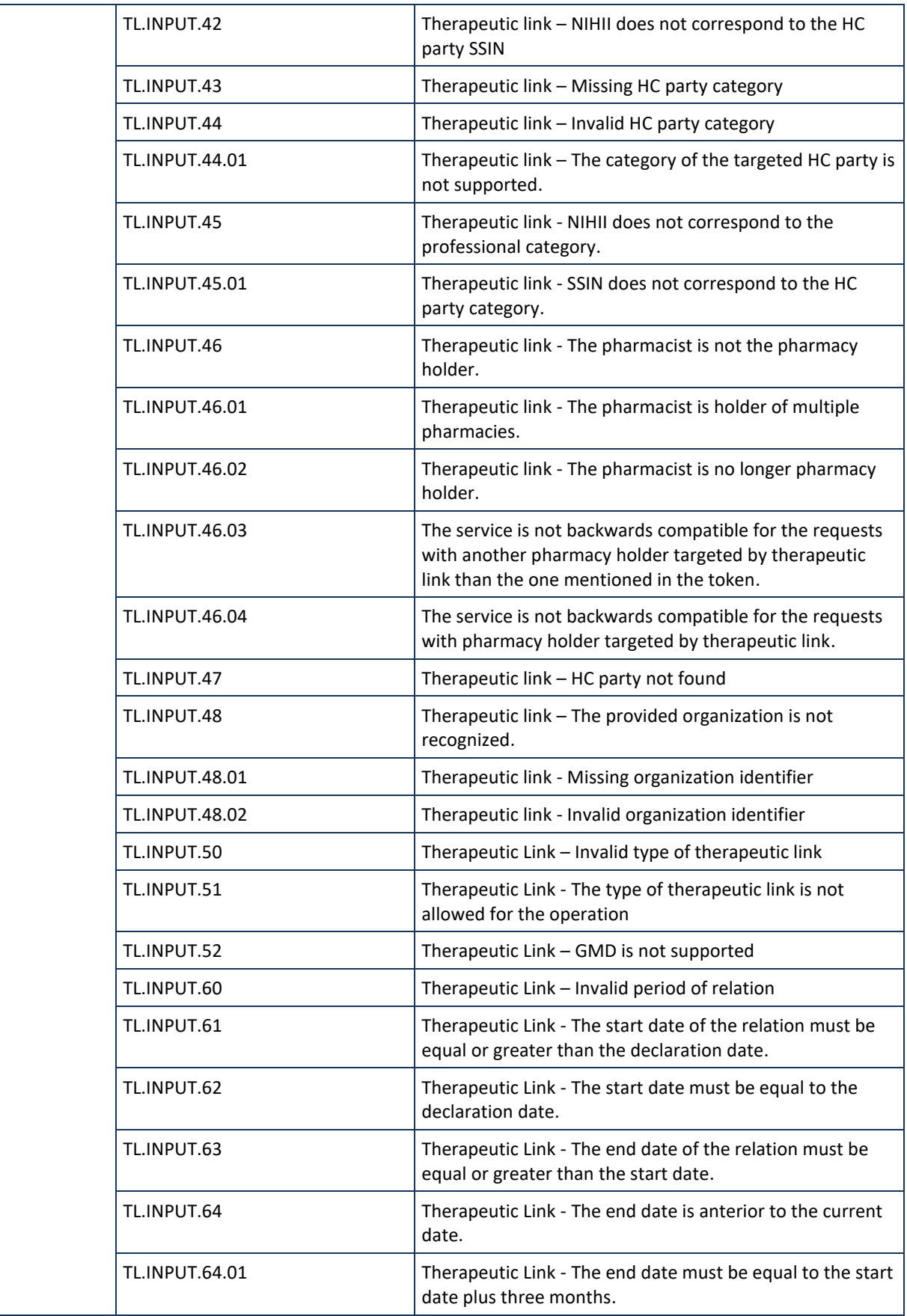

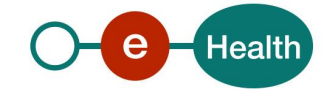

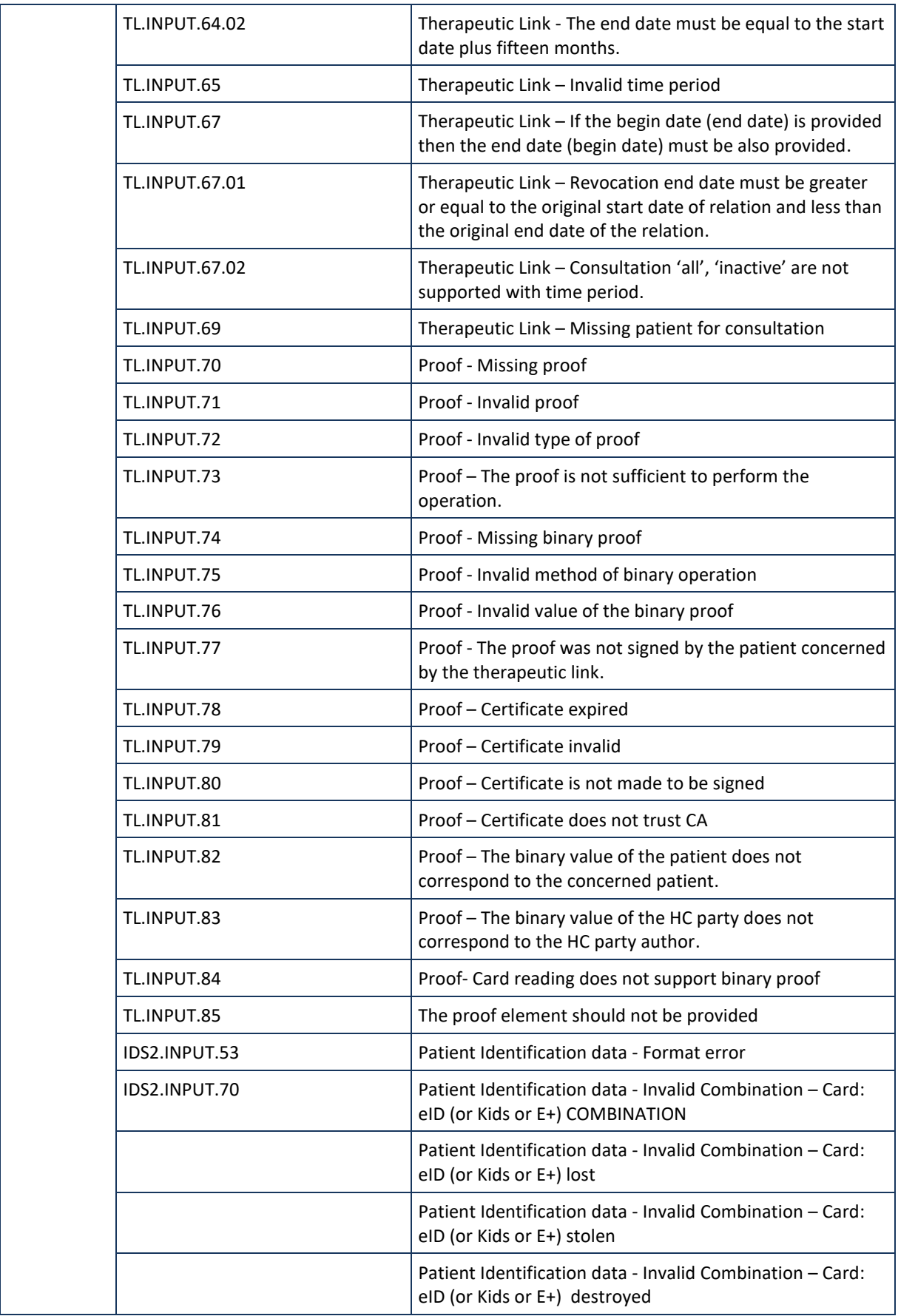

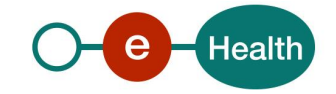

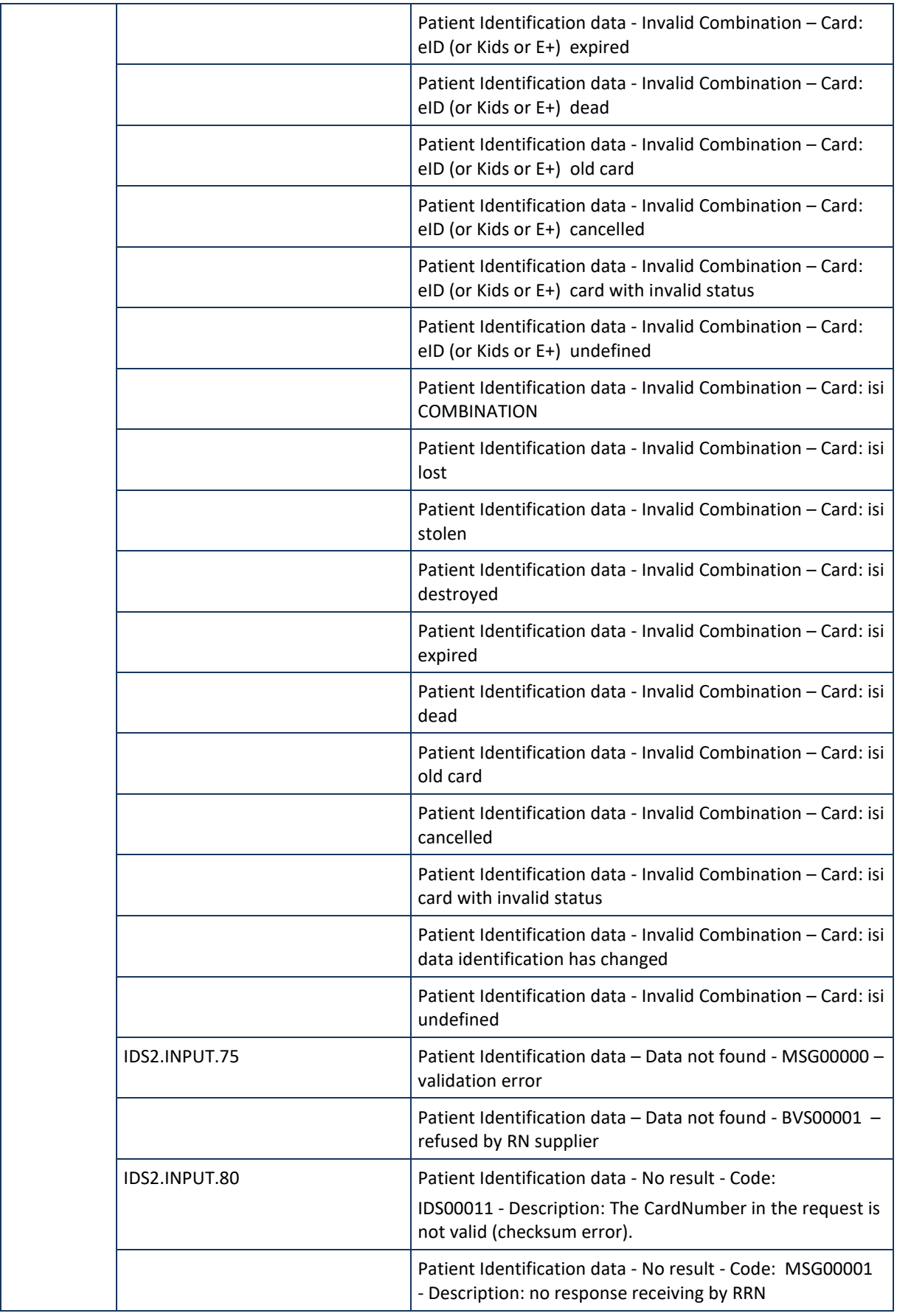

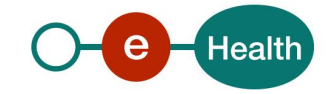

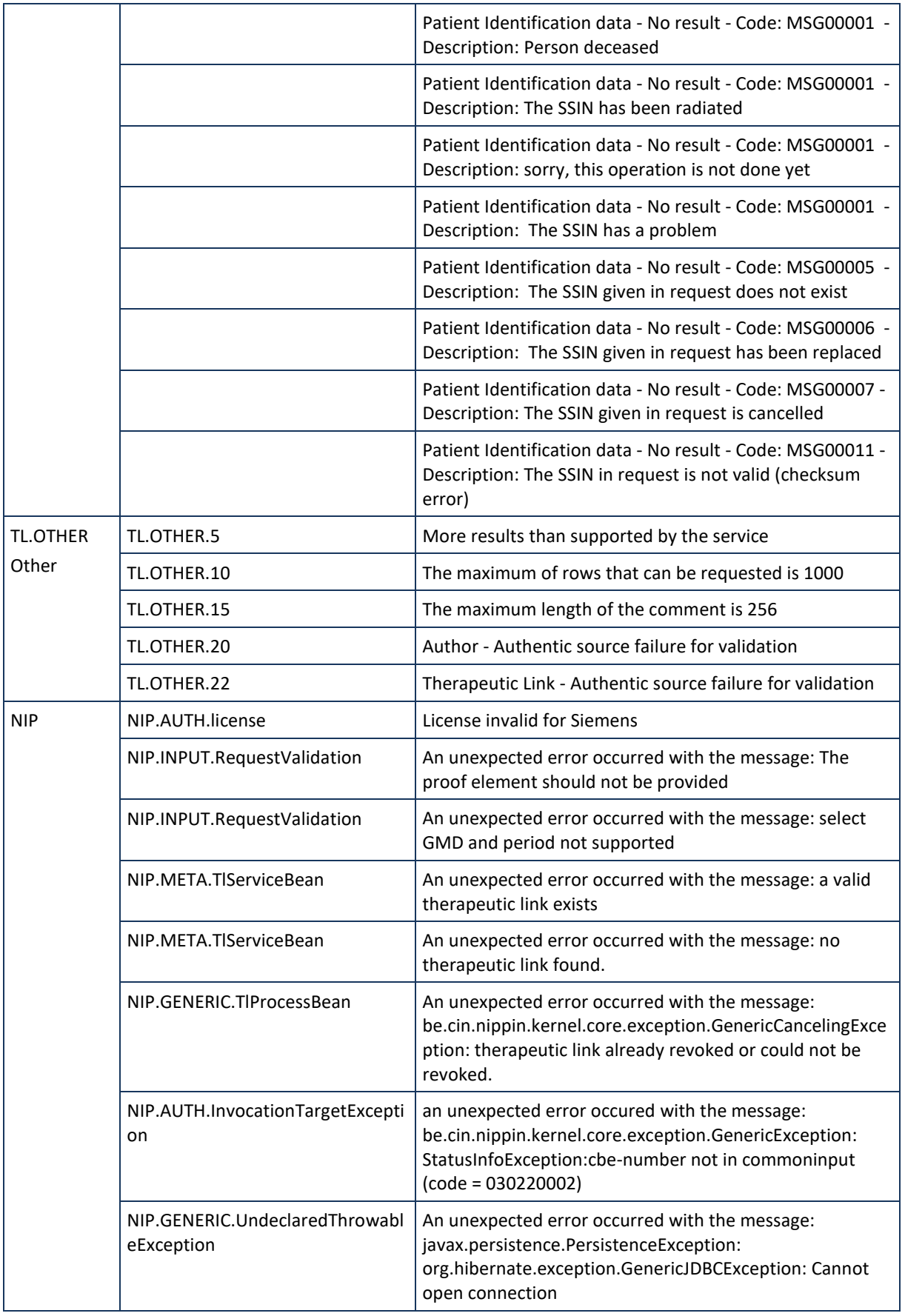

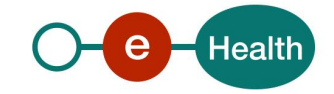

# **8.2 Technical errors**

Technical errors are errors inherent to the internal working of a WS. They are returned as SOAP Faults.

The structure is as follows:

• **ehealth-errors-chema-soa-1\_0.xsd**

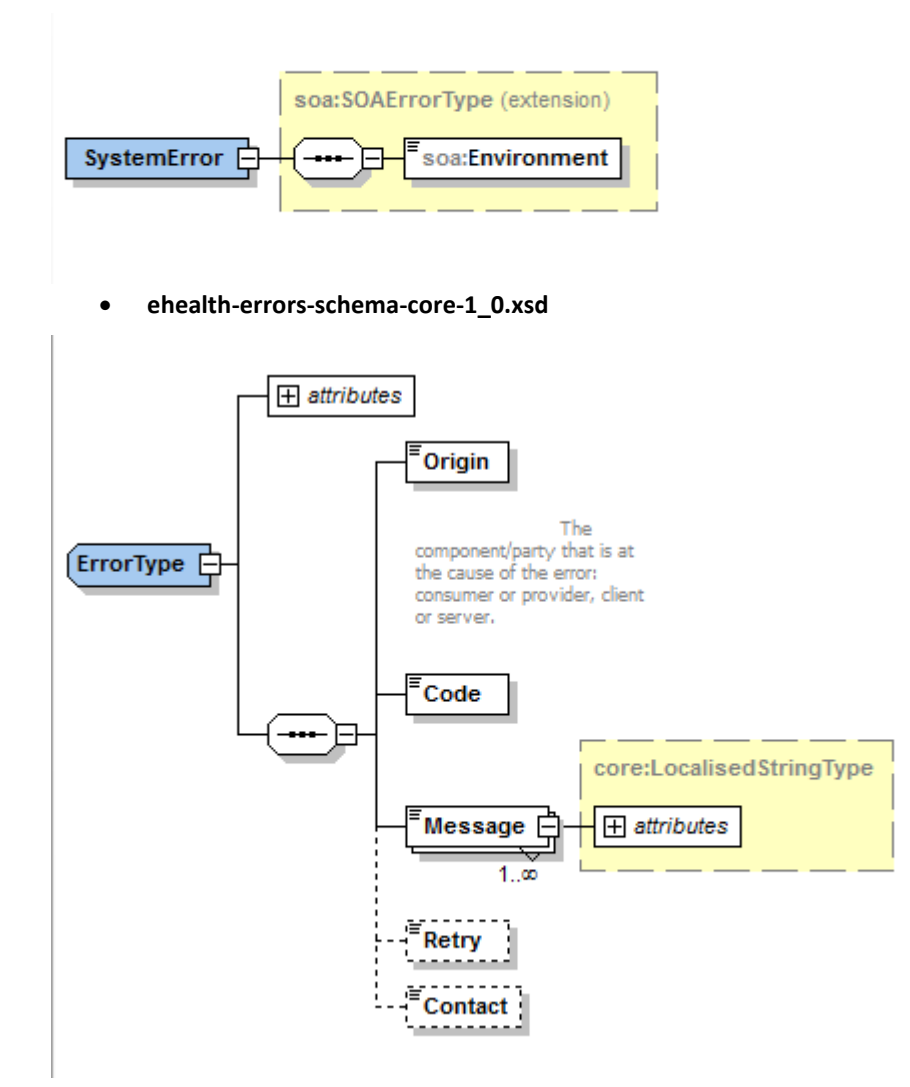

The SOAP Fault element has the following sub elements:

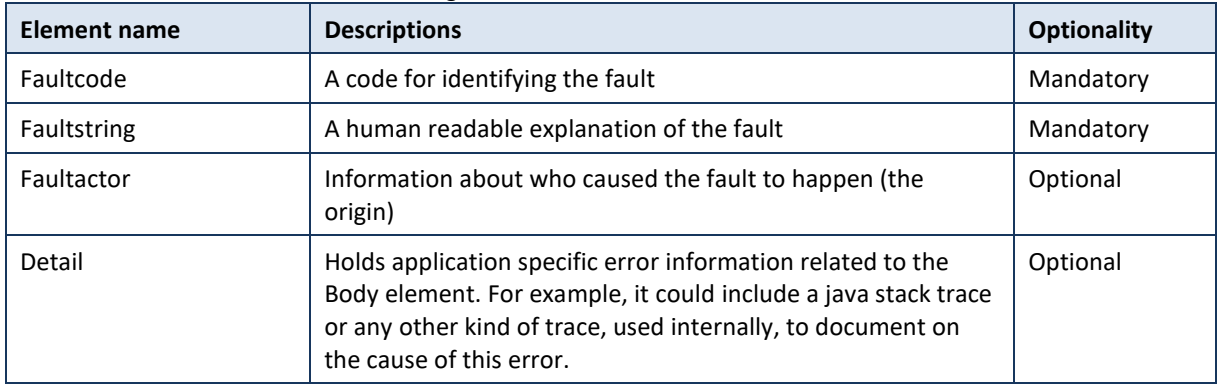

The default SOAP fault code values are defined in an extensible manner that allows for new SOAP fault code values to be defined while maintaining backwards compatibility with existing fault code values.

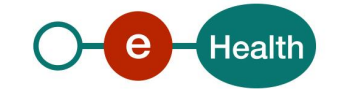

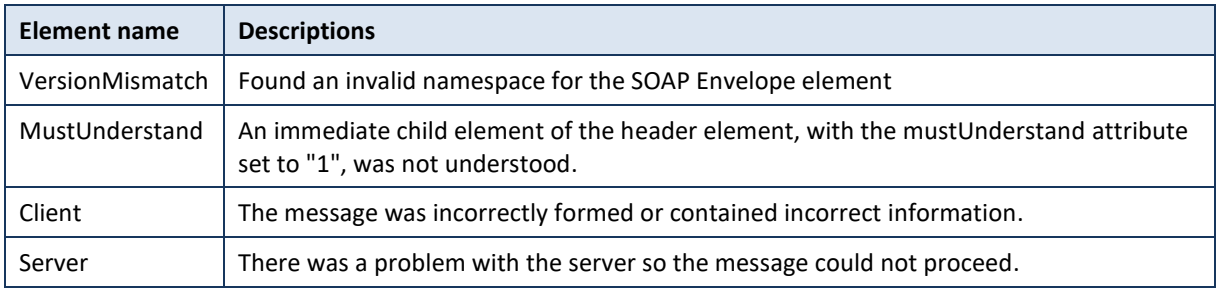

#### **Example:**

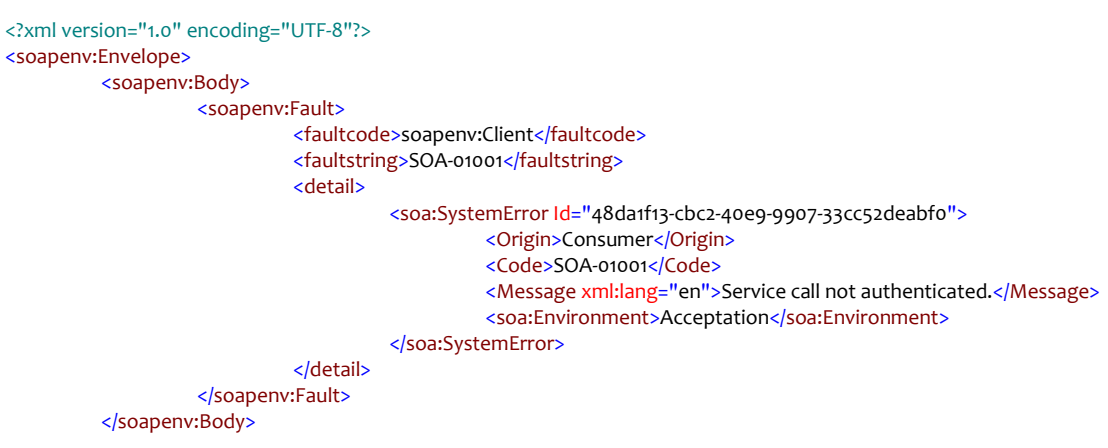

#### </soapenv:Envelope>

Description of the possible SOAP fault exceptions

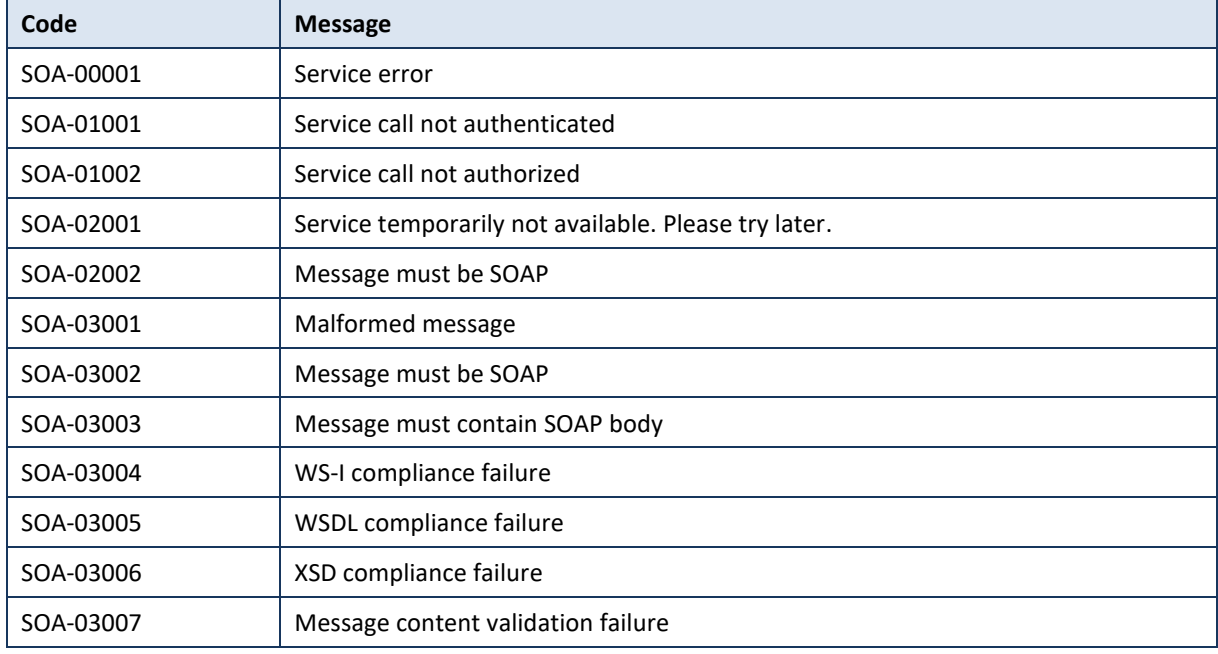

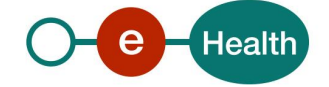